### Trabajo Fin de Grado Grado en Ingeniería de Organización Industrial

## MODELOS DEA BASADOS EN POTENCIAL DE EFICIENCIA. APLICACION A LA EVALUACION DE LA EFICIENCIA DE RESIDENCIAS DE ANCIANOS Autor: Javier Mendivil Cabot

Tutor: Sebastián Lozano

**Dpto. Organización Industrial Escuela Técnica Superior de Ingeniería Universidad de Sevilla**

Sevilla, 2018

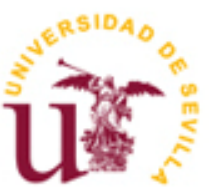

Trabajo Fin de grado Grado en Ingeniería de Organización industrial

### MODELOS DEA BASADOS EN POTENCIAL DE EFICIENCIA. APLICACION A LA EVALUACION DE LA EFICIENCIA DE RESIDENCIAS DE ANCIANOS

Autor: Javier Mendivil Cabot

Tutor: Sebastián Lozano Segura

Dpto. de Organización Industrial Escuela Técnica Superior de Ingeniería Universidad de Sevilla Sevilla, 2018

#### MODELOS DEA BASADOS EN POTENCIAL DE EFICIENCIA. APLICACION A LA 5 EVALUACION DE LA EFICIENCIA DE RESIDENCIAS DE ANCIANOS

#### Proyecto Fin de Carrera: MODELOS DEA BASADOS EN POTENCIAL DE EFICIENCIA. APLICACION A LA EVALUACION DE LA EFICIENCIA DE RESIDENCIAS DE ANCIANOS

Autor: Javier Mendivil Cabot

Tutor: Sebastián Lozano Segura

El tribunal nombrado para juzgar el Proyecto arriba indicado, compuesto por los siguientes miembros:

Presidente:

Vocales:

Secretario:

Acuerdan otorgarle la calificación de:

Sevilla, 2018

El Secretario del Tribunal

## **Agradecimientos**

*A mi familia por la fuerza para persistir A mis profesores por su paciencia A mi tutor por la atención Y a mis compañeros por hacerme más fácil el camino*

**Resumen**

En este documento analizamos la situación de los modelos DEA, empezando por los básicos hasta los más actuales como los de Potencial de Eficiencia. Se realizará un análisis de la situación de las Residencias de ancianos de la ciudad de Sevilla, tras un estudio de campo para obtener los datos sobre los que se van a aplicar los modelos, y se concluirá con las valoraciones realizadas al obtener los resultados de los modelos SBI, SBM, GDF y finalmente, el principal de este documento, el modelo PBM.

**Abstract**

This document analyses the situation of DEA model, from basic ones to the most recent ones, like the efficiency Potential. It is followed by an analysis of the situation of ederly residences in the city of Seville, based on a field study. The document is concluded with the valuations about the results extracted from appliying the SBI, SBM, GDF and lastly, and being of principal value in the document, the PBM model.

# **Índice**

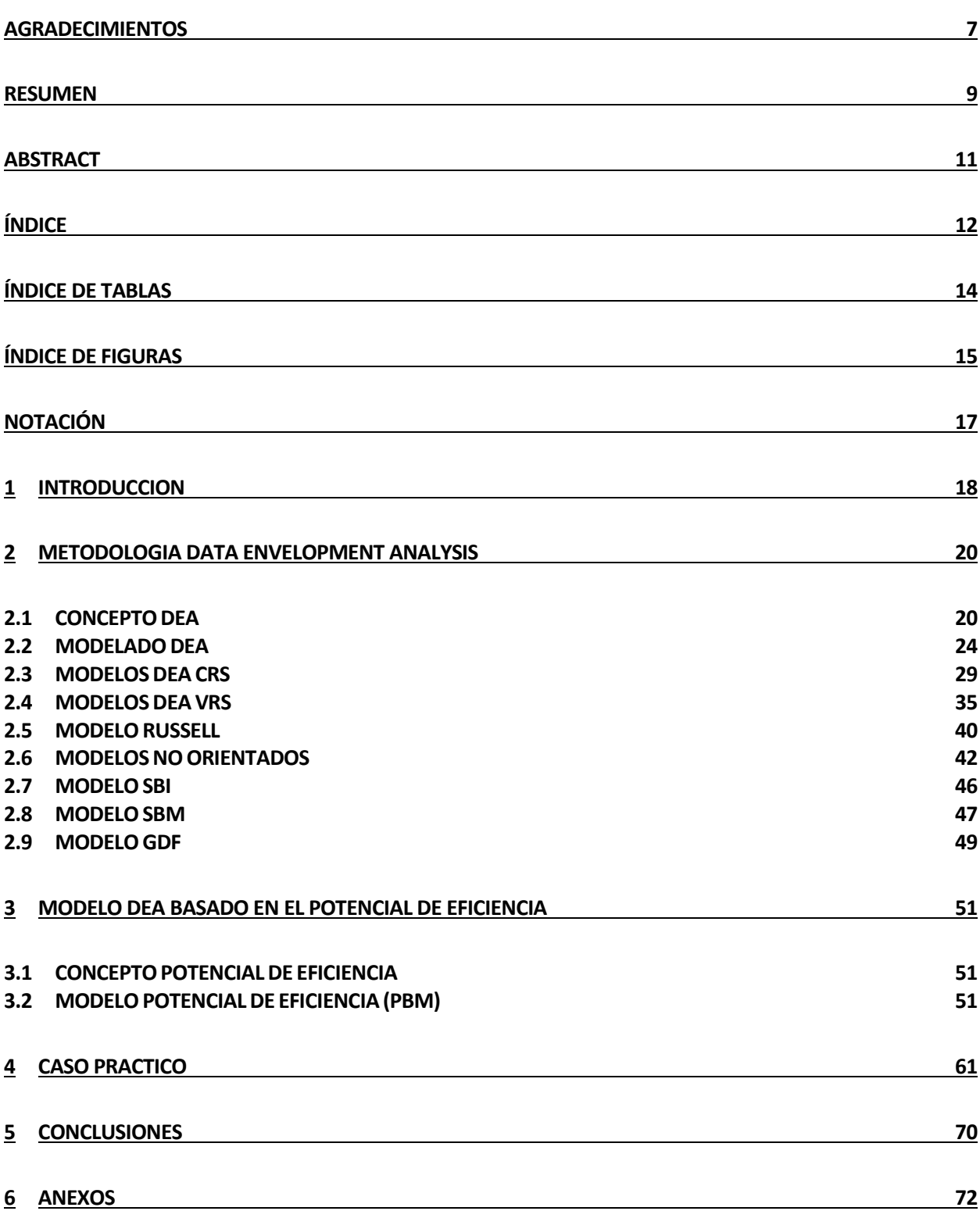

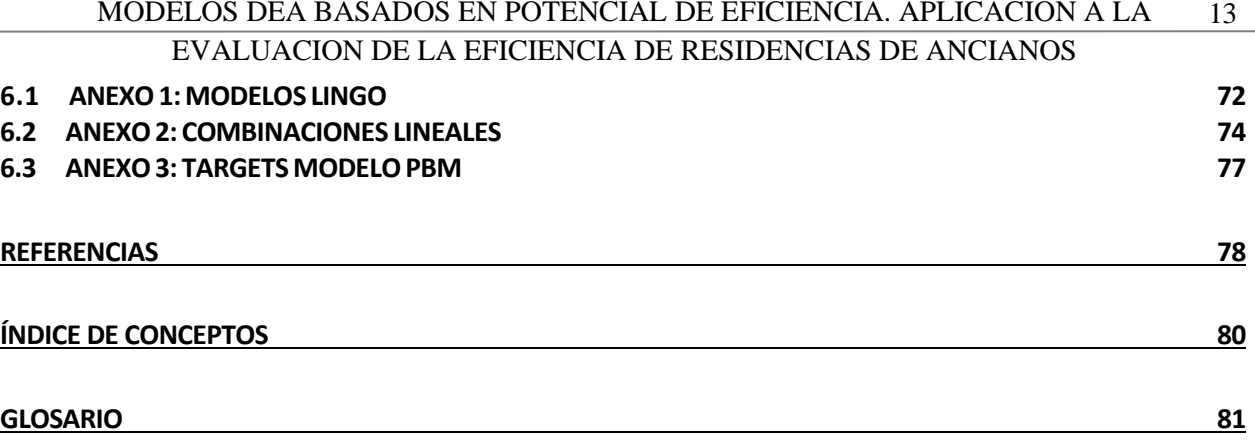

# **ÍNDICE DE TABLAS**

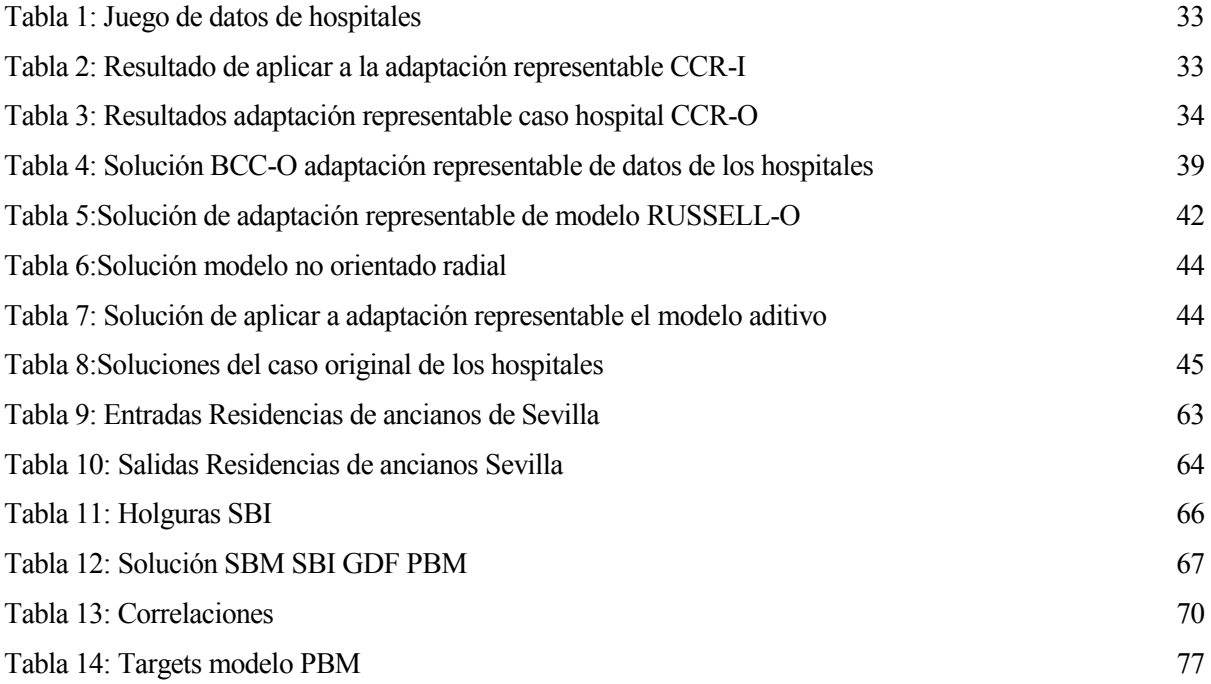

# **ÍNDICE DE FIGURAS**

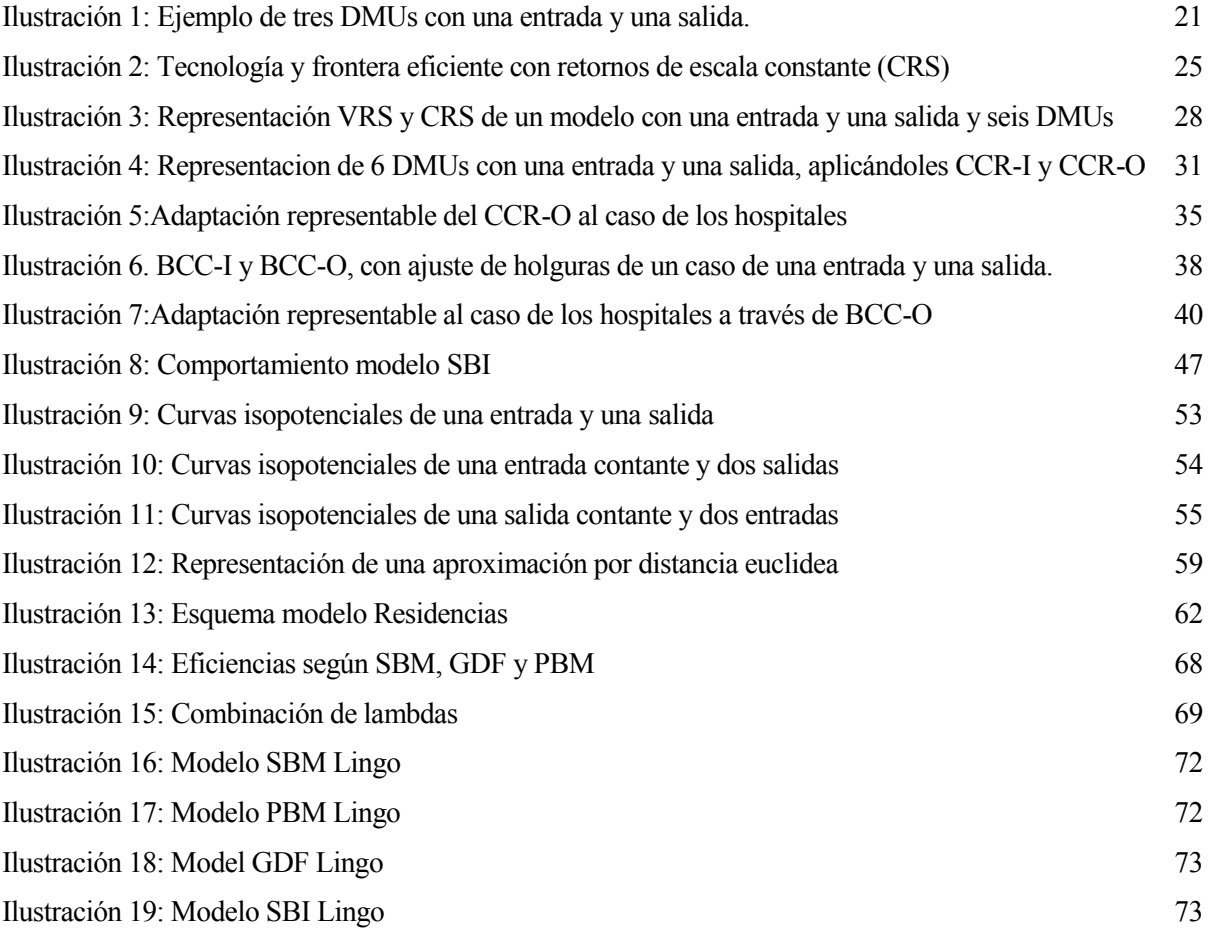

#### MODELOS DEA BASADOS EN POTENCIAL DE EFICIENCIA. APLICACION A LA 17 EVALUACION DE LA EFICIENCIA DE RESIDENCIAS DE ANCIANOS

## **Notación**

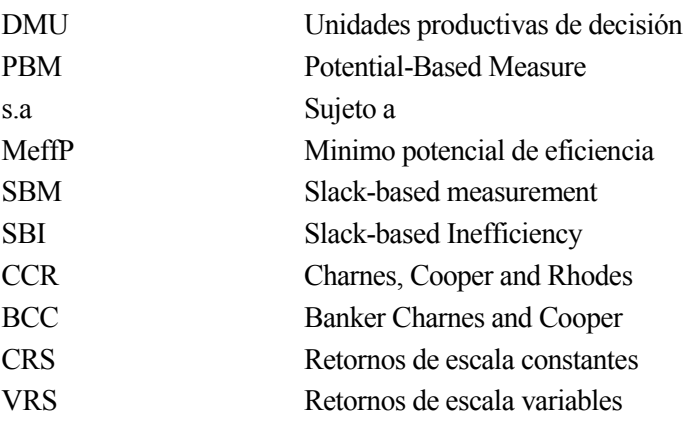

## **1 INTRODUCCION**

Abordando uno de los grandes problemas de la sociedad actual, las gestiones de los recursos aparecen muchos puntos de vista, y más necesidades con cada paso que damos. Cuando todo el mercado esta tan masificado y la consciencia de unos recursos limitados se hace mayor, aparece la necesidad del aprovechamiento óptimo de estos recursos. Eficiencia, es el término que recoge este concepto, y se puede aplicar a casi todo lo que puedas imaginar hoy en día. Suele ir acompañado del término eficacia, en este apartado son, una la capacidad de producir lo deseado, mientras que la eficiencia es la capacidad de realizar adecuadamente la producción. Por tanto, la búsqueda de la eficiencia en las empresas, ha revolucionado el mercado actual, pasando de ser una necesidad económica a ser parte de la cultura empresarial e incluso a dar imagen de marca. Todas las empresas, todos los gobiernos, hasta nosotros en nuestros hogares buscamos la eficiencia, los gobiernos la incentivan porque deriva en un mercado interior más sano, y las empresas la necesitan para alcanzar la rentabilidad en este mercado tan competitivo.

Los estudios en este campo aumentan exponencialmente y en el ámbito matemático se procura buscar algoritmos que permitan medir la eficiencia a gran escala, e indiquen rutas de mejora en el aprovechamiento de los recursos con los que se trabajan. Para ello fue clave cuando comenzó la aplicación de las matemáticas al mundo empresarial, hasta el punto de aparecer un sector de las matemáticas y de la ingeniería orientados únicamente al funcionamiento de estas. En 1957 Farrell [1] da comienzo a una nueva manera de ver la eficiencia construyendo un modelo lineal y de varios pasos para medir la productividad, obteniéndose unos valores de eficiciencia técnica prometedores. Gracias a este enfoque comienza a indagarse en este concepto buscando algoritmos más competitivos, es decir adaptables a las condiciones y que aporten resultados sólidos, con el procedimiento de resolución lo más simple posible, pero manteniendo siempre esa búsqueda de la eficiencia y de mecanismos para analizar el entorno seleccionado. Los trabajos de Charnes, Cooper and Rhodes [2]; Banker, Charnes and Cooper [3], supusieron otro salto en el avance de la metodología, que se empezaría a conocer como DEA. Los resultados obtenidos eran aplicables a un mayor número de casos, pero los objetivos seguían siendo demasiado idealistas, es decir lejanos a la realidad y por tanto difíciles de cumplir, además la no linealidad del problema y los mecanismos que necesitábamos para poder resolverlos hacían que siga existiendo la necesidad de profundizar en la idea de Farrell. Para ello se buscan algoritmos que respetando la optimalidad nos ofrezcan una visión y unos valores de los targets de mejora lo más cercanos posible. Para ello aplicación de cualquier rama de las matemáticas que al aplicarse devuelva extremos, es decir óptimos, se convierte en uno de los objetivos de todos los estudios sobre la teoría de Farrell. Y aquí es donde aparecen los cambios más relevantes a los modelos originales, como por ejemplo los modelos basados en holgura o los basados en potencial de eficiencia. Son modos muy diferentes de hallar la eficiencia, desde otra perspectiva, son además muy recientes y originales. Ya que aquellos que aplican la teoría física de los campos, por ejemplo, están haciendo referencia y reconvirtiendo las teorias de campos vectoriales y potenciales para encontrar la mejor opción de mejora. Para obtener esos objetivos más fácilmente alcanzables, algunos modelos se pueden hacer por pasos, viéndose los objetivos que puede ir alcanzando la empresa para ir llegando a la eficiencia final. Es decir, incluyendo una temporalidad en el proceso de alcanzar la eficiencia, ámbito muy interesante porque permite ver como cambia la unidad analizada para alcanzar sus objetivos. Tambien existen algunos métodos que puede tener en cuenta salidas y entradas no discrecionales, es decir que no las puedes modificar. Otras que no pueden ser cero o en las cuales el signo se cambia, es decir si tienes una salida negativa, que cuanto mayor sea menos productividad estas alcanzando. Aparece la opción de incluir pesos en estas variables de la empresa para potenciar las más importantes o las más fáciles de controlar.

Como se esta viendo el concepto de eficiencia por envoltuta de datos no deja de avanzar y de buscar como adaptarse a la realidad permitiéndonos unos datos más realistas, unos análisis de la situación observada mucho más claros y con aplicaciones nuevas. La metodología que se va a trabajar en este documento se basa en la relación entre los recursos usados y los producidos, junto con los campos potenciales y se obtienen los resultados através de la programación lineal. Resultados que se analizarán para ver en que resultan interersantes a la sociedad de hoy en día, y que relaciones, y que diferencias, guarda con el resto de métodos. Las características

#### EVALUACION DE LA EFICIENCIA DE RESIDENCIAS DE ANCIANOS

de estos métodos con sus diferentes ventajas y desventajas es otro de los objetivos a analizar en este documento. Finalmente hacer adsequible la comprensión de esta tecnología a todo el mundo, de manera que puedan trabajar con ella, entendiendo su funcionamiento.

#### **Objeto del documento**

En nuestro documento se analizan las similitudes y diferencias que aparecen entre los modelos SBI, SBM, GDF y PBM, analizando sus puntos fuertes y defectos individualmente. Se describirá con mayor detalle el análisis de potencial de eficiencia y posteriormente comprobaremos en casos reales los datos que nos ofrecen estos modelos. En el estado actual de la metodología, se puede encontrar gran variedad de modelos que aportan una coleccion de datos similares, en este documento se busca que comprendas el funcionamiento, la base que da lugar a esos datos, para comprender la potencia y la adaptabilidad a los casos que se planteen en la vida real. Teniendo en cuenta el volumen de variables, el tamaño de los modelos, la complejidad de estos, que tipo de cambios proponen a nuestras variables de entrada o salida para alcanzar los objetivos. En que se basan para indicar la ineficiencia, y el grado de ineficiencia de las unidades productivas analizadas.

Una vez se halla comprendido el funcionamiento intrínseco de estos modelos, pasaremos a enseñar lo expuesto numéricamente en un escenario real, este escenario se basa en el caso de las residencias de ancianos de la zona metropolitana de Sevilla. Los datos se han obtenido a través de internet facilitados por parte de las residencias, y la obtención de los datos no públicos con un estudio de campo. Para visualizar y así entender el efecto de las matemáticas en ese conjunto de datos, ver los cambios que proponen nuestros modelos, entendiendo porque los proponen y analizando la mejor manera de usar los resultados obtenidos. Finalmente se compararán los cuatro modelos visualmente con una serie de gráficas que clarifiquen y sostengan los resultados obtenidos en dicha comparación.

#### **Organización del documento**

Respecto a la organización de este documento, primero se analiza la metodología DEA y los modelos que han servido de pilar a los que se estudiarán después. Estos modelos son los tradicionales, orientados de diferentes maneras, además incluimos en el documento ilustraciones y una pequeña aplicación para visualizar rápidamente en que consisten y que de pie a comprender las más complejas que vendrán en las siguientes secciones del documento. Los últimos modelos incluidos en esta sección incluyen los métodos que vamos a comparar con el modelo PBM, son el SBM, SBI, GDF, vendrán más en profundidad. Estos últimos se incluirán directamente en el caso de la sección 4.

La Sección 3 se adentra en los detalles del modelo PBM y una explicación de la situación de los modelos basados en potencial de eficiencia, más relevantes y sus similitudes con el PBM, también se incluirán gráficas y un pequeño ejemplo que hagan al lector más fácil la comprensión.

En el capítulo 4 se llevarán los modelos a la realidad, con la aplicación a un caso real con un número de variables realista. Este caso corresponde con la situación de las residencias de ancianos dadas de alta según la Junta de Andalucía en la zona metropolitana de Sevilla en el año 2015. Con dicho caso se podrán a prueba las capacidades de nuestros modelos, SBM, SBI, GDF y PBM contando con una serie de gráficas que enseñen lo analizado, los resultados serán contratados con más profundidad que en los apartados anteriores. Para acabar se realizará la comparación de los resultados demostrados por cada uno de los modelos, también respaldando los datos con una serie de gráficas.

Por útimo, la Sección 5 cerrará el documento con una conclusión sobre los resultados obtenidos en el capítulo anterior, y un breve resumen de lo tratado, para ver que información relevante hemos obtenido del análisis de la envoltura de datos, y en específico de los modelos más recientes y complejos, además de como se podría llegar más lejos en un campo que ofrece tantas posibilidades como éste.

# **2 METODOLOGIA DATA ENVELOPMENT ANALYSIS**

### **2.1 CONCEPTO DEA**

En la siguiente sección del trabajo vamos a desglosar la metodología "Data Envelopment analysis", análisis de envoltura de datos o comúnmente conocido como DEA. En primer lugar, vamos a analizar todos los conceptos que esconde este método, definiéndolos y explicándolos en la medida necesaria para entender los modelos que se van a desarrollar más adelante. Posteriormente vamos a ver los modelos más comunes y acabaremos cada paso con un ejemplo.

La metodología DEA surge para evaluar la eficiencia relativa de un conjunto de unidades productivas de la misma familia, por ejemplo, un conjunto de hospitales. Es un método no paramétrico, es decir no sujeto a normas probabilísticas, que aparece por vez primera en 1987 y ha ido evolucionando a lo largo de los años para abrir su abanico de aplicaciones, acorde con las nuevas tecnologías que capacitaban nuevos instrumentos y programas de resolución. Como su nombre indica, busca llevar los elementos de una región a su envoltura, envoltura en la que se encuentran los mejores puntos, en función del análisis que se haga de ellos, llegando así a la eficiencia relativa, comparada con las demás.

Dicha eficiencia relativa como ya explicaremos más adelante, también es conocida como productividad. Y viene dada siempre por la relación que guarda lo que consumimos con lo que producimos, con eso que consumimos. "En cierto modo es una forma de medir como se están aprovechando los recursos" [4].

Estas unidades productivas comprenden desde hospitales, colegios…, hasta fincas. Como se ve los campos son muy diferentes, con recursos de gran diversidad entre ellas. Muchas veces la complejidad de las relaciones entre las entradas y las salidas dificulta el uso de otros métodos, pero la metodología DEA aparece en estos casos como la mejor herramienta para medir la optimalidad relativa de estas unidades productivas, ya que una de sus características es la de adaptabilidad que tiene a diferentes contextos.

Plasmando matemáticamente lo anteriormente referido aparece Farrell en 1957 [1] proponiendo una comparativa para calcular la eficiencia de las diferentes unidades productivas, dónde las salidas se relacionan con las entradas:

> Eficiciencia = — Productos que salen  $=\frac{1}{\text{Entradas que se utilizan para producirlos}}$

Las unidades productivas en el lenguaje que usa la metodología DEA son las DMUs o *decision making unit.*  Estas DMUs tienen un conjunto de entradas consumidas y un conjunto de salidas producidas y cada una unos valores determinados de estas. Es decir, deben ser todas cuantitativas. La utilidad de este método reside en la capacidad de estas entradas y salidas de ser modificadas en caso de no ser adecuadas desde una perspectiva de eficiencia.

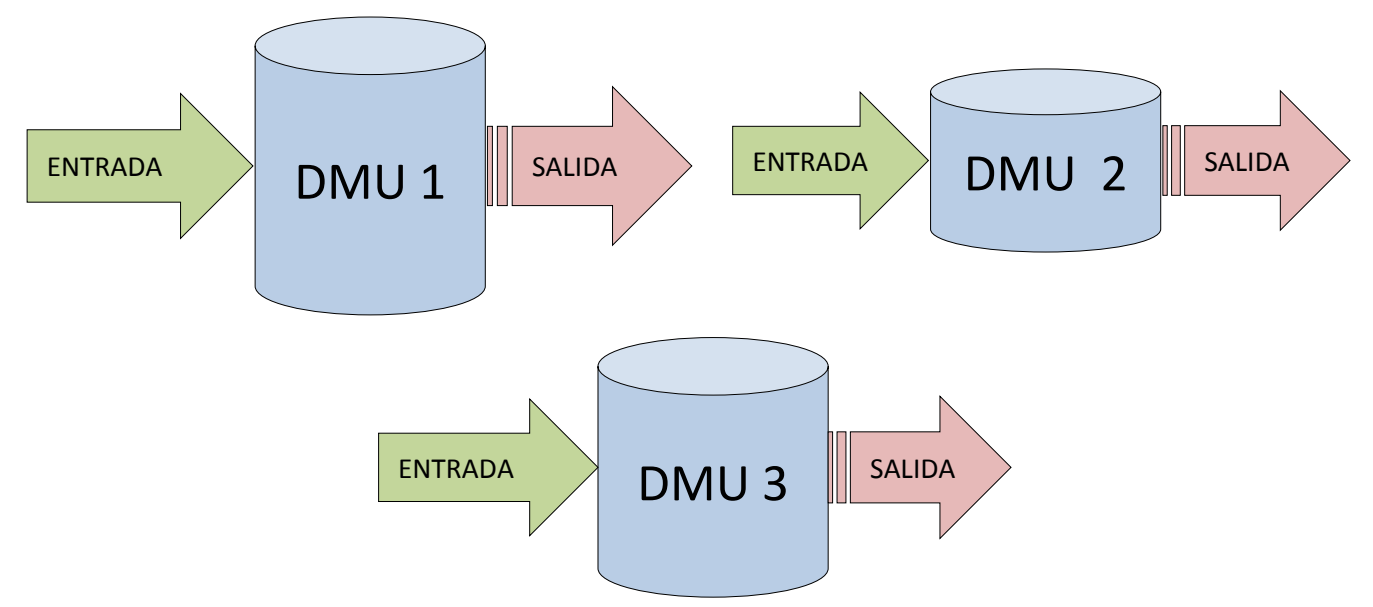

Ilustración 1: Ejemplo de tres DMUs con una entrada y una salida.

Como se ve en la ilustración 1, la altura de las DMUs es indicativo de su eficiencia según Farrell, es decir la primera seria la más eficiente y la segunda la menos eficiente. La entrada y la salida son de la misma naturaleza en las tres, lo que varía son los tamaños de las flechas, dándonos un indicativo del tamaño de la DMU. En general este es el tipo de casos a los que se puede aplicar la metodología DEA. Al estar basado en una comparación necesitas que las DMUs tengan la misma naturaleza de entradas y salidas, es decir lo único en lo que difieran sea en los volúmenes de estas. Además, necesitas de un amplio número de casos para que sea más consistente, al tener mayor número de unidades eficientes.

Por tanto, la capacidad de disminuir determinados recursos o, aumentar los productos llevados a cabo es otra de las bases en la que se sustenta la metodología DEA. Es por ello que tiene la posibilidad de decidir cuánto producir y cuantos recursos pone en el empeño y esto hace que se llame DMU ya que tienen la opción de decidir los valores cuantitativos de estas variables. Por tanto, reconocemos como DMUs a las "Decitions making units", traducido significa unidades de producción, y albergan en su interior toda la información.

Como es lógico no nos vamos a encontrar muchas unidades productivas con una entrada y una salida. Y en cualquier caso no suele ser una buena representación de situaciones reales. En la vida real nos encontraremos múltiples entradas y salidas cada una con unas características propias. [5]. Por tanto, uno de los pasos más importantes del método es la realización de un estudio exhaustivo de las entradas y salidas que hemos de tener en cuenta a la hora de modelar, por tanto, a la hora de conseguir el objetivo de eficiencia.

Por ejemplo, en el caso de un instituto el objetivo, es decir la salida es mejorar la nota media del alumnado, para ello de todas aquellas cosas que se identifican como entrada del colegio deberíamos seleccionar aquellas que realmente más afectan y evaluarlas para poder ver en qué medida está siendo cada instituto eficiente, pero ¿Cuáles son las más importantes? Esta es la decisión del analista que va a realizar el modelo, ser consciente y estudiar el caso con detalle.

Siguiendo el ejemplo podrían ser la media de profesores por alumno o la calidad de la iluminación de las aulas. Y aquí aparece otro de los problemas, la medición de estas entradas puede llegar a ser muy complicada, a veces, imposible. Para ello la metodología siempre busca la homogeneización de todos los datos y la normalización de ellos, ya que si no trabajar con ellos puede resultar caótico y equívoco. Esta homogeneización no es fácil si no

quieres destrozar la identidad de los modelos, y sobre todo se ve esta problemática en modelos que trabajan con holguras, es decir los ajustes necesarios para llegar a los óptimos, y que hacen que podamos trabajar con sistemas lineales relajados. Estas holguras son modificaciones directas y localizadas en cada entrada o salida, por tanto, tienen las mismas unidades que estas. Pero si queremos trabajar con las cuatro entradas y salidas de una DMU que por supuesto tienen diferentes unidades nos vamos a encontrar con el ya mencionado problema de la homogeneidad, y los resultas no serán proporcionales ya que no ha habido normalización.

También surge el problema de que algunas tienen más importancia que otras en la consecución de las salidas u objetivos y cada cual tiene sus unidades, con lo cual ¿Pueden existir unos pesos? ¿Cómo hacemos para que la medida de eficiencia tenga en cuenta todas las variables y las relaciones en un solo dato?

Surge para resolver estas cuestiones la idea de entradas y salidas virtuales, que consiste en realizar unas sumas ponderadas de estas entradas y salidas que nos dará un valor de la productividad adimensionalizada:

$$
Productividad = \frac{Suma Ponderada de Salidas}{Suma Ponderada de Entradas}
$$
\n
$$
(1)
$$

Con lo cual ya empezamos a conformar un modelo, y si se cataloga "x<sub>ij</sub>" como la cantidad de recurso "i" que consume la unidad de producción "j"; por otro lado "ykj" es la cantidad producida de producto "k" por la unidad "j"; Podemos afirmar que:

Suma Ponderada de entradaas=Entradas virtuales=
$$
\sum_{i=1}^{m} u_i x_{ij}
$$
  
Suma ponderada de salidas=Salidas virtuales=
$$
\sum_{k=1}^{s} v_k y_{kj}
$$
 (2)

Para adaptarnos mejor al problema, y por tanto a la realidad, usamos dos tipos de factores, "u<sub>i</sub>" y los "v<sub>k</sub>" para las entradas y las salidas respectivamente, las multiplican ponderando así tanto salida como entrada. Por otro lado, m denota el conjunto de entradas, s denota el conjunto de salidas por tanto nos quedará:

Productividad<sub>j</sub> = 
$$
\frac{\sum_{k=1}^{s} v_k y_{kj}}{\sum_{i=1}^{m} u_i x_{ij}}
$$
 (3)

A priori se puede inducir que ya tenemos en cuenta todo lo necesario para medir la eficiencia, pero si nos fijamos se ve que no hay una comparación con el resto de unidades y no podemos observar el aprovechamiento de las entradas que hace que las salidas sufran cambios apreciables. Por tanto, comparamos la DMU actual con el resto, dando lugar a la eficiencia relativa:

$$
\sum_{k=1}^{s} v_k y_{kj}
$$
\n
$$
\text{Eficiencia relativa}_{j} = \frac{\sum_{i=1}^{m} u_i x_{ij}}{\sum_{j=1}^{s} v_k y_{kj}}
$$
\n
$$
MAX \sum_{i=1}^{s} u_i x_{ij}
$$
\n
$$
(4)
$$

Dónde "j" nos indica la unidad actual que estudiamos mientras que el índice "J" nos dice con que unidad la

*s*

comparamos. Además  $MAX \frac{k=1}{m} = 1$ 1 *k kJ*  $\frac{AX}{\pi}$ *i iJ i v y u x*  $MAX \frac{1}{m}$  =  $\sum$  $\sum$ ya que son las unidades eficientes. Pero ¿Qué es la eficiencia

relativa? ¿Existen otras eficiencias calculadas a partir de esta comparación? Se sabe que la eficiencia Grosso modo es la mayor productividad que se le da a unos recursos y/o el menor coste para obtener un producto. Es deducible que hay variantes respecto a la elección para comparar.

La *eficiencia global* es aquella que se obtiene al comparar con aquella unidad que tiene la máxima productividad dentro de todas las que tenemos

Por otro lado, está la *eficiencia técnica* dónde la unidad productiva que se compara es la mayor dentro de las mismas capacidades que la DMU, es decir con órdenes de magnitud similares.

Por último, vamos a ver la *eficiencia de escala* que nos da un valor del cociente entre la eficiencia global y la técnica.

Un concepto de las DMUs es que el valor de su eficiencia siempre será igual o menos que uno, aquellas que sean igual a la unidad serán las eficientes; mientras que si valen menos se consideran ineficientes [1]. Si es Un concepto de las DMUs es que el valor de su eficiencia siempre será igual o menos que uno, aquellas que sean igual a la unidad serán las eficientes; mientras que si valen menos se consideran ineficientes [1]. Si es inef ecuación quedaría:

1 1 1 1 1 1 Salidas virtuales Productividad Entradas virtuales Eficiencia relativa Productividad 1 Salidas virtuales Entradas virtuales *s s k kj k kj k k m m <sup>j</sup> i ij i ij j j i i j s J J k kJ J k m i iJ i u x u x v y u x* = = = = = = = = = = (5)

Con la infinidad de pesos que podemos usar habrá casos en los que lleguen a la misma eficiencia. Para simplificar el número de pesos con los que trabajar y evitar repeticiones, decimos que la eficiencia de la DMU con que comparamos sea uno, es decir que sea eficiente. Con lo cual nos quedará mucho más simple y será la que utilizaremos aquí en adelante;

$$
\text{DMU}_{j} = \frac{\sum_{k=1}^{s} v_{k} y_{kj}}{\sum_{i=1}^{m} u_{i} x_{ij}} = 1 \Longrightarrow \text{Eficiente}
$$
\n
$$
(6)
$$

Por tanto, la ecuación final de la eficiencia con la que se trabaja a lo largo del documento es:

Eficiencia relativa<sub>j</sub> = Productividad<sub>j</sub> = 
$$
\frac{\sum_{k=1}^{s} v_k y_{kj}}{\sum_{i=1}^{m} u_i x_{ij}}
$$
(7)

A modo de recapitulación se ha visto que el método DEA es muy versátil en cuanto a que tiene la posibilidad de aplicarse a muchos casos, dónde otros métodos no podrían llegar. No es paramétrico, es decir no sigue distribuciones típicas. Por otro lado, el resultado de aplicarlo es que indica una medida de eficiencia de las unidades que se han puesto sobre análisis y además indica los objetivos a los que deben tender las ineficientes para dejar de serlo.

Por otro lado, la adecuación del modelo con las entradas adecuadas y las salidas correspondientes, bien definidas y ponderadas. Ya se ha visto que no es tan fácil y cuantificar puede resultar muy complicado. Como matiz el problema de estos métodos es que, si en una de las unidades eficientes se ha cometido un error, este se propagará al resto de unidades que se comparen con él. Mientras que, si la unidad no es eficiente y se comete el mismo fallo, simplemente los resultados sobre ella misma no tendrán validez. Hasta ahora hemos trabajado con el método primal de la metodología, pero a continuación se va a proseguir con la dual.

### **2.2 MODELADO DEA**

Desde que Charnes [2], [3] lo introdujera hasta la actualidad ha crecido mucho el elenco de modelos del análisis de envoltura de datos derivando en una gran variedad de aplicaciones. A pesar de lo laxo que es en cuanto a las posibilidades de mover las DMUs inificientes, es un estilo de modelado que para algunos casos es muy útil y nunca perderá su vigencia. Debe aportar soluciones al problema de la linealidad que aparecía en el modelo de Farrell. A continuación, se va a analizar y desarrollar con tablas este tipo de modelado conocido como análisis de envoltura de datos.

Pero para poder continuar antes es importante analizar los pilares matemáticos en los que se basa la evolución de la ecuación de Farrell. Entender estos conceptos permite entender todos estos modelos nuevos que han aparecido en los últimos años.

#### MODELOS DEA BASADOS EN POTENCIAL DE EFICIENCIA. APLICACION A LA 25 EVALUACION DE LA EFICIENCIA DE RESIDENCIAS DE ANCIANOS

En primer lugar, la *tecnología*, hace referencia a todos aquellos puntos de producción que pueden ser ejecutados por una DMU. Si tenemos en cuenta las eficientes forman una frontera, todos los puntos que estén a la derecha serán nuestra región de puntos posibles es decir la zona coloreada de gris. DMU\* es la óptima, es decir la eficiente que se usa para comparar con las demás DMUinef, que son el resto de DMUs ineficientes.

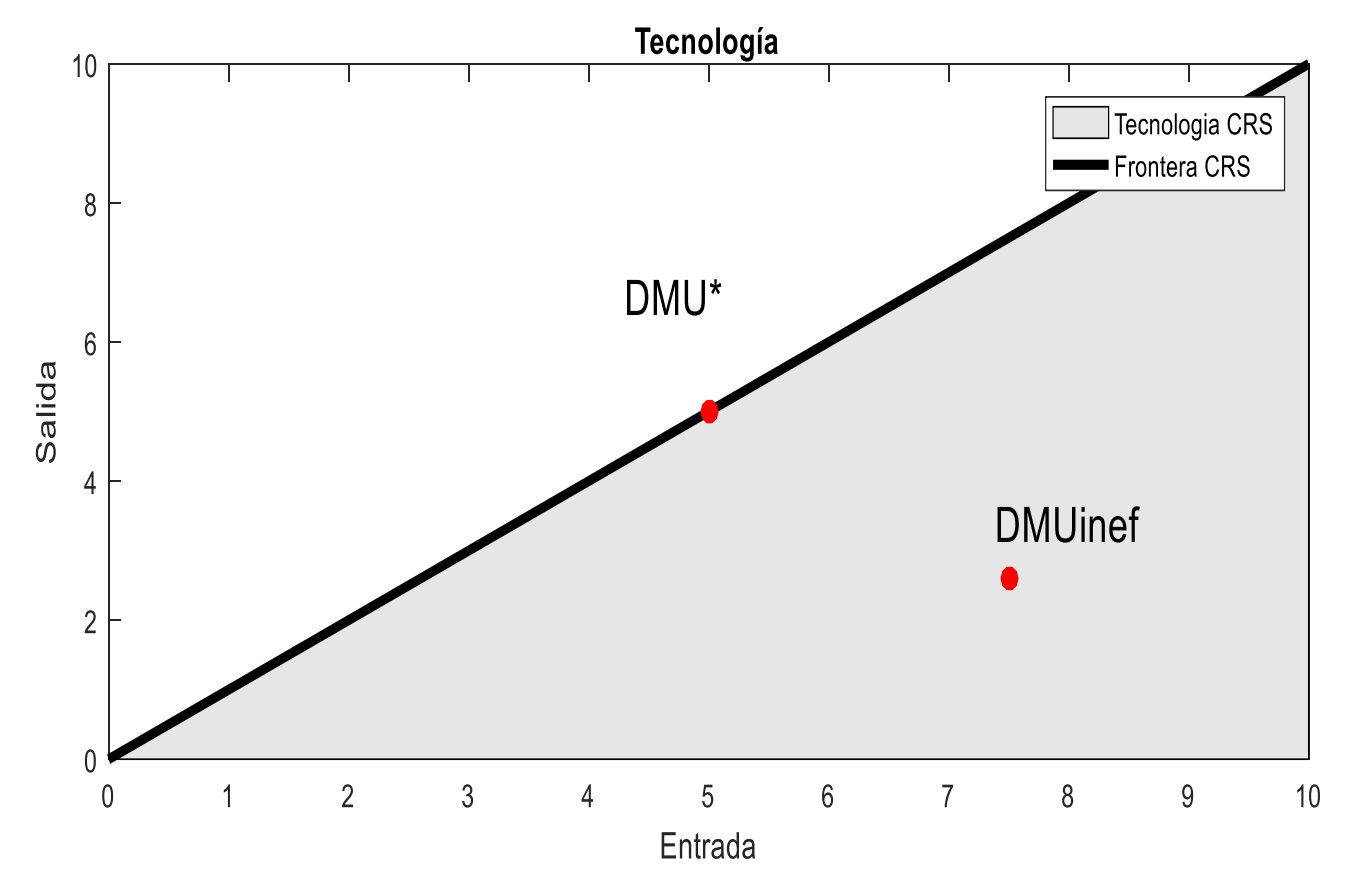

Ilustración 2: Tecnología y frontera eficiente con retornos de escala constante (CRS)

El concepto de tecnología conduce a la necesidad de establecer cuatro axiomas, que son suposiciones que se hacen para poder modelar y dar resolución a un problema, estos axiomas permiten crear esa región de puntos posibles, que las DMUs ineficientes solo vayan a posiciones que las mejoren, y por último a crear una frontera de puntos posibles, como se verá tres de ellas estarán siempre presentes en todos los modelos que se consideren de análisis de envoltura de datos, y un cuarto solo se aplicará cuando las circustancias lo exijan, ya que es una continuación de uno de los axiomas, haciéndolo más restrictivo:

- 1. La frontera, es aquella que envuelve a todos los puntos que pertenecen a la tecnología y es al que hace referencia el primer axioma diciendo que todas las DMUs se encuentran contenidas dentro de esta frontera, Esta frontera la marcan las DMUs eficientes con lo cual tiene sentido que ninguna pueda tener una eficiencia mayor que la unidad.
- 2. La libre disponibilidad, segundo axioma, marca la capacidad que tiene cualquier DMU de moverse libremente dentro de la tecnología, es decir sin sobrepasar la envoltura eficiente o frontera. Gracias a unos multiplicadores que ya se verán.
- 3. En tercer lugar, está el axioma de la convexidad, menos intuitivo, dice que, si trazamos una recta desde dos puntos cualesquiera de la tecnología, todos los puntos de esta recta pertenecerán también. Matemáticamente esta recta significa que todos los puntos contenidos son una combinación lineal de estos dos puntos, y los multiplicadores suman la unidad. Esto se conoce como combinación lineal convexa y el axioma nos indica que cualquier combinación lineal convexa de dos puntos contenidos en la tecnología es también válida. En

los modelos este axioma se traduce como una restricción más que es la condición de que las lamdas deben sumar la unidad, y por tanto limita el rango de movimiento de las DMU.

$$
\text{ Sea}(x, y) \in T \ (x', y') \in T \implies \lambda(x, y) + (1 - \lambda)(x', y') \in T \tag{8}
$$

4. Por último, la escalabilidad que es el cuarto axioma y es una extensión del axioma de la convexidad. Recoge que si (x, y) un punto cualquiera de la tecnología es multiplicado por un factor lambda mayor o igual a cero, entonces el nuevo punto también pertenece a la tecnología. Es decir, ya nos es válida cualquier combinación lineal no es una restricción que sumen la unidad.

$$
\text{ Sea}(x, y) \in T \implies (\lambda x, \lambda y) \in T \quad \forall \lambda \ge 0 \tag{9}
$$

A partir de estos cuatro axiomas aparece un gran elenco de modelos y a continuación se van a ver los principales que nos servirán para entender los que motivan este trabajo. Pero primero se van a matizar cinco conceptos más en los que se va a basar la posterior modelación. Son dos perspectivas diferentes en dos ámbitos del modelo, estas perspectivas surgen de la necesidad de dar respuesta al problema de la linealidad, y a la necesidad de ajustar los modelos a la realidad.

En primer lugar, las orientaciones, es decir en que factor de la unidad productiva se va a centrar el modelo:

- Orientación de entrada, quiere decir que la posibilidad de mejor eficiencia de la DMU recae en las entradas y en que estas disminuyan. Por tanto, la DMU se acercará a la frontera eficiente reduciendo en diferentes medidas o en la misma sus entradas, dependiendo del modelo.
- Orientación de salida es lo contrario, lo único que puede hacer mejorar la eficiencia de la unidad es un aumento de las salidas. Y lo mismo ocurre en este caso, lo harán siguiendo las instrucciones del modelo seleccionado.
- No orientados, modifican tanto entradas como salidas indistintamente para llegar a alcanzar la eficiencia.

Está orientación puede venir impuesta por la situación, es decir si un país quiere medir a través de un modelo DEA la eficiencia de la inversión en deportes a la hora de obtener medallas en unos juegos olímpicos. Cualquier país solo puede modificar su entrada, es decir el presupuesto invertido en deportes, pero las medallas que va a ganar o las que ha ganado no las puede cambiar [4].

Por otro lado, analizamos los retornos de escala, pueden ser variables o constantes:

• El retorno de escala constante, CRS (constant return scale) es aquel en el cual cualquier DMU puede llegar a ser igual que las eficientes, es decir, continuando el ejemplo de los países pueden llegar al nivel de China en caso de ser este el eficiente, hablaríamos de un análisis de los diez mejores países. Esto en la práctica significa que si al variar en una determinada proporción las entradas, lo hacen en la misma medida las salidas. Por tanto, el gráfico anterior es el que representaría el retorno de escala constante:

$$
T_{CRS} = \left\{ (\overline{x}, \overline{y}) : \exists \overrightarrow{\lambda} \ge 0, \overrightarrow{\lambda} X \le \overline{x}; \overrightarrow{\lambda} Y \ge \overline{y} \right\}
$$
(10)

#### MODELOS DEA BASADOS EN POTENCIAL DE EFICIENCIA. APLICACION A LA 27 EVALUACION DE LA EFICIENCIA DE RESIDENCIAS DE ANCIANOS

• Mientras que el retorno de escala variable, VRS (variable return scale) quiere decir que al variar por ejemplo las entradas en un determinado valor no tiene porque influir en la misma medida a las salidas. Por tanto, no todas las DMUs pueden llegar a los volúmenes de producción de las eficientes.

También cabe destacar que las tres eficientes marcan la frontera eficiente y las otras dos DMUs ineficientes se compararan con la de sus dimensiones. Y por tanto el modelo se volverá menos exigente para otorgar la eficiencia. Para poder comparar las ineficientes con eficientes alcanzables es necesario que el número de DMUs eficientes sea mayor o igual a la diferencia entre las entradas y las salidas. La fórmula y la representación quedarían así:

$$
T_{VRS} = \left\{ \left( \overline{x}, \overline{y} \right) : \exists \overline{\lambda} \ge 0, \overline{\lambda}X \le \overline{x}; \overline{\lambda}Y \ge \overline{y}; \sum \overline{\lambda} \overline{\ell}^T = 1 \right\}
$$
\n(11)

Como vemos en la [Ilustración 3,](#page-27-0) que se encuentra a continuación, la frontera eficiente ahora está conformada por tres DMUs diferentes, lo cual permite que, tanto hacia salidas como hacia entradas, las DMUs ineficientes tengan la frontera más cerca y por tanto más fácil de conseguir. Si analizamos como sería un retorno de escala constante en esta ilustración, serían todos los puntos por debajo y hacia la derecha de la DMU2\*, y todas tendrían que llegar a esa frontera eficiente demarcada con la línea verde. Es evidente que pueden existir casos en los que la frontera eficiente de retornos de escala constante, y retornos de escala variables sean la misma, estos puntos se denominan MPSS, en este caso este segmento queda remarcado con la línea discontinua verde sobre la línea negra, en otros casos nos podemos encontrar que únicamente coincida un punto. Pero en caso de que la coincidencia sea un segmento, en el cual nos encontramos diferentes puntos de eficiciencia óptima a medio camino entre dos DMUs habrá que tener cuidado con la posibilidad de encontrarnos óptimos alternativos y desarrollar métodos para resolverlo.

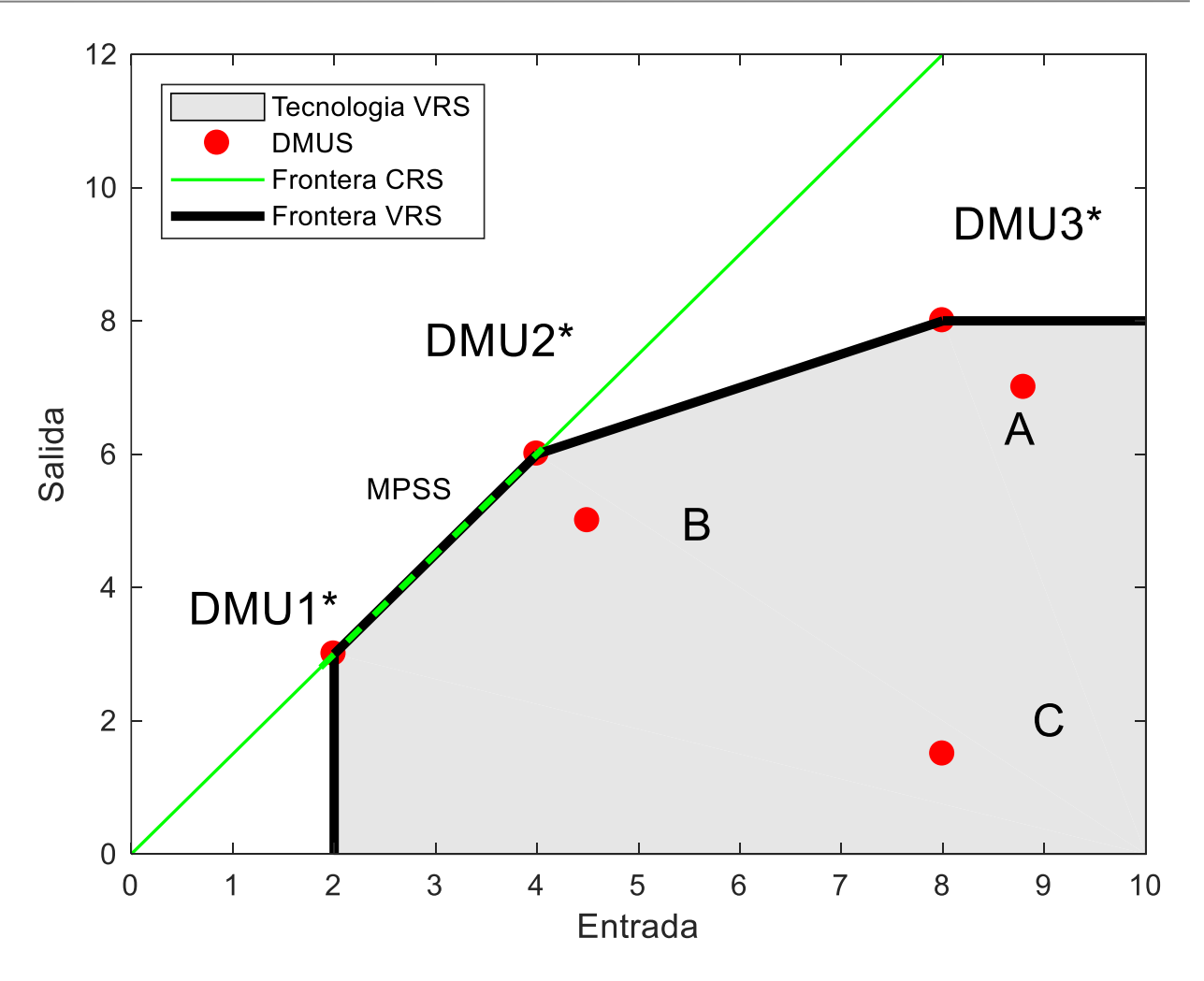

<span id="page-27-0"></span>Ilustración 3: Representación VRS y CRS de un modelo con una entrada y una salida y seis DMUs

Se observa claramente que para alcanzar la eficiencia en la tecnología CRS se debe continuar prolongando la proyección tanto de salidas como de entradas, con lo cual puede ser tan exigente que en la realidad sea imposible de ejecutar, sin embargo, es mucho más adsequible aplicar el método de retornos de escala variable. Este problema se soluciona como se ha dicho con retornos de escala variable que harían que la DMU A o B orientadas de salida tengan un cambio muchísimo menor, otra solución para el problema sería orientarlo a entradas. Como se ve es fundamental saber con que modelo se va a trabajar, porque las diferencias por pequeñas que sean pueden alterar las soluciones

Para empezar a hablar de modelos DEA hay que empezar por el modelo RATIO, sigue la más simple de las lógicas, maximizar la eficiencia de las DMUs ineficientes con la única restricción de que sean menor o igual a la unidad.

(12)

. : *s a*

*MAX*

$$
\frac{\sum_{k=1}^{s} v_{kJ} y_{kJ}}{\sum_{i=1}^{m} u_{iJ} x_{iJ}} \le 1 \quad \forall J = 1...n
$$
  

$$
v_{kJ}, u_{iJ} \ge \varepsilon
$$

1

 $J = \frac{k}{m}$ 

 $\theta_{I}=\frac{k=1}{m}$ 

*kJ kJ*

 $v_{kJ}$  y

*iJ iJ*

 $u_{:i}x$ 

*s*

 $\sum$ 

1

 $\sum$ 

*i*

Se puede observar que se usa el factor épsilon para evitar el mayor o igual que cero, ya que si fuera igual a cero nos conduciría a error, y por otro lado es necesario trabajar con restricciones relajadas. Pero a pesar de lo lógico de este problema, suele acarrear muchas dificultades de resolución ya que no es lineal. Se obtiene pues un problema de dimensiones *m+s* (número de entradas más el número de salidas) restricciones lineales y con *n* restricciones no lineales que son el número de DMUs. La variable que está en estudio es J, no es el subconjunto. Este modelo es de retorno de escala constante ya quese entiende que todas las DMUinef pueden alcanzar los márgenes de las óptimas. Tambien se puede decir que todas las demás se compararán con la DMU\*, eficiente, buscando la eficiencia. Esto da lugar a óptimos muy lejanos que en la realidad son muy difíciles de cumplir. Con lo cual se llega a la conclusión de que no es un método eficaz por su dificultad resolutiva y se puede ir afinando más si se usan las orientaciones, métricas y axiomas.

### **2.3 MODELOS DEA CRS**

Aparece en Charnes, Copper y Rhodes [2] y es una derivación del anterior y buscando linealizarlo y facilitando hallar la solución.

En primer lugar, se declarará el modelo orientado a entradas, es decir a disminuir las entradas de manera que alcancemos la eficiencia o se acerque lo máximo posible.

. : *s a*

$$
\sum_{j=1}^{n} \lambda_j x_{ij} = \theta_j x_{i,j} - h_i^- \qquad \forall i: 1...m; \n\sum_{j=1}^{n} \lambda_j y_{kj} = y_{kJ} + h_k^+ \qquad \forall k: 1...s; \n\lambda_j, h_k^+, h_i^- \ge 0; \n\theta_J \text{ libre};
$$
\n(13)

 $1$   $i=1$ 

 $-1$   $l-$ 

*s m J k i k i*

 $\begin{bmatrix} s & m \\ \sum t+1 & \sum t-1 \end{bmatrix}$  $-\varepsilon\left[\,\sum_{k=1}h_k^+ - \sum_{i=1}h_i^-\,\right]$ 

 $MIN \qquad \theta_{i} - \varepsilon \rightarrow h^{+} - \sum h^{-}$ 

Como se ve en este modelo la épsilon hace de peso de función objetivo, la clave consiste en acercar lo máximo posible con la salida y el multiplicador. Después con las holguras se intentará encajar nuestra eficiencia ya sea en salidas o entradas, pero con valores muy pequeños es simplemente un ajuste de lo que ya ha podido mejorar el multiplicador.

Este modelo se ejecuta en dos pasos, y puede ayudar a entenderlo, ver las dos partes, en primer lugar, se halla el multiplicador en segundo se busca ese ajuste con las holguras. Se ejecuta basándose en metodología dual y en este caso orientado a entradas.

$$
MIN \qquad \theta_{j}
$$
\n
$$
s.a:
$$
\n
$$
\sum_{j=1}^{n} \lambda_{j} x_{ij} \leq \theta_{j} x_{i,j} \qquad \forall i:1...m;
$$
\n
$$
\sum_{j=1}^{n} \lambda_{j} y_{kj} \geq y_{k,j} \qquad \forall k:1...s;
$$
\n
$$
\lambda_{j} \geq 0;
$$
\n
$$
\theta_{j} \text{ libre};
$$
\n(14)

De esta primera fase obtenemos un  $\theta_j^*$  es decir un multiplicador de las entradas que lleva a la frontera eficiente la DMU analizada, tiene sentido que en estos modelos cuando se trabaja con casos de una entrada con una salida, se puede prescindir de las holguras como se ve en [Ilustración 4](#page-30-0) debido a que las proyecciones trasladan las DMUs directamente a la frontera eficiente ya sea como en este caso, con orientación de entrada o con orientación de salidas, como se vera más adelante:

$$
MAX \sum_{k=1}^{s} h_k^+ + \sum_{i=1}^{m} h_i^-
$$
  
s.a:  

$$
\sum_{j=1}^{n} \lambda_j x_{ij} = \theta_j^* x_{iJ} - h_i^- \quad \forall i:1...m;
$$
  

$$
\sum_{j=1}^{n} \lambda_j y_{kj} = y_{kJ} + h_k^+ \quad \forall k:1...s;
$$
  

$$
\lambda_j, h_i^-, h_k^+ \ge 0;
$$
 (15)

Analizando posibles resultados, se ve que si  $\theta_j$  es igual a 1 y las  $h_i^-$  y  $h_k^+$  son cero entonces esa DMU es eficiente, si por el contrario una de las holguras es mayor que cero significa que la proyección a la frontera eficiente de esa DMU se puede mejorar sin empeorar el resto de variables. Por ejemplo, se podría aumentar las salidas sin aumentar las salidas y al revés. La representación de esto no se ve en l[a Ilustración 4,](#page-30-0) pero en un caso de dos entradas a analizar, puede darse el caso que para alcanzar los puntos MPSS, en una figura similar a la de la tecnología VRS, [Ilustración 3,](#page-27-0) correspondería con movimientos en vertical u horizontal en la fronteran eficiente. Son movimientos en la frontera eficiente que buscan alcanzar los ya mencionados puntos MPSS.

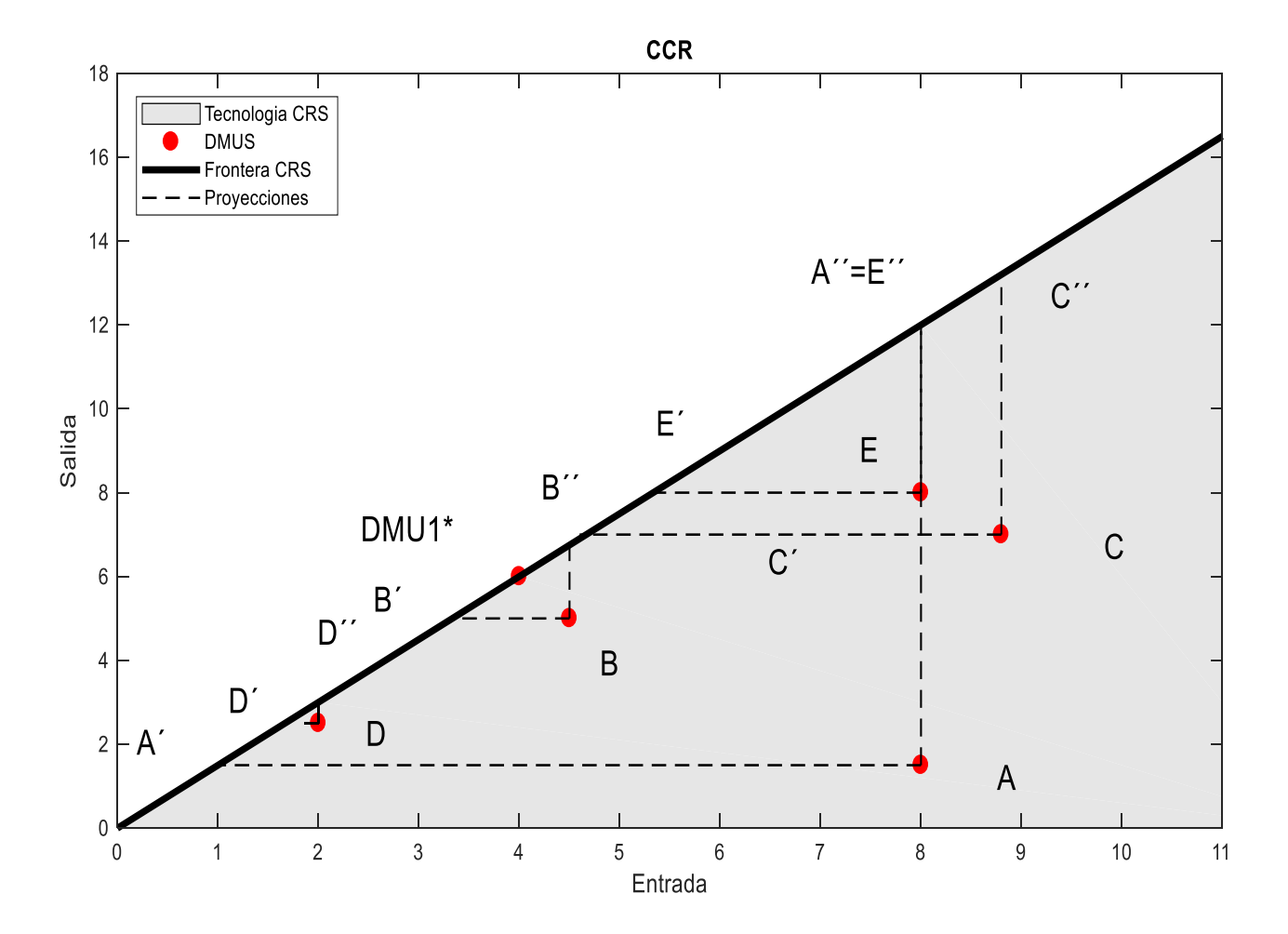

<span id="page-30-0"></span>Ilustración 4: Representacion de 6 DMUs con una entrada y una salida, aplicándoles CCR-I y CCR-O

Donde las holguras ajustan la DMU a la frontera dónde se encuentran los puntos de la frontera MPSS, siguiendo la línea roja, ya sea en uno de los ejes o una combinación de ellas. Para terminar, vamos a representar el modelo CCR-Output, que como su nombre indica, avanza respecto a la salida dejando fija las entradas y seguiría el mismo proceso de ajuste con las holguras en la segunda fase

MAX 
$$
\gamma_j
$$
  
\ns.a:  
\n
$$
\sum_{j=1}^{n} \lambda_j x_{ij} \le x_{i,j} \quad \forall i:1...m;
$$
\n
$$
\sum_{j=1}^{n} \lambda_j y_{kj} \ge \gamma_j y_{k,j} \quad \forall k:1...s;
$$
\n
$$
\lambda_j \ge 0;
$$
\n
$$
\gamma_j \text{ libre};
$$
\n(16)

$$
MAX \sum_{k=1}^{s} h_{k}^{+} + \sum_{i=1}^{m} h_{i}^{-}
$$
  
s.a:  

$$
\sum_{j=1}^{n} \lambda_{j} x_{ij} = x_{iJ} - h_{i}^{-} \qquad \forall i:1...m;
$$
  

$$
\sum_{j=1}^{n} \lambda_{j} y_{kj} = \gamma_{j}^{*} y_{kJ} + h_{k}^{+} \qquad \forall k:1...s;
$$
  

$$
\lambda_{j}, h_{i}^{-}, h_{k}^{+} \ge 0;
$$
 (17)

La tabla presentada acontinuacion nos va a servir de pequeño ejemplo guía para todos los modelos que se vayan explicando, se analizarán los diferentes resultados para ver como tratan los modelos los casos prácticos. En este documento el caso refiere a 12 hospitales con dos entradas que serían el número de doctores, y el número de enfermeras. Por otro se encuntran dos salidas que hacen referencia al número de pacientesinternos y al de pacientes externos. Caso basado en el caso de los hospitales del libro de Cooper [2].

<span id="page-32-0"></span>

| <b>HOSPITAL</b> | <b>DOCTORES</b> | <b>ENFERMERAS</b> | PACIENTES EXTERNOS | PACIENTES INTERNOS |
|-----------------|-----------------|-------------------|--------------------|--------------------|
| A               | 20              | 151               | 100                | 90                 |
| B               | 19              | 131               | 150                | 50                 |
| C               | 25              | 160               | 160                | 55                 |
| D               | 27              | 168               | 180                | 72                 |
| E               | 22              | 158               | 94                 | 66                 |
| F               | 45              | 255               | 230                | 90                 |
| G               | 33              | 235               | 220                | 88                 |
| H               | 31              | 206               | 152                | 80                 |
|                 | 30              | 244               | 190                | 100                |
|                 | 53              | 210               | 250                | 100                |
| К               | 50              | 268               | 200                | 147                |
|                 | 28              | 286               | 250                | 120                |

Tabla 1: Juego de datos de hospitales

Introduciendo este juego de datos en el modelo CRS llevado a Lingo, el modelo aplicado es el integrado, con lo cual incluye el minimizador del multiplicador y maximizar las holguras, y se ha ejecutado en una fase, la consistencia de los resultados se verá contrastada con el resto de los modelos. Pero hay que especificar que para poder representarlo en el caso de las CCR se analiza las dos entradas, pero solo se introduce una salida la primera, esto se extiende también al caso BCC, pero al contrario que en el caso anterior mejoraremos las dos salidas, pero usando como referencia el número de doctores, es decir la primera entrada. Esto es necesario para poder realizar una ilustración que nos permita entender los mecanismos que usan los modelos, y para ello además en el CCR la salida ha de ser constante, mientras que en el caso del BCC las entradas deberán serlo. Por otro lado, las ilustraciones con una entrada y una salida son ficticias, meras ilustraciones para comprender visualmente los algoritmos de los modelos.

| Α            | THETA1  | 0,785 | SUMSLACKS1  | $\mathbf 0$ |
|--------------|---------|-------|-------------|-------------|
| B            | THETA2  | 0,928 | SUMSLACKS2  | $\mathbf 0$ |
| C            | THETA3  | 0,915 | SUMSLACKS3  | $\mathbf 0$ |
| D            | THETA4  | 1     | SUMSLACKS4  | $\mathbf 0$ |
| E            | THETA5  | 0,921 | SUMSLACKS5  | $\mathbf 0$ |
| F            | THETA6  | 1     | SUMSLACKS6  | $\mathbf 0$ |
| G            | THETA7  | 0,717 | SUMSLACKS7  | $\mathbf 0$ |
| $\mathsf{H}$ | THETA8  | 0,934 | SUMSLACKS8  | 0           |
|              | THETA9  | 0,700 | SUMSLACKS9  | $\mathbf 0$ |
|              | THETA10 | 0,666 | SUMSLACKS10 | 18,1        |
| К            | THETA11 | 0,730 | SUMSLACKS11 | $\mathbf 0$ |
|              | THETA12 | 0,714 | SUMSLACKS12 | 0           |

Tabla 2: Resultado de aplicar a la adaptación representable CCR-I

Como se aprecia en la tabla se encuentran dos hospitales eficientes entorno a los cuales se comparan las demás. Estos cumplen que su theta es igual a la unidad y su sumatorio de holguras es igual a cero. Dentro de las ineficientes las hay con un mayor grado de ineficiencia y con un menor grado, pero se observa que solo poseen corrección multiplicativa de la theta es decir llegan directamente a la zona de MPSS y no necesitan corrección de holguras. Si se aplicara el método de dos fases obviamente nos saldrían los mismos resultados, lo único que habría que hacer es trasladar los datos obtenidos en la primera fase a la segunda, es decir introducir las thetas como datos.

El mismo modelo, pero orientado de salidas se obtendrán los siguientes resultados, que como se ve guardan mucha similitud con los obtenidos en el imput, pero no son exactamente iguales ya que como se ha indicado se han utilizado solo tres columnas de la [Tabla 1](#page-32-0) las dos salidas y la entrada únicamente los doctores, por tanto no tenemos los mismos datos, si introdujéramos las cuatro columnas de la tabla en ambas orientaciones se obtendrían las mismas eficientes a pesar de su diferente orientación. Otro dato curioso es si analizaramos las lambdas todas serían ceros exceptuando las combinaciones lineales entre la primera, la segunda y la cuarta con el resto de DMUs ineficientes, y con ellas mismas valdrán 1, esta es la propiedad matemática de las eficientes. Vemos que son siete también las que al proyectarlas no se encuentran en zona de puntos MPSS haciendo necesario el uso de las variables de holgura para transportar nuestra DMU a estos óptimos.

<span id="page-33-0"></span>

| A            | GAMMA1  | $\mathbf{1}$ | SUMSLACKS1  | 0                |
|--------------|---------|--------------|-------------|------------------|
| B            | GAMMA2  | $\mathbf{1}$ | SUMSLACKS2  | 0                |
| $\mathsf{C}$ | GAMMA3  | 1,22         | SUMSLACKS3  | 0                |
| D            | GAMMA4  | 1,10         | SUMSLACKS4  | $\boldsymbol{0}$ |
| E            | GAMMA5  | 1,34         | SUMSLACKS5  | $\pmb{0}$        |
| $\mathsf F$  | GAMMA6  | 1,78         | SUMSLACKS6  | 0                |
| G            | GAMMA7  | 1,10         | SUMSLACKS7  | 0                |
| H            | GAMMA8  | 1,34         | SUMSLACKS8  | 0                |
|              | GAMMA9  | 1,04         | SUMSLACKS9  | $\mathbf 0$      |
|              | GAMMA10 | 1,47         | SUMSLACKS10 | 20,3             |
| K            | GAMMA11 | 1,30         | SUMSLACKS11 | $\boldsymbol{0}$ |
|              | GAMMA12 | 1,04         | SUMSLACKS12 | $\boldsymbol{0}$ |

Tabla 3: Resultados adaptación representable caso hospital CCR-O

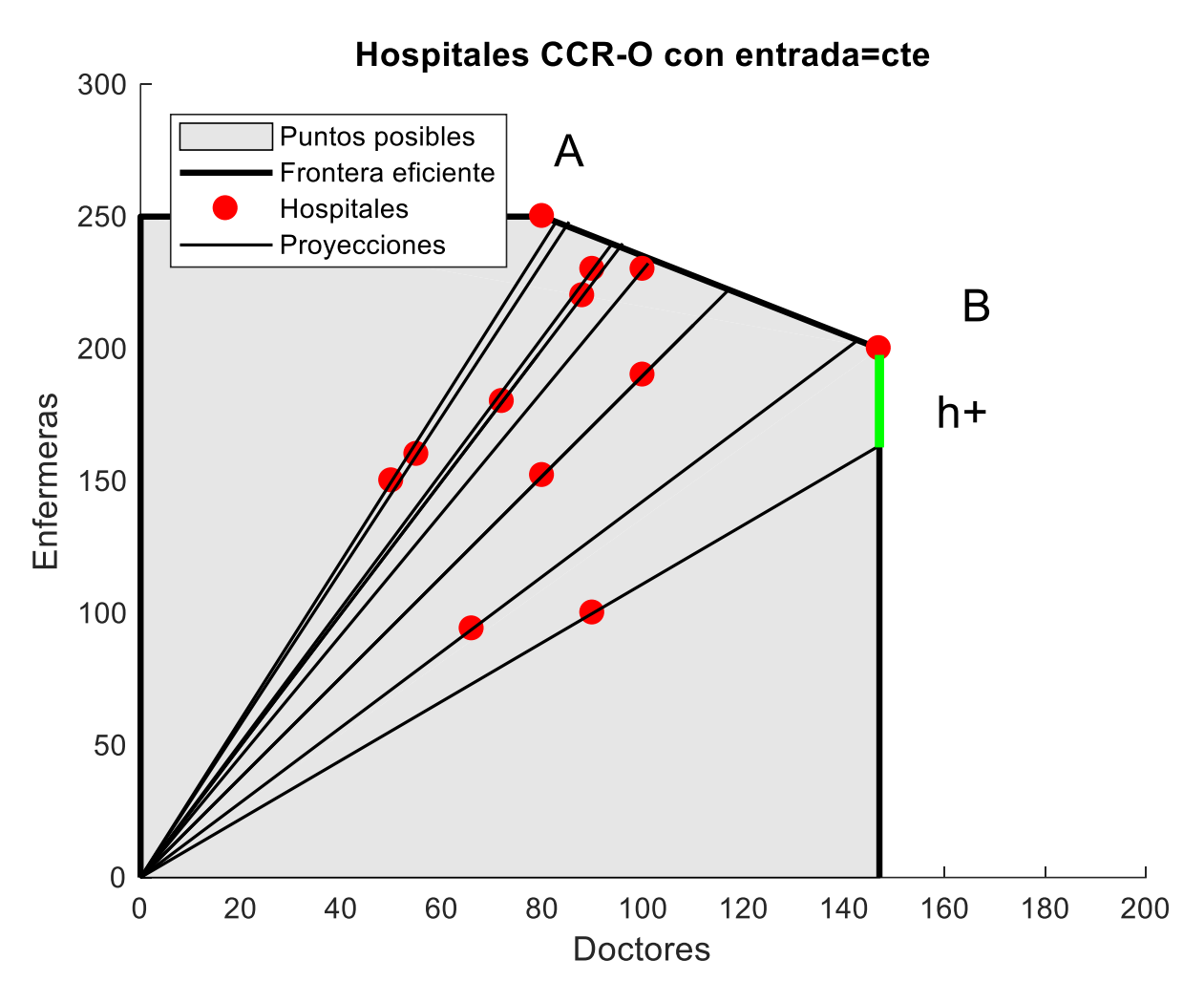

Ilustración 5:Adaptación representable del CCR-O al caso de los hospitales

<span id="page-34-0"></span>Como se ve en la ilustración de encima, se encuentran dos DMUs eficientes, que serían la A y la B , dando forma a la frontera eficiente del modelo orientado a salidas, el resto de hospitales si se aplica la multiplicación de la [Tabla](#page-33-0) 3, trasladaremos sus puntos a la frontera eficiente. Como se ve claro en la ilustración es un modelo radial, y con el obtenmos la proyección a la frontera, pero no reside ahí el mejor resultado posible. Si se profundiza en las soluciones obtenidas con el multiplicador, se ve como alquellas que están fuera de la combinación lineal de A-B, pueden ser mejoradas sin afectar a la otra salida, en la [Ilustración 5](#page-34-0) se corresponde con la línea verde, esta representa la modificación que se realiza a través de las holguras para ajustar las DMUs que quedan proyectadas fuera de la franja de MPSS, las holguras dejan la DMU en el punto más cercano de la frontera eficiente que cumple con el requisito de ser MPSS.

### **2.4 MODELOS DEA VRS**

Este modelo recoge los retornos de escala variables, se llama así por sus creadores Banker, Charnes y Cooper [3] . Las diferencias con el modelo CCR son mínimas como se verá y también se verá que los cambios en los resultados son significativos y el elenco de modelos que se pueden realizar adaptándose a la realidad correctamente, aumenta considerablemente gracias al mero hecho de aplicar el tercer axioma que aporta al modelo una nueva restricción.

La utilidad de esta nueva restricción es simplemente hacer que no todas las variables lleguen a los niveles de la más eficiente ya que no puede ser mayor que uno el sumatorio de  $\Lambda_J$  con lo cual es lógico pensar que no puede recorrer tanta distancia con el multiplicador. Y en muchos casos necesitara de la holgura para llegar a los puntos de la frontera MPSS como hacían los modelos CRS. Como ya se mencionó aumenta el número de eficientes ya que el modelo se vuelve menos exigente. Y así las menos eficientes se comparan con las de su tamaño más parecido, o las más cercanas. Esto aparece con la aceptación de nuevas unidades de producción, haciendo que la frontera eficiente se acerque a las unidades ineficientes.

En primer lugar, el BCC input:

$$
MIN \qquad \theta_{j}
$$
\n
$$
s.a:
$$
\n
$$
\sum_{j=1}^{n} x_{ij} \lambda_{j} = \theta_{j} x_{i,j} \qquad \forall i:1...m;
$$
\n
$$
\sum_{j=1}^{n} y_{kj} \lambda_{j} = y_{k,j} \qquad \forall k:1...s;
$$
\n
$$
\sum_{j=1}^{n} \lambda_{j} = 1;
$$
\n
$$
\theta_{j} \text{ libre};
$$
\n
$$
\lambda_{j} \geq 0;
$$
\n(18)

$$
MAX \sum_{k=1}^{s} h_{k}^{+} + \sum_{i=1}^{m} h_{i}^{-}
$$
  
s.a:  

$$
\sum_{j=1}^{n} \lambda_{j} x_{ij} = \theta_{j}^{*} x_{iJ} - h_{i}^{-} \quad \forall i : 1...m;
$$
  

$$
\sum_{j=1}^{n} \lambda_{j} y_{kj} = y_{kJ} + h_{k}^{+} \quad \forall k : 1...s;
$$
  

$$
\sum_{j=1}^{n} \lambda_{j} = 1;
$$
  

$$
\lambda_{j}, h_{i}^{-}, h_{k}^{+} \ge 0;
$$
  
(19)

Se ve que la única diferencia en cuanto a modelo corresponde a la aplicación del tercer axioma correspondiente sin embargo es lógico pensar también que habrá nuevas DMUs que serán óptimas ya que el referente no será únicamente la más eficiente, sino que entraran en juego otras. La frontera forma un polígono como se ve en la [Ilustración 6.](#page-37-0) Es importante que el número de DMUs sea suficiente en comparación con las salidas y las entradas, para que sea consistente el análisis, si no la mayoría de las DMUs serían eficientes cosa que en la realidad
sabemos que no ocurre, mientras que, en casos con una amplia variedad de unidades productivas podemos obtener con estos modelos VRS un juego de datos más relevante con más peso y más ajustado a la realidad.

Por otro lado, se puede orientar también de salida, BBC-Output:

$$
MAX \quad \gamma_{J}
$$
  
s.a:  

$$
\sum_{j=1}^{n} \lambda_{j} x_{ij} \le x_{iJ} \quad \forall i:1...m;
$$
  

$$
\sum_{j=1}^{n} \lambda_{j} y_{kj} \ge \gamma_{J} y_{kJ} \quad \forall k:1...s;
$$
  

$$
\sum_{j=1}^{n} \lambda_{j} = 1;
$$
  

$$
\lambda_{j} \ge 0;
$$
  

$$
\gamma_{J} \text{ libre};
$$
  
(20)

$$
MAX \sum_{k=1}^{s} h_{k}^{+} + \sum_{i=1}^{m} h_{i}^{-}
$$
  
\n
$$
s.a:
$$
  
\n
$$
\sum_{j=1}^{n} \lambda_{j} x_{ij} = x_{iJ} - h_{i}^{-} \quad \forall i:1...m;
$$
  
\n
$$
\sum_{j=1}^{n} \lambda_{j} y_{kj} = \gamma_{j}^{*} y_{kJ} + h_{k}^{+} \quad \forall k:1...s;
$$
  
\n
$$
\sum_{j=1}^{n} \lambda_{j} = 1;
$$
  
\n
$$
\lambda_{j}, h_{i}^{-}, h_{k}^{+} \ge 0;
$$
  
\n(21)

Como vemos saldrá un número inverso a la eficiencia es decir la eficiencia será igual a la inversa de  $\gamma_I$  ya que el valor que nos dará será mayor que uno y nos dice cuanto debe aumentar. Nuevamente las condiciones de eficiencia son que  $\gamma_j^*$  sea igual a uno y las dos holguras sean igual a cero.

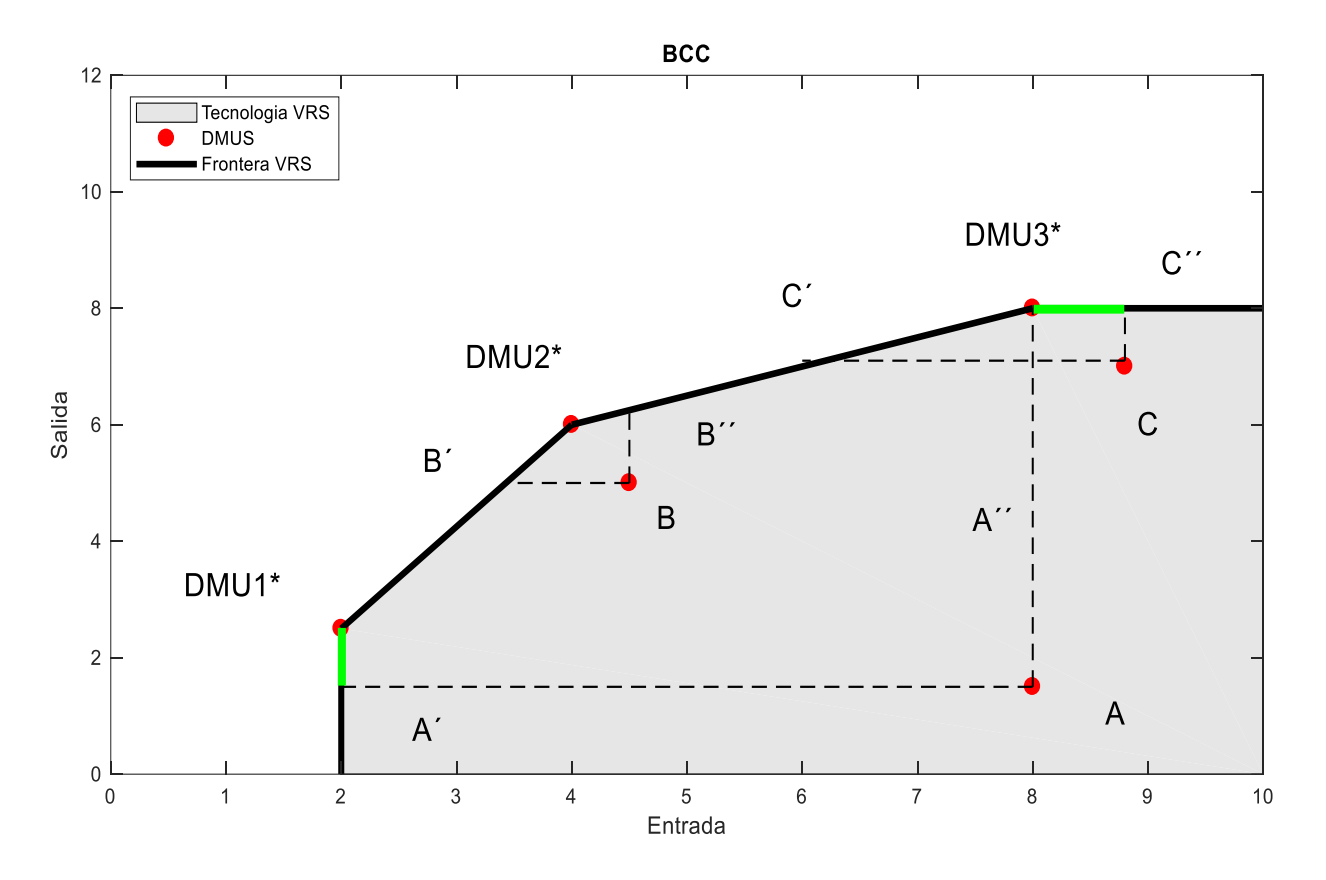

Ilustración 6. BCC-I y BCC-O, con ajuste de holguras de un caso de una entrada y una salida.

<span id="page-37-0"></span>Las líneas discontinuas representan las mejoras radiales, es decir con el multiplicador que realizan las DMUs ineficientes. Las horizontales muestran el BBC-I y las verticales el BCC-O. Finalmente las líneas verdes trasladan las DMUs A y C en dos de sus proyecciones para alcanzar la zona de puntos MPSS, por medio de las holguras, es decir rectangularmente, se aprecian puntos que lo dominan, con lo cual no son eficientes hasta que están en esa franja de la frontera. Por ello la necesidad de estas holguras. Al ser una entrada y una salida, no se puede apreciar el método radial

Se va a aplicar a continuación el modelo BCC-O al juego de datos de la sección anterior, [Tabla 1,](#page-32-0) y como se ve claro el número de hospitales eficientes es bastante mayor ya que el modelo se vuelve menos exigente y permite a mayor número de hospitales ser eficientes ya que para llegar a ellos las lambdas tienen ahora que respectar la restricción de sumar uno. Por otro lado, vemos que solo una es proyectada directamente en los puntos MPSS y el resto de las ineficientes necesitan el apoyo de las holguras, esto queda reflejado por las líneas rojas de [Ilustración 6.](#page-37-0) Las líneas azules son las proyecciones de la DMU ineficiente sobre la frontera, usando las Gammas. La Eficiencia de nuestras DMU en el caso de las salidas se mediría como la inversa del valor obtenido de Gamma,  $1/\gamma_J$ .

<span id="page-38-0"></span>

| Α | GAMMA1  | $\mathbf{1}$ | SUMSLACKS1  | 0           |
|---|---------|--------------|-------------|-------------|
| B | GAMMA2  | $\mathbf{1}$ | SUMSLACKS2  | 0           |
| C | GAMMA3  | 1,13         | SUMSLACKS3  | 9,68        |
| D | GAMMA4  | 1,06         | SUMSLACKS4  | 2,63        |
| E | GAMMA5  | 1,33         | SUMSLACKS5  | 0           |
|   |         |              |             |             |
| F | GAMMA6  | 1,13         | SUMSLACKS6  | 47,2        |
| G | GAMMA7  | 1,01         | SUMSLACKS7  | 12,1        |
| H | GAMMA8  | 1,30         | SUMSLACKS8  | $\mathbf 0$ |
|   | GAMMA9  | 1,01         | SUMSLACKS9  | $\mathbf 0$ |
|   | GAMMA10 | 1,03         | SUMSLACKS10 | 38,4        |
| К | GAMMA11 | $\mathbf{1}$ | SUMSLACKS11 | 0           |
|   | GAMMA12 | 1            | SUMSLACKS12 | 0           |

Tabla 4: Solución BCC-O adaptación representable de datos de los hospitales

En la [Tabla 4](#page-38-0) se encuentran cuatro unidades productivas eficientes, que, de las cuales dos eran unidades no eficientes en el modelado CRS, es decir con retornos de escala constante la DMU K y la L. Esto demuestra lo que se mencionaba en la explicación del modelo, este se vuelve más adsequible para las DMUs ya que aparecen dos unidades más que acotan la tecnología y aporta referencias más cercanas, para los casos en los que algunas no pueden llegar a los volúmenes de otras, al tener una frontera más variada, las ocho ineficientes, están más cerca de la frontera, y por tanto sus multiplicadores son menores que los que se observan en l[a Tabla](#page-33-0) 3, sobre el modelo CCR. Aparecen holguras porque significa que la translación de la DMU no intersecciona con la frontera eficiente el rango de los puntos MPSS. Aquellos, recordamos, que no puedes modificar ninguna de las salidas sin perjudicar la otra, en este caso de BCC-0.

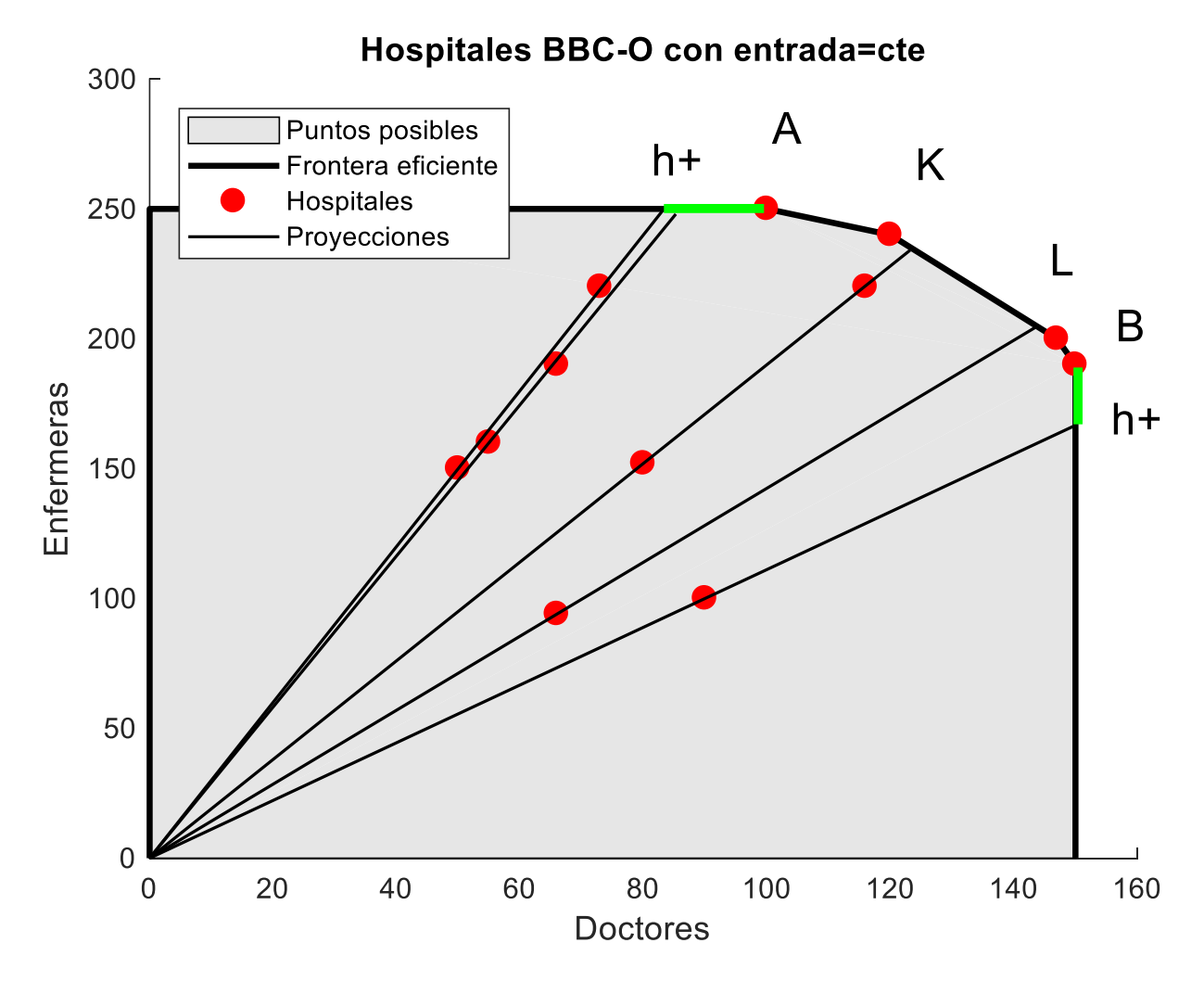

Ilustración 7:Adaptación representable al caso de los hospitales a través de BCC-O

Sigue el mismo patrón de funcionamiento que el CCR, únicamente nos encontramos mayor número de óptimos y una disminución del coeficiente multiplicador de algunas DMUs, aquellas que son de la misma naturaleza que las nuevas eficientes verán más cercana la frontera MPSS. El ajuste de holguras viene marcado por la línea verde en la frontera, y cumple el mismo cometido que en CCR, acercar las DMUs proyectadas en la frontera eficiente fuera del segmento MPSS, y también aquí lo hará al punto más cercano que encuentre.

## **2.5 MODELO RUSSELL**

El modelo de Russell, es un modelo no radial puede ser de entrada o de salida, se basa en una función objetivo que reduce la media aritmetica no ponderada de las salidas reduciría proporcionalmente todas las entradas dejando intactas las salidas, solo teniendo en cuenta las holguras de estas. Esta medida satisface todas las necesidades de un modelo excepto la homogeneidad de los datos [6], pero da pie al modelo SBM que posteriormente se verá. A esta función objetivo se le podrían agregar pesos facilmente.

$$
MIN \qquad \frac{1}{m} \sum_{i} \theta_i - \varepsilon \sum_{k} h_k^+
$$

. . : *s a*

$$
\sum_{j=1}^{n} \lambda_j x_{ij} = \theta_i x_{iJ} \qquad \forall i: 1...m;
$$
\n
$$
\sum_{j=1}^{n} \lambda_j y_{kj} = y_{kJ} + h_k^+ \qquad \forall k: 1...s;
$$
\n
$$
\left(\sum_{j=1}^{n} \lambda_j = 1; \right) \qquad \forall j: 1...n;
$$
\n
$$
h_k^+, \lambda_j \ge 0 \qquad \forall j: 1...n; k: 1...s;
$$
\n
$$
\theta_i \le 1 \qquad \forall i: 1...m;
$$
\n(22)

Las unidades son eficientes cuando  $\theta_i = 1$  y la holgura es igual a 0. Las restricciones son de la misma naturaleza que las que nos encontramos en CRS o BCC. La única diferencia es que no tiene en cuenta la otra holgura y que en la función objetivo minimiza la media de los multiplicadores. El método Russell también puede ser orientado a salidas. Para indicar cuanto han de incrementarse esta producción.

$$
MAX \quad \frac{1}{s} \sum_{i} \gamma_{k} + \varepsilon \sum_{i} h_{i}^{-}
$$
  
s.a.:  

$$
\sum_{j=1}^{n} \lambda_{j} x_{ij} = x_{iJ} - h_{i}^{-}
$$
  

$$
\forall i:1...m;
$$
  

$$
\sum_{j=1}^{n} \lambda_{j} y_{kj} = \varphi_{k} y_{kJ} \quad \forall k:1...s;
$$
  

$$
\left(\sum_{j=1}^{n} \lambda_{j} = 1;\right) \quad \forall j:1...n
$$
  

$$
h_{i}^{-}, \lambda_{j} \geq 0 \quad \forall i:1...m; j:1...n
$$
  

$$
\varphi_{k} \geq 1 \quad \forall k:1...s
$$

En este segundo modelo de Russell las unidades productivas eficientes son aquellas con holgura igual a cero, además de multiplicador igual a uno. En este caso la ineficiencia como ocurre en CCR y BBC viene con números mayor que la unidad, es decir cuanto mayor sea el multiplicador más distancia tendrá que recorrer la unidad productiva, más salidas habrá de producir, para llegar a la frontera eficiente.

Los resultados de aplicar el modelo Russell orientado a salidas, como hemos estado haciendo en todos los anteriores, a nuestro caso de los hospitales, [Tabla 1,](#page-32-0) son los siguientes:

| A | GAMMAAVERAGE1  | 1    | SUMSLACKS1  | 0    |
|---|----------------|------|-------------|------|
| B | GAMMAAVERAGE2  | 1    | SUMSLACKS2  | 0    |
| C | GAMMAAVERAGE3  | 1,31 | SUMSLACKS3  | 0    |
| D | GAMMAAVERAGE4  | 1,14 | SUMSLACKS4  | 0    |
| Ε | GAMMAAVERAGE5  | 1,35 | SUMSLACKS5  | 0    |
| F | GAMMAAVERAGE6  | 1,97 | SUMSLACKS6  | 0    |
| G | GAMMAAVERAGE7  | 1,14 | SUMSLACKS7  | 0    |
| н | GAMMAAVERAGE8  | 1,38 | SUMSLACKS8  | 0    |
|   | GAMMAAVERAGE9  | 1,04 | SUMSLACKS9  | 0    |
|   | GAMMAAVERAGE10 | 1,62 | SUMSLACKS10 | 12,6 |
| К | GAMMAAVERAGE11 | 1,32 | SUMSLACKS11 | 0    |
|   | GAMMAAVERAGE12 | 1,05 | SUMSLACKS12 | 0    |

Tabla 5:Solución de adaptación representable de modelo RUSSELL-O

## **2.6 MODELOS NO ORIENTADOS**

Tanto si se trata de un retorno de escala constante como si fuera variable, existe un modo de no condicionar el modelo a entradas y salidas y trabajar mejorando ambas, prescindiendo además del cociente que hacia del modelo radial un modelo complicado de solucionar. Se basa en ir disminuyendo las entradas en la misma medida que aumentamos las salidas, todo controlado con el parámetro α. Con el posterior ajuste de holguras adaptado [4].

MAX 
$$
\alpha
$$
  
\ns.a.:  
\n
$$
\sum_{j=1}^{n} \lambda_j x_{ij} \le (1-\alpha) x_{i,j} \quad \forall i:1...m;
$$
\n
$$
\sum_{j=1}^{n} \lambda_j y_{kj} \ge (1+\alpha) y_{k,j} \quad \forall k:1...s;
$$
\n
$$
\left(\sum_{j=1}^{n} \lambda_j = 1;\right)
$$
\n
$$
\alpha, \lambda_j \ge 0
$$
\n(24)

$$
MAX \quad \left[\sum_{k=1}^{s} h_k^+ + \sum_{i=1}^{m} h_i^-\right]
$$
\n
$$
\sum_{j=1}^{n} \lambda_j x_{ij} \leq (1 - \alpha^*) x_{iJ} - h_i^- \qquad \forall i: 1...m;
$$
\n
$$
\sum_{j=1}^{n} \lambda_j y_{kj} \geq (1 + \alpha^*) y_{kJ} + h_k^+ \qquad \forall k: 1...s;
$$
\n
$$
\left(\sum_{j=1}^{n} \lambda_j = 1; \right) \qquad \forall j: 1...n;
$$
\n
$$
h_k^+, h_i^-, \lambda_j \geq 0
$$
\n(25)

Las DMUS eficientes son aquellas en las que  $\alpha^+$ , h<sub>i</sub> $\cdot$  h<sub>k</sub><sup>+</sup>=0.

Otro modelo no orientado es el aditivo, que consiste en la aproximación rectangular, es decir basada en las holguras, por tanto, es invariante a translaciones ya que no tiene modificaciones radiales [4]. Es muy importante la aparición de este modelo, ya que permite trabajar simultáneamente con entradas y salidas, además de proporcionarnos una eficiencia en un punto MPSS, dónde el valor de las holguras es cero. Y abre además un campo nuevo de análisis de la envoltura de datos, que es la de trabajar con las holguras. El problema de este modelo es la homogeinización de las holguras

$$
MAX \sum_{k=1}^{s} h_k^+ + \sum_{i=1}^{m} h_i^-
$$
  
s.a:  

$$
\sum_{j=1}^{n} \lambda_j x_{ij} = x_{iJ} - h_i^- \qquad \forall i:1...m;
$$
  

$$
\sum_{j=1}^{n} \lambda_j y_{kj} = y_{kJ} + h_k^+ \qquad \forall k:1...s;
$$
  

$$
\left(\sum_{j=1}^{n} \lambda_j = 1; \right)
$$
  

$$
\lambda_j, h_i^-, h_k^+ \ge 0;
$$
 (26)

En ambos casos el parentesís indica si se quiere pasar de VRS a CRS, es decir si se aplica el paréntesis se trata de un modelo de retorno de escala variable, no todos pueden llegar a las cotas del mas eficiente. Por otro lado, si no se omite el contenido del paréntesis el modelo será de retornos de escala constantes.Como se puede apreciar el número de DMU eficientes sigue siendo las mismas pero el valor de las ineficientes no sabemos en que medida es o no ineficiente ya que al ser las holguras de distinta dimensión, y no estar normalizados los valores pueden ser mas o menos grande en función de la holgura que se proyecta. Es por ello que este modelo cuenta con la adaptabilidad de aplicarse a cada DMU ineficiente los cambios que necesita exactos, para cada entrada y cada salida, pero nos encontramos el defecto de no saber cuan ineficietes son estas.

| Α | ALPHA1  | 0     | SUMSLACKS1  | 0     |
|---|---------|-------|-------------|-------|
| B | ALPHA2  | 0     | SUMSLACKS2  | 0     |
| C | ALPHA3  | 0,099 | SUMSLACKS3  | 0     |
| D | ALPHA4  | 0,051 | SUMSLACKS4  | 0     |
| E | ALPHA5  | 0,015 | SUMSLACKS5  | 0     |
| F | ALPHA6  | 0,028 | SUMSLACKS6  | 0     |
| G | ALPHA7  | 0,051 | SUMSLACKS7  | 0     |
| н | ALPHA8  | 0,015 | SUMSLACKS8  | 0     |
|   | ALPHA9  | 0,020 | SUMSLACKS9  | 0     |
|   | ALPHA10 | 0,019 | SUMSLACKS10 | 17,43 |
| К | ALPHA11 | 0,013 | SUMSLACKS11 | 0     |
|   | ALPHA12 | 0,021 | SUMSLACKS12 | 0     |

Tabla 6:Solución modelo no orientado radial

Tabla 7: Solución de aplicar a adaptación representable el modelo aditivo

| A | SUMSLACKS1  | 0     |
|---|-------------|-------|
| B | SUMSLACKS2  | 0     |
| С | SUMSLACKS3  | 48,1  |
| D | SUMSLACKS4  | 31,6  |
| E | SUMSLACKS5  | 67,1  |
| F | SUMSLACKS6  | 258   |
| G | SUMSLACKS7  | 38,7  |
| н | SUMSLACKS8  | 94,3  |
|   | SUMSLACKS9  | 14,2  |
|   | SUMSLACKS10 | 176,3 |
| К | SUMSLACKS11 | 146,7 |
|   | SUMSLACKS12 | 19,01 |

Finalmente vamos a realizar un análisis de los valores principales que devuelven estos modelos básicos, pero no por ello menos eficaces. Como queda constancia en la tabla los tres primeros modelos de, la misma naturaleza tienen casi el mismo valor del multiplicador, la diferencia entre CCR y RUSSELL reside en que en CCR todas las salidas de las DMUs ineficientes se ven afectadas según el cociente que vemos en la tabla, mientras que, RUSSELL es una media de los coeficientes que han trasladado la unidad productiva a la frontera eficiente, y como vemos es mayor, que el CCR, y por tanto es fácil suponer, que las holguras de RUSSELL serán menores que las de CCR. Por otro lado, podemos ver, la no homogeneidad de la solución devuelta por el modelo aditivo,

### MODELOS DEA BASADOS EN POTENCIAL DE EFICIENCIA. APLICACION A LA 45 EVALUACION DE LA EFICIENCIA DE RESIDENCIAS DE ANCIANOS

y finalmente la pequeña translación que nos ofrece el modelo radial no orientado, producto de lidiar al mismo tiempo con entradas y salidas.

<span id="page-44-0"></span>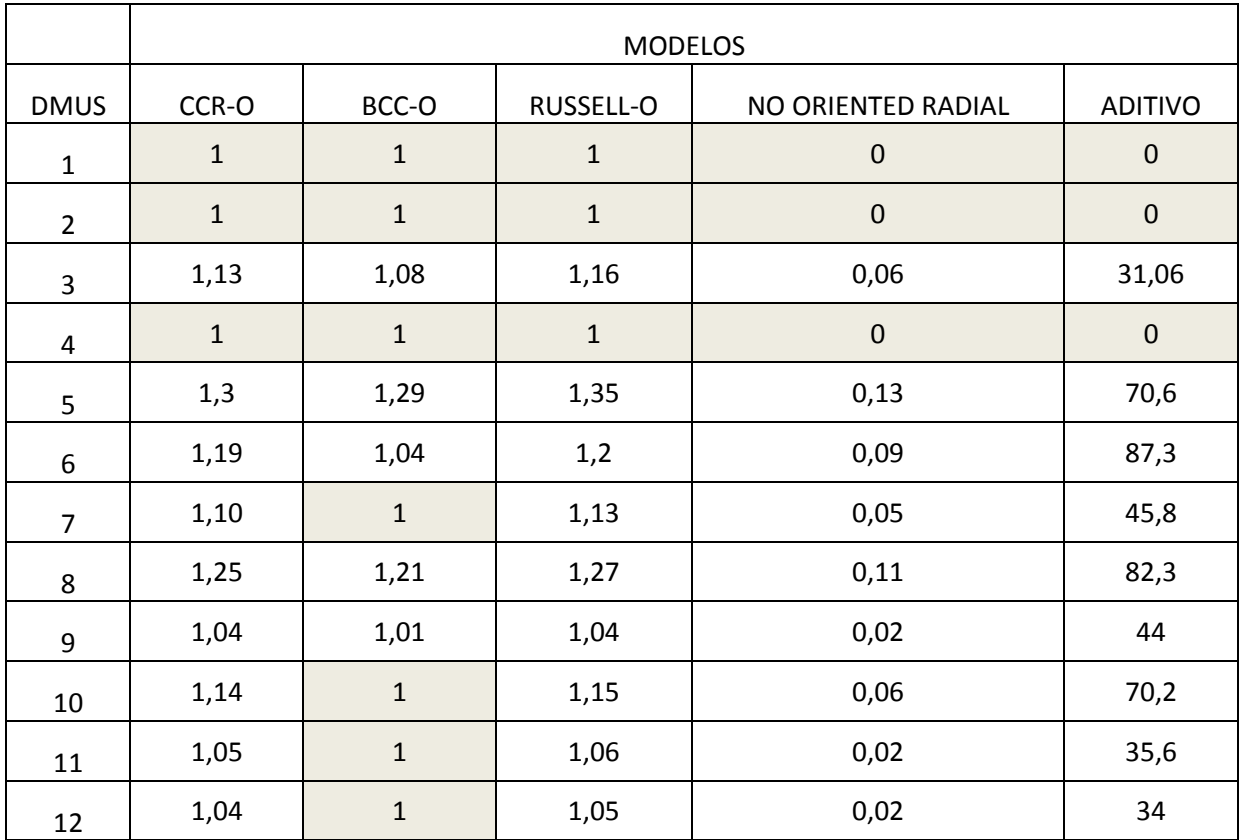

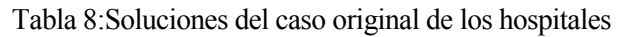

En l[a Tabla 8,](#page-44-0) se ven las soluciones de los modelos al caso de los médicos[, Tabla 1](#page-32-0) al completo, sin la adaptación para poder representarlo. Es esta tabla muy curiosa ya que reúne los cinco métodos para un mismo caso mostrándose así todas las características ya mencionadas, por ejemplo como el modelo BCC incluye más que el modelo CCR, como el modelo Russell es el de valores más grandes de multiplicador por su naturaleza, lo cual cobrará más sentido cuando se analice el modelo SBM, como el modelo aditivo ofrece una serie de valores que hay que cambiar, pero al ser de diferente naturaleza habría que profundizar para identificar cuantos son pacientes internos y cuantos pacientes externos. Por ultimo se ve el pequeño tamaño del modelo no orientado radial, ya que actúa sobre entradas y salidas a la vez con lo cual es el más pequeño, además los modelos anteriores a él en la tabla son orientados a salida con lo cual aparece el problema de que estos siempre devuelven la inversa de la eficiencia por tanto serán números mayor que uno, mientras que nuesrtro modelo no orientado al trabajar con ambos va a ser siempre menor que uno.

A continuación, se pasará a los modelos más importantes de nuestro documento, estos van a ser los que veamos reflejados y comparados en el caso real.

### **2.7 MODELO SBI**

El modelo es un modelo basado en holguras, surge de la posibilidad de que las medidas radiales estén sesgadas, ya que en algunos casos se puede mejorar a pesar de ser técnicamente eficiente reduciendo una salida o aumentando una entrada, es decir el caso de que el valor de la eficiencia es el 100%, pero no nos encontramos en un punto de la frontera MPSS. Según Fukuyama [7], consiste en a través de un vector director buscar la eficiencia. El modelo funcionaria llevándonos a la mínima distancia direccional, es decir el punto más cercano

de la frontera si tomamos la dirección del vector dado  $\vec{g} = (g^x, g^y)$ , este punto se complementa, al estar basado

en holguras, con un ajuste de éstas para encontrarnos en un punto del segmento MPSS según Chambers [8]. El vector dado cuenta con tantas entradas y salidas como tenga el modelo, el modelo propuesto por Fukuyama para obtener la medida de ineficiencia

$$
S(x_1, y_1; g^x, g^y) = \text{MAX} \left[ \frac{\frac{1}{M} \sum_{i=1}^{m} \frac{h_i^2}{g_i^x} + \frac{1}{S} \sum_{k=1}^{s} \frac{h_k^+}{g_k^y}}{2} \right]
$$

. : *s a*

$$
\sum_{j=1}^{n} x_{ij} \lambda_j = x_{iJ} - h_i^- \quad \forall i: 1...m;
$$
\n
$$
\sum_{j=1}^{n} y_{kj} \lambda_j = y_{kJ} + h_k^+ \quad \forall k: 1...s;
$$
\n
$$
h_i^-, h_k^+, \lambda_j \ge 0;
$$
\n
$$
\sum_{j=1}^{n} \lambda_j = 1 \quad \forall j: 1...n;
$$
\n(27)

La DMU estudiada seria  $(x_j, y_j)$  un punto perteneciente a la tecnología de retornos de escala variable, el vector  $\vec{g} = (g^x, g^y)$  dato del problema es la dirección que va a seguir la mejora contrayendo las entradas y expandiendo las salidas, de la DMU y al mismo tiempo sirve como normalizador para que la función objetivo pueda devolver un valor consistente de la ineficiencia, ya que las diferentes salidas o entradas tendrán diferentes unidades. Los óptimos en este caso son aquellos en los que  $S = 0$  y pero en los casos que es ineficiente si el vector que tenemos no es normalizador y hogeneizador nos saldrán valores muy dispares y sin una medida de la eficiencia, por tanto para ello se utiliza por ejemplo como vector director la diferencia entre el mayor y el menor componente de la entrada o salida correspondiente, esto nos dará un valor normalizado y consecuente de la ineficiencia de cada DMU.

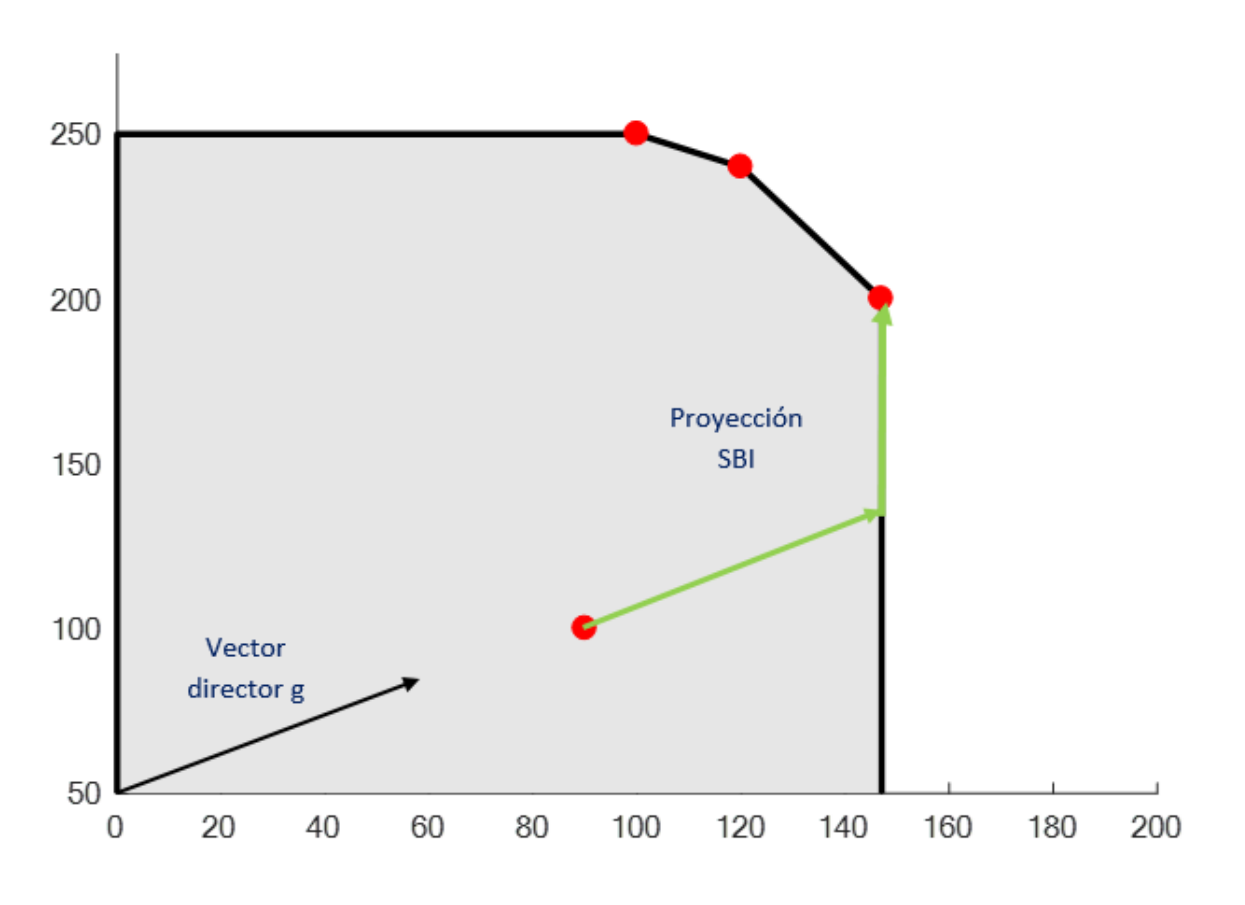

Ilustración 8: Comportamiento modelo SBI

## <span id="page-46-0"></span>**2.8 MODELO SBM**

El modelo SBM consiste en una medida escalar para lidiar directamente con las entradas y las salidas. Es invariante en cuanto a las unidades y monótona decreciente respecto a las holguras. Puede tomarse como una medida de maximización del beneficio, y basa su estructura en el CCR [2], como se verá a continuación. La primera definición del modelo es no lineal y mostraremos la reinterpretación de Tone [9] que lo compara a un producto de entradas y salidas ineficientes. Es decir, nos aporta una medida de las holguras que son necesarias para que nuestras DMUs sean eficientes de holguras que tenemos, es decir la medida en la que reducimos entradas y salidas para llegar a la eficiencia, de manera no radial. Es una medida rectangular al estar basado en holguras. Existen varios caminos para resolver la no linealidad de esta función, en este documento se verán dos de ellos, el primero basado en un cambio de variable, el cual se llevará al Lingo y es con él resolveremos el ejemplo y la aplicación. Además, se mostrará otra posible manera de resolverlo, para entender como funciona las matemáticas de estos modelos.

$$
MIN \frac{1 - \frac{1}{m} \sum_{i=1}^{m} \frac{h_i^2}{x_{iJ}}}{1 + \frac{1}{s} \sum_{k=1}^{s} \frac{h_k^+}{y_{kJ}}}
$$
(28)

La ecuación anterior es la función objetivo inicial del SBM, vemos como es una fracción que devuelve el valor mínimo del cociente de las holguras, es decir la relación inversa que mantienen las holguras de entrada normalizadas y restando a la unidad, mientras que las de salida se suman a la unidad, pero son el denominador del cociente, por tanto, es monótona ya que si aumenta el valor de las holguras disminuye el valor devuelto tanto en las de entrada como en las de salida. El resultado será la unidad cuando las DMUS sean eficientes y entre esta y cero encontraremos el rango de la eficiencia. Este modelo es claramente no lineal pero fácilmente linealizable, el procedimiento que propone Tone [9] es similar a un cambio de variables, es decir +

1  $1 + \frac{1}{2} \sum_{k=1}^{s} \frac{h_k^+}{h_k^+} = \frac{1}{2}$ *k kJ h*  $s \sum_{k=1}^{\infty} y_{kj}$  t  $+\frac{1}{s}\sum_{k=1}^{\infty}\frac{n_k}{y_{k}}=\frac{1}{t}$  siendo t un parámetro, de manera que introduciríamos este cambio de variable como una

restricción y el modelo quedaría de la siguiente forma:

$$
MIN \qquad t - \frac{1}{m} \sum_{i=1}^{m} \frac{\hat{h}_i^{-}}{x_{iJ}}
$$

1

. . : *s a*

$$
\sum_{j=1}^{n} \hat{\lambda}_{j} x_{ij} = tx_{iJ} - \hat{h}_{i}^{-};
$$
\n
$$
\sum_{j=1}^{n} \hat{\lambda}_{j} y_{kj} = ty_{kJ} + \hat{h}_{k}^{+};
$$
\n
$$
\sum_{j=1}^{n} \hat{\lambda}_{j} = t;
$$
\n
$$
t + \frac{1}{s} \sum_{k=1}^{s} \frac{\hat{h}_{k}^{+}}{y_{kJ}} = 1;
$$
\n
$$
t, \hat{\lambda}_{j}, \hat{h}_{k}^{+}, \hat{h}_{i}^{-} \ge 0;
$$
\n(29)

Todos los elementos detallados con un sombrerito hacen referencia a los elemnto que se ven modificados al linealizar el modelo, es decir al aplicar el cambio de variable, por tanto,  $\hat{h}_i^- = t h_i^-$ ,  $\hat{h}_k^+ = t h_k^+$ , y por último  $\hat{\lambda}_j = t\lambda_j$ . Como vemos el modelo resultante es lineal y se esta preparado para ser resuelto, posteriormente la solución habría que filtrarla quitando así el parámetro t. Pero vemos como la función objetivo lo que sufre realmente es una multiplicación y división por un mismo parámetro con lo cual el resultado de la parametrizada coincide con la de la inicial.

Por otro lado; tenemos otra interpretación interesante, y que nos devuelve una medida de eficiencia, en este caso el denominador lo ponemos de forma inversa y en vez de trabajar con el cambio de variable trabajamos con la inversa, se estaría trabajando directamente con la tasa de reducción relativa. La función objetivo quedará de esta manera:

$$
MIN \qquad \left(\frac{1}{m}\sum_{i=1}^{m}\frac{x_{iJ}-h_i^{-}}{x_{iJ}}\right)\left(\frac{1}{s}\sum_{k=1}^{s}\frac{y_{kJ}+h_k^{+}}{y_{kJ}}\right)^{-1} \tag{30}
$$

#### MODELOS DEA BASADOS EN POTENCIAL DE EFICIENCIA. APLICACION A LA 49 EVALUACION DE LA EFICIENCIA DE RESIDENCIAS DE ANCIANOS

El modelo Russell, ya para acabar, en un modo diferente al de Tone [9], es el que da pie al modelo SBM, este camino propuesto por J.T. Pastor [10] se conoce como Russell Graph Measure of technicall efficiency y propone relacionar el Russell de entrada con el de salidas y posteriormente desarrollar los multiplicadores para obtener el mismo modelo que obtuvo Tone por otras vías. Los multiplicadores se pueden transformar de esta

manera  $\theta_i = \frac{\mu_{ij} + \mu_{i}}{2} = 1 - \frac{\mu_{i}}{2}$ *iJ iJ*  $x_{ij} - h_i^+$  h  $x_{i}$   $x_{j}$  $\theta_i = \frac{x_{iJ} - h_i}{x_{iJ}} = 1 - \frac{h_i}{x_{iJ}}$ ;  $\gamma_k = \frac{y_{kJ} - h_k}{y_{kJ}} = 1 + \frac{h_k}{y_{kJ}}$  $y_{kJ} - h_k^+$  1 h  $\gamma_k = \frac{w}{y_{kj}} = 1 + \frac{1}{y}$  $=\frac{y_{kj}-h_k^+}{g} = 1 + \frac{h_k^+}{g}$  y como se ve dichos multiplicadores, ya cobran

una forma muy parecida a la que se encuentra en el SBM de la fórmula 28, con las holguras como variable de mejora, y de una manera homogeneizada, finalmente se indica el modelo combinado de Russell que da lugar al SBM:

$$
MIN \t R_e(X_J, Y_J) = \frac{\frac{1}{m} \sum_{i=1}^m \theta_i}{\frac{1}{s} \sum_{k=1}^s \gamma_k}
$$

*k*

. : *s a*

(31)  
\n
$$
\sum_{j=1}^{n} \lambda_{j} x_{ij} \leq \theta_{i} x_{ij} \qquad \forall i:1...m;
$$
\n
$$
\sum_{j=1}^{n} \lambda_{j} y_{kj} \geq \gamma_{k} y_{kj} \qquad \forall k:1...s;
$$
\n
$$
\theta_{i} \leq 1, \gamma_{k} \geq 1, \lambda_{j} \geq 0 \qquad \forall i:1...m; k:1...s; j:1...n;
$$

### **2.9 MODELO GDF**

El modelo GDF corresponde con el producto de los multiplicadores, y su división o relación al estilo de Farrell:

$$
GDF(x_j, y_j) = MIN \left(\prod_{i=1}^{m} \theta_i\right)^{\frac{1}{m}}
$$

$$
\left(\prod_{k=1}^{s} \gamma_k\right)^{\frac{1}{s}}
$$

. . : *s a*

$$
\sum_{j=1}^{n} \lambda_j x_{ij} \leq \theta_i x_{i,j} \qquad \forall i:1...m;
$$
\n
$$
\sum_{j=1}^{n} \lambda_j y_{kj} \geq \gamma_k y_{k,j} \qquad \forall k:1...s;
$$
\n
$$
\sum_{j=1}^{n} \lambda_j = 1 \qquad \forall j:1...n;
$$
\n
$$
\lambda_j \geq 0; \theta_i \leq 1; \gamma_k \geq 1;
$$

(32)

Segun Portela y Thanassounis [11], al multiplicar los factores de cambio de salidas y entradas estamos dando una medida de eficiencia referente a la distancia entre el punto original y el punto limite, o puntos de la frontera MPSS en este caso. Se ve facilmente cuando se trabaja con una entrada y una salida, pero se encuentra con el problema de agregar las diferentes entradas u salidas en casos más complejos. Anteriormente se ha usado la media geometrica para agregarlos o un vector director, pero en este caso se usa la media geometrica extendiendo la multiplicacion de factores no solo al cambio de entradas y salidas agregado sino también dentro de las propias entradas y salidas. Lo que deja la función objetivo de esa manera obteniendose un punto MPSS si nos devuelve un 100%. Es un modelo que se puede reducir facilmente hasta ser como un modelo radial, basta con igualar por ejemplo las contracciones de las entradas a uno y el modelo solo se centrará en aumentar la expansion de las salidas y viceversa. Sin embargo, si lo mantenemos no orientado es la función de la distancia hiperbólica siendo la resolución la mínima.

Uno de las grandes ventajas de este método es la capacidad que tiene de reducir entradas y aumentar salidas al mismo tiempo, es decir es estrictamente monótono, a pesar de la sencillez de sus restricciones. Al trabajar con la distancia euclidea se consigue que la resolución sea mucho más sencilla ya que en un primer momento el modelo es no lineal y eso en la mayoría de los casos complica dicha resolución. Finalmente vemos como puede trabajar con retornos de escala variables y también con retornos constantes, es decir permite amoldarse a nuestras necesidades

# **3 MODELO DEA BASADO EN EL POTENCIAL DE EFICIENCIA**

# **3.1 CONCEPTO POTENCIAL DE EFICIENCIA**

El potencial de efiencia consiste en calcular en cada punto de la tecnología un valor llamado, potencial de eficiencia que será un valor real, dónde cuanto menor sean las entradas y mayores las salidas más próximo será a uno, es decir crear un campo vectorial dentro del conjunto de puntos posibles de producción y calcular la función potencial de ese campo para cada DMU. El punto dónde el potencial de eficiencia es mayor dentro de aquellos que dominan la DMU analizada será el que fijemos como objetivo para trasladar allí la DMU. Conocida como medida de potencial de eficiencia (PBM), aporta un enfoque novedoso pero lógico, ya que nunca antes se había llevado acabo y los resultados son prometedores. Para ello se basa como todos los modelos DEA en el cálculo de las eficiencias relativas que utiliza la relación existente entre el potencial de la DMU con los potenciales de los puntos que la dominan. Esta medida es radial, no lineal, invariable, completa, dependiente del conjunto de referencia, normalizada y fuertemente monótona.

La función potencial de un campo vectorial recordando consiste en el gradiente en cada punto del campo, es decir otro campo vectorial con dirección hacia dónde la función es óptima y el valor que toma en cada punto es el valor de la derivada direccional en este punto concreto. Dentro de estos campos vectoriales existe lo que se conoce como curvas isopotenciales, es decir aquellos puntos con el mismo valor potencial y que muestran un mapa del comportamiento de la función potencial.

Una vez creada la función potencial de eficiencia, en la literatura existen dos caminos a aplicar, el primero buscar directamente los puntos con el mínimo potencial [12] o por otro lado orientarlo a que se van a realizar una serie de pasos que den pie a una evolución más comedida pero siempre en la dirección del potencial mínimo de eficiencia [13].

# **3.2 MODELO POTENCIAL DE EFICIENCIA (PBM)**

El modelo que buscamos debe asignar un valor que disminuye al disminuir las entradas y al aumentar las salidas, para ello el primer paso que se seguirá es normalizar nuestro conjunto de entradas y salidas, para ello se trabaja con *x* ˆ para las entradas y para las salidas *y* ˆ . Tal que:

$$
\hat{x}_{ij} = \frac{x_{ij}}{x_i^{aver}}
$$
\n
$$
\hat{y}_{kj} = \frac{y_{kj}}{y_k^{aver}}
$$
\n(33)

Asumiendo que estos nuevos valores obtenidos al dividirlos entre la media están normalizados y son mayores que cero, se calcula con ellos el conjunto de puntos posibles de producción de la misma manera que se hiciera antes con CRM y VRS:

$$
T\left\{(\hat{x}, \hat{y}) \mid \hat{x} \ge \hat{X}\lambda, \hat{y} \le \hat{Y}\lambda, \left(\sum \ell^T \lambda = 1\right), \lambda \ge 0\right\}
$$
\n(34)

Como se puede observar la restriccion que mantiene el sumatorio de las landas igual a uno depende si nos encontramos en un modelo de retornos de escala constantes o variables. Por tanto, para asignar el valor del potencial a cada punto utilizamos el cociente de los multiplicadores de las entradas y salidas normalizadas, ya que antes no sería homogeneo, además se eleva a la inversa de las salidas y las entradas, pero para facilitar el cálculo, se elevará la ecuación a la suma de salidas y entradas, eliminando la potencia del término de la derecha, en el valor del potencial, como es uno para los eficientes no los altera:

$$
P(\hat{x}, \hat{y}) = \left(\frac{\prod_{i=1}^{m} \hat{x}_i}{\prod_{k=1}^{s} \hat{y}_k}\right)^{\frac{1}{m+s}}
$$
(35)

Como se ve es estrictamente monotono para que disminuya el potencial deben disminuir las entradas y aumentar las salidas y el potencial promedio es la unidad [13]. Cumple todos los requisitos y para visualizarla se utilizarán las curvas isopotenciales:

$$
P(\hat{x}, \hat{y}) = \left(\frac{\prod_{i=1}^{m} \hat{x}_i}{\prod_{k=1}^{s} \hat{y}_k}\right)^{\frac{1}{m+s}} = \gamma
$$

(36)

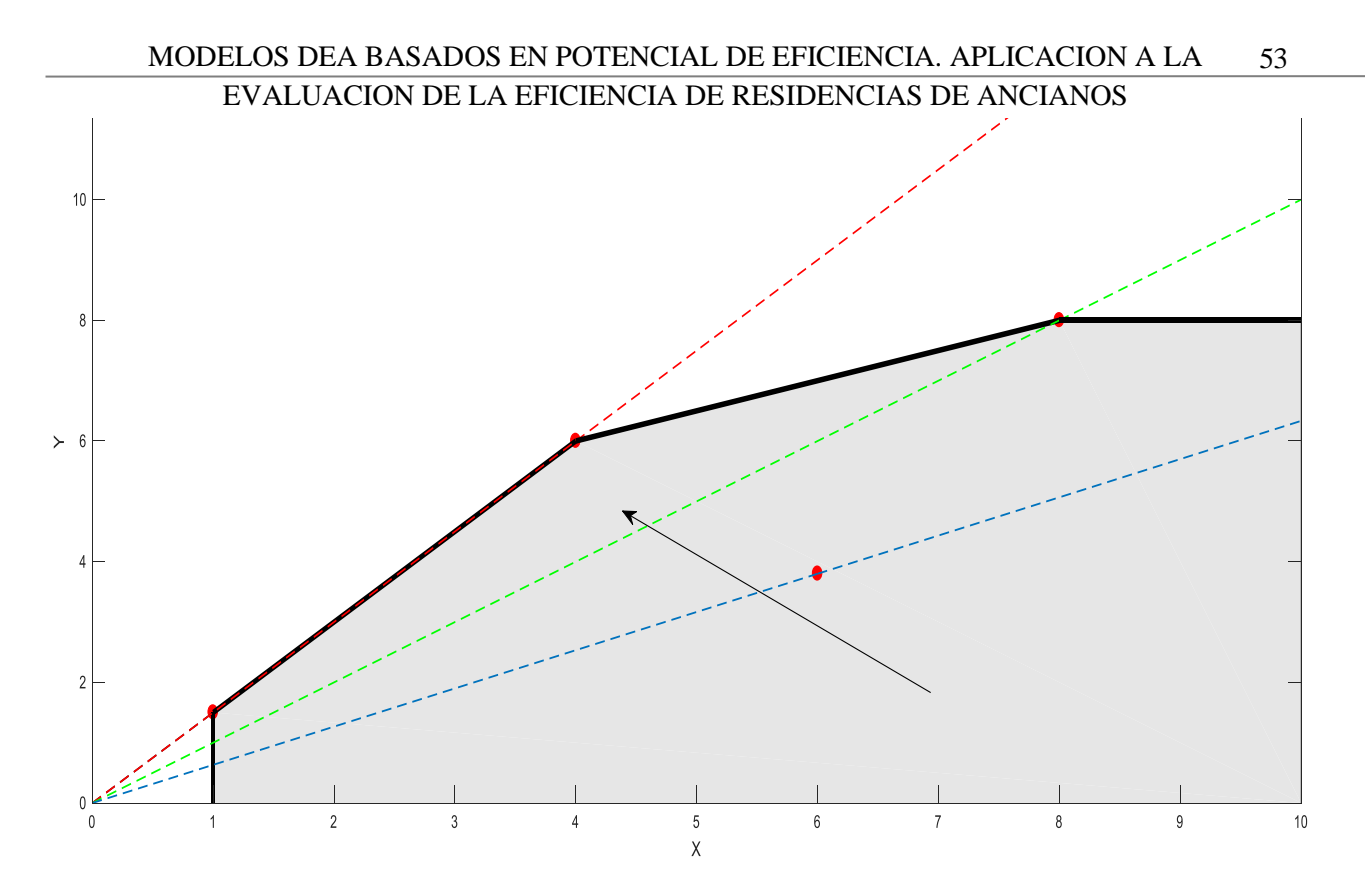

Ilustración 9: Curvas isopotenciales de una entrada y una salida

<span id="page-52-0"></span>Observando l[a Ilustración 9,](#page-52-0) se ve como cuanto menor sean los valores que toma la gamma de la fórmula anterior (formula 36) mayor será la pendiente de nuestras líneas isopotenciales y todas ellas se corresponden con el mismo valor de potencial, en cierto modo nos recuerda a los modelos radiales, solo que en este caso lo realmente interesante es esta evolución del valor del potencial de eficiciencia hacia la frontera eficiente. Tiene sentido ya que al disminuir estrictamente monótona tenderá a acercarse a la frontera eficiente donde están los valores más

altos del potencial. La fórmula que da pie a estas rectas es la siguiente  $y = \frac{1}{x^2}$  $y = \frac{1}{2}x$ γ  $=\frac{1}{2}x$ , dando lugar a ese aumento

de la pendiente cuanto menor es la Gamma.

La línea discontinua azul se corresponde con la mayor gamma, la verde con una intermedia entre la azul y la roja y la roja es la menor. Esto se repite en los siguientes casos que representaremos acontinuación, la línea negra indica la dirección al reducirse el potencial, es decir desde la azul hacia la roja.

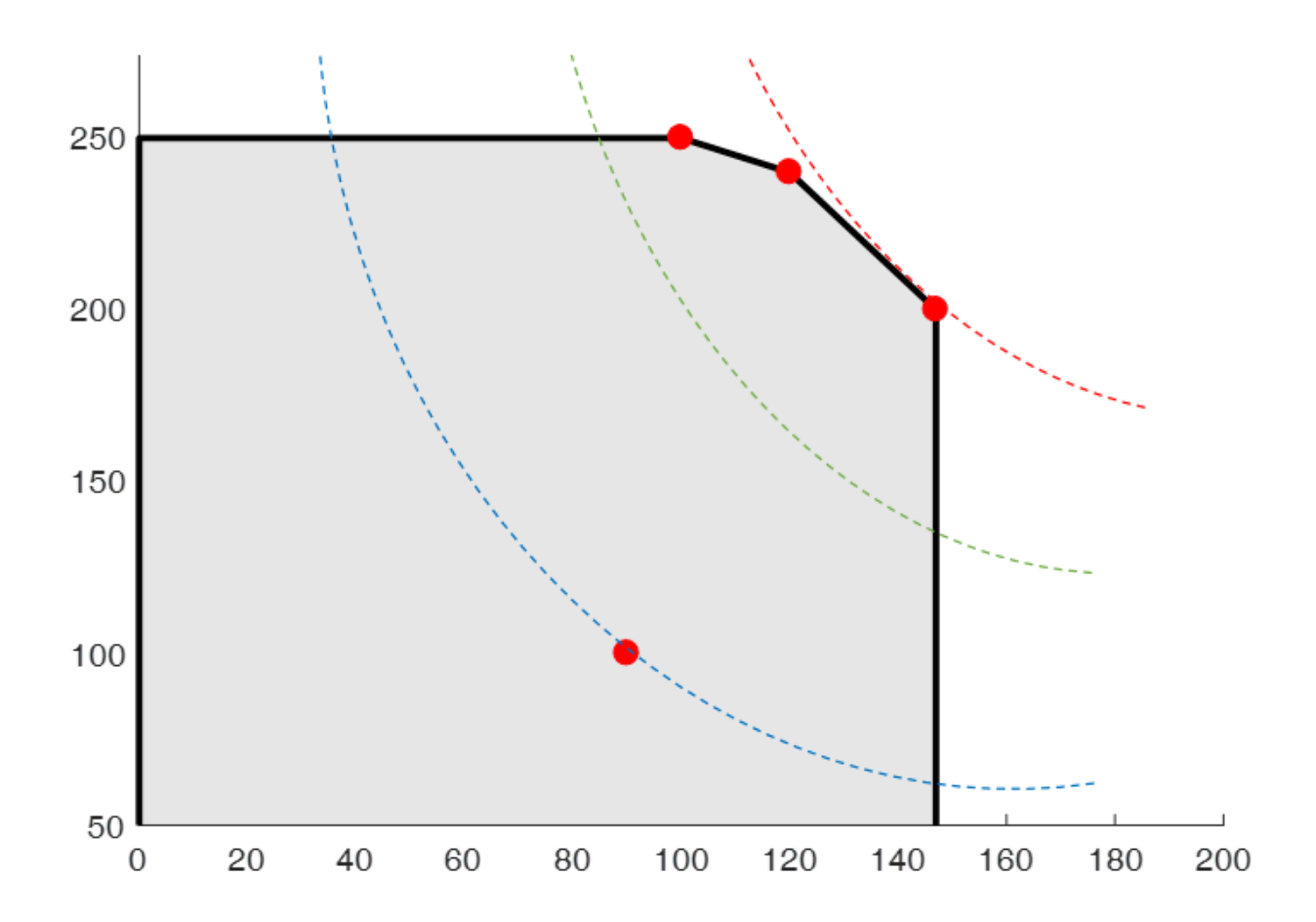

Ilustración 10: Curvas isopotenciales de una entrada contante y dos salidas

Al estar trabajando con dos entradas o dos salidas las curvas potenciales que aparecen son unas hipérbolas ya que la fórmula de las curvas quedaría de la siguiente manera,  $y_1 y_2 = \frac{y_1}{y_3}$  $y_1 y_2 = \frac{x}{x}$ γ  $=\frac{1}{3}$  dónde la x es una contante. Ya que es un modelo orientado a salidas, por ello al disminuir la gamma, o el potencial nos encontramos con que nuestra hipérbole crece acercándose de nuevo a la frontera eficiente.

Como se observa estas hipérbolas poseen el mismo potencial a lo largo de toda la curva y es por ello que el modelo que vamos a estudiar a continuación nos va a devolver la distancia hiperbólica.

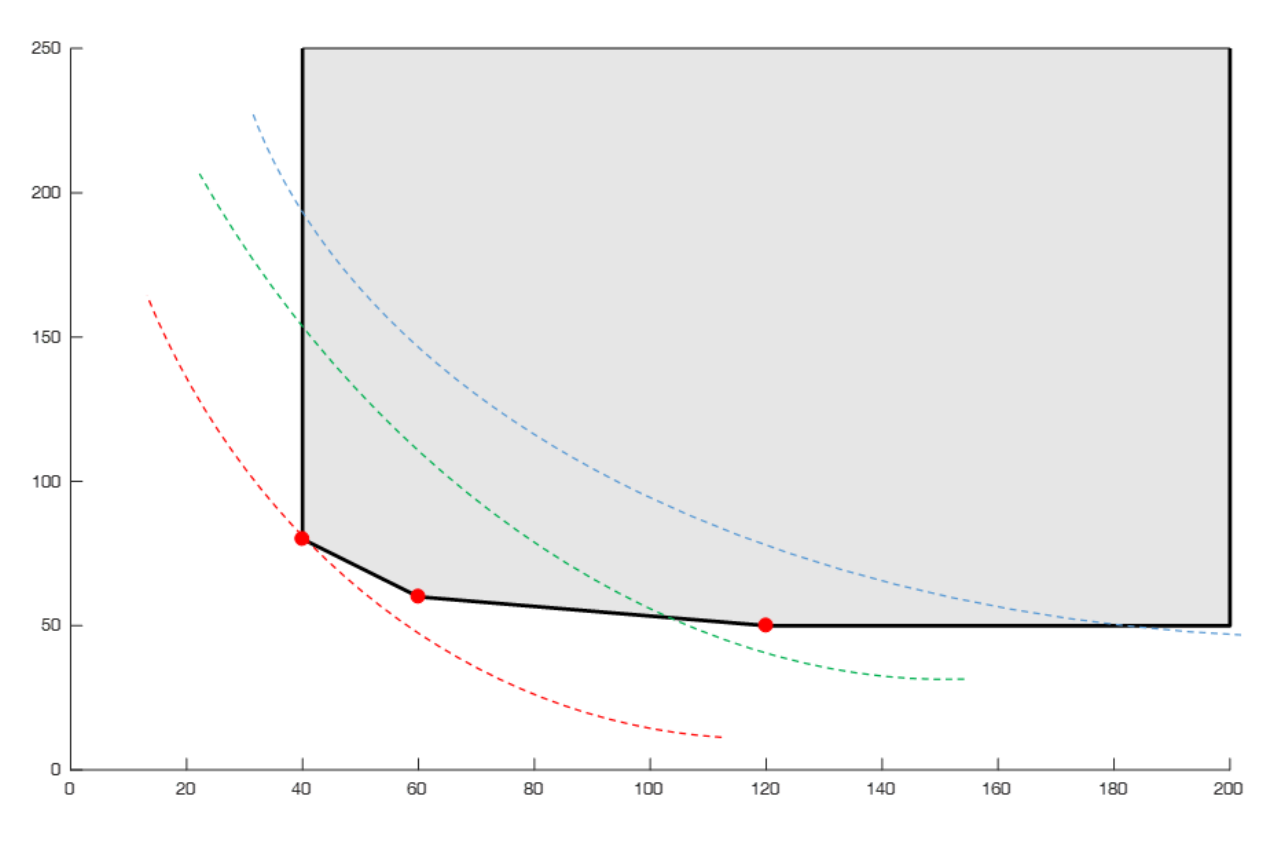

Ilustración 11: Curvas isopotenciales de una salida contante y dos entradas

Finalmente vemos como en este caso ocurre lo contrario cuanto mayor es el valor del potencial, mayor es la curva de isopotenciales, es decir, cuanto más cercanos a la frontera eficiente sea el punto analizado de la región, menores serán los valores de la curva, también una hipérbola, ya que menores serán sus entradas y estamos pues más cerca de la frontera eficiente. La fórmula que cálcula las curvas isopotenciales en este caso es  $x_1x_2 = \gamma^3 y$ , en este caso la y será la constante al estar trabajando con un modelo de orientación a entradas.

Los puntos que tengan el mismo potencial formarán como se ha visto ciertas figuras geometricas, dependiendo de si son solo salidas, entradas o un caso de solo una entrada y una salida. Llegados a este punto se busca formar un modelo que nos conduzca a los puntos con menor potencial de eficiencia, para ello volvemos a catalogar la DMU que estamos evaluando como DMU<sup>J</sup> y buscamos el mínimo potencial de eficiencia dentro de los puntos que la dominan:

$$
P(\hat{x}_J, \hat{y}_J)^{m+s} = MIN \left( \frac{\prod_{i=1}^m \hat{x}_i}{\prod_{k=1}^s \hat{y}_k} \right)
$$
  
s.a.:

 $s.a.$ :

$$
\sum_{j=1}^{n} \lambda_j \hat{x}_{ij} \le \hat{x}_i \le x_{ij} \qquad \forall i:1...m
$$
\n
$$
\sum_{j=1}^{n} \lambda_j \hat{y}_{kj} \ge \hat{y}_k \ge y_{kj} \qquad \forall k:1...s
$$
\n
$$
\sum_{j=1}^{n} \lambda_j = 1 \qquad \forall j:1...n
$$
\n
$$
\lambda_j \ge 0 \qquad \forall j:1...n
$$
\n(37)

Este modelo se conoce como MEffP [12] [13], minimo potencial de eficiencia, y nos devuelve  $P_J^*$ cuyos valores de las entradas y salidas habría que multiplicar por la media inicial y así obtener los reales. Y el potencial de eficiencia de cada DMU estudiada corresponde con la siguiente función:

$$
\pi_j = \frac{P_j^*}{P_j} = \frac{P(x_j^*, y_j^*)}{P(x_j, y_j)}
$$
\n(38)

Si incluimos esta función en el MeffP obtenemos valores de eficiencia relativa, es decir un modelo basado en potencial de eficiencia. Para ello la primera parte del modelo nos devolvería los P\* optimos y a continuación se comparan unidades productivas con las no productivas para obtener la eficiencia.

Como vemos se abre una nueva manera de representar nuestro modelo PBM uniendo las dos ecuaciones anteriores, y añadiendo un multiplicador tanto en entradas como salidas se obtiene el siguiente modelo, el cual se conoce como modelo PBM, potential based measurement, devuelve un valor del potencial de eficiencia igual a uno cuando es eficiente, y menor que uno en mayor medida sea la DMU ineficiente, por otro lado vemos que es un método carente de holguras lo cual también facilita la resolución de los casos:

*m*

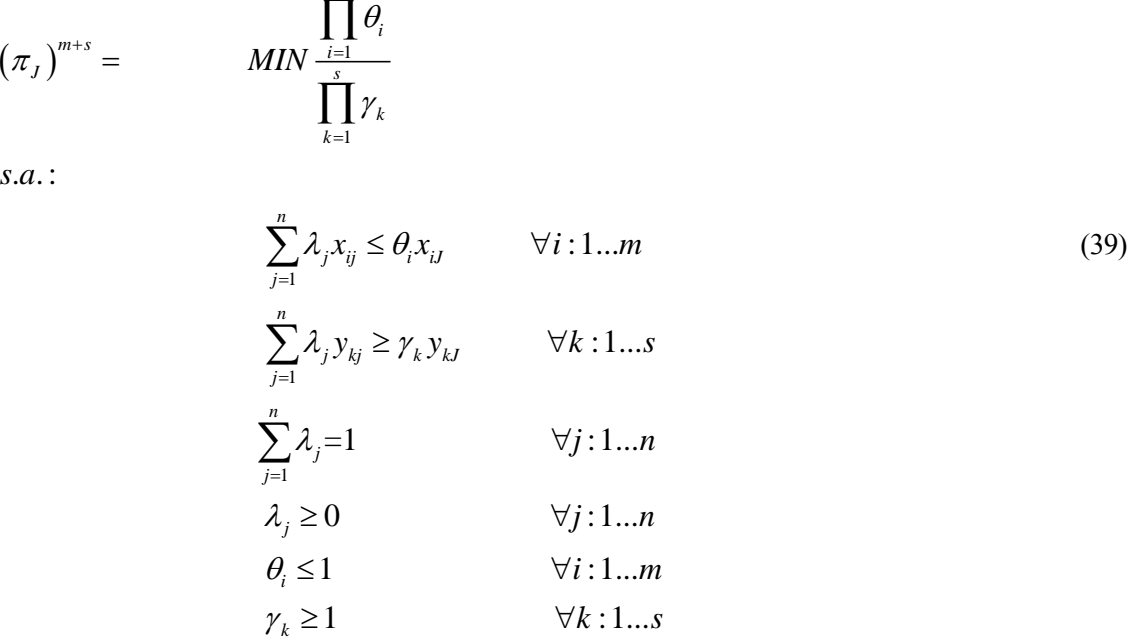

Como vemos es un método radial que trabaja tanto de entradas como de salidas buscando el mínimo potencial debemos añadirles las siguientes restricciones,  $\theta_j \leq 1$  por otro lado  $\gamma_j \geq 1$ ; Por tanto el óptimo de este modelo se encontrara en el punto donde estas restricciones valen uno y nuestro potencial por tanto tambien es igual a la unidad,  $\pi_{j} = 1$ . Se otienen valores normalizados de la eficiencia entre cero y uno, es una medida exhaustive, es independiente a las unidades, y por tanto invariante respecto a éstas, además de fuertemente monótona y dependiente del conjunto de referencia. Pero para lograr el ultimo modelo hay que realizar una serie de comparaciones y desarrollar nuestro PBM original, formula 37, el punto óptimo encontrado por nuestro modelo es igual al de la DMU original por dos multiplicadores que los trasnportan a ese punto de la frontera eficiente:

$$
\prod_{i=1}^{m} \hat{x}_i = \prod_{i=1}^{m} \hat{x}_i \theta_i = \prod_{i=1}^{m} \theta_i \prod_{i=1}^{m} \hat{x}_i
$$
\n
$$
\prod_{k=1}^{s} \hat{y}_k = \prod_{k=1}^{s} \hat{y}_k \gamma_k = \prod_{k=1}^{s} \gamma_k \prod_{k=1}^{s} \hat{y}_k
$$
\n(40)

Y aplicando esta igualdad a nuestra definición de PBM obtenemos la ecuación objetivo que minimizamos en el modelo final:

$$
\frac{P(\hat{x}^*, \hat{y}^*)}{P(\hat{x}_J, \hat{y}_J)} = \frac{\left(\prod_{\substack{i=1 \ \text{odd } k}}^m \hat{x}_i\right)^{\frac{1}{m+s}}}{\left(\prod_{\substack{i=1 \ \text{odd } k}}^m \hat{x}_{iJ}\right)^{\frac{1}{m+s}}} = \left(\prod_{\substack{i=1 \ \text{odd } k}}^m \theta_i\right)^{\frac{1}{m+s}}
$$
(41)

Se ve por las características de los modelos que los resultados obtenidos por el GDF van a ser los menores, ya que si se analiza el grado al que están elevadas las dos funciones objetivo sabemos que siempre será mayor la eficiencia marcada por el modelo PBM. Esto se traduce en que todas las soluciones óptimas de nuestro modelo PBM van a ser también soluciones óptimas en el modelo GDF, y además todas las unidades eficientes serán también eficientes en el modelo GDF.

$$
GDF \le \left(\frac{\left(\prod_{i=1}^{m} \theta^{*}_{i}\right)^{\frac{1}{m}}}{\left(\prod_{k=1}^{s} \gamma^{*}_{k}\right)^{\frac{1}{s}}}\right) \le \left(\frac{\prod_{i=1}^{m} \theta^{*}_{i}}{\prod_{k=1}^{s} \gamma^{*}_{k}}\right)^{\frac{1}{m+s}} = \pi_{0}
$$
\n(42)

Basandonos en el trabajo de Sebastián Lozano y Laura Calzada [13], sobre potencial de eficiencia, se va a ejemplificar como funciona esta metodología

Si bien nos podemos encontrar casos en los que haya óptimos alternativos como vemos en [Ilustración 12.](#page-58-0) Para ello se define un método para seleccionar el más adsequible respecto a los objetivos de mejora. Minimizar la distancia directa de la DMU a uno de esos puntos puede ser la solución, a pesar de las muchas maneras que existen se va a ver la de Zofio et al. (2013) que consiste en minimizar la distancia euclídea ya que utiliza vectores direccionales normalizados, utilizando pesos que homogenizan el conjunto de datos. Y esta distancia euclídea se recuerda es la distancia ordinaria entre dos puntos. Al introducir el peso en la distancia euclidea y buscar homogeneizar se han de usar pesos que sean de la misma naturaleza del componente a normalizar. Para ello se usa según Zofio [13]  $\frac{1}{1}$  $x_{ij}$ para el conjunto de las entradas, y por otro lado  $\frac{1}{1}$ *kJ y* para el conjunto de las salidas. Sabiendo que la distancia euclídea se basa en la mínima distancia entre nuestra unidad productiva analizada y la eficiente a la que se compara, se observa como al introducir los pesos, la componente de la DMU eficiente es la unidad y a esta se le restará el valor de la eficiencia de la analizada o se le sumará según sea entrada o salida. Esto quiere decir que la distancia euclidea pasa de las coordenadas, es decir de los valores de x o y, a marcar la mínima distancia entre los potenciales asignados a esas localizaciones

$$
\ell = \left\| \left( x^*, y^* \right) - \left( x_j, y_j \right) \right\|_{weighted} = \sqrt{\sum_{i=1}^m \frac{1}{x_{ij}^2} (x_{ij} - x_i^*)^2 + \sum_{k=1}^s \frac{1}{y_{kj}^2} (y_k^* - y_{kj})^2} = \sqrt{\sum_{i=1}^m (1 - \theta_i^*)^2 + \sum_{k=1}^s (\gamma_k^* - 1)^2}
$$
(43)

Además, para trabajar con esta fórmula nos encontramos dos estilos, el primero sería aplicar el MeffP en nuestra región de puntos posibles, calcular la eficiencia, y en caso de encontrarnos con multiples óptimos pasamos a aplicar la versión lexicográfica para obtener la mínima distancia euclidea. En la ilustración la distancia euclidea queda denotada con la línea continua verde, y la línea discontinua marrón indica la recta de potencial, dónde el mínimo potencial de eficiencia está sobre un amplio trecho de la frontera eficiente dando lugar a esos múltiples óptimos, y se ve como la distancia euclidea resuelve el problema, trasladando la DMU siempre a una región dominante y de puntos de la frontera MPSS.

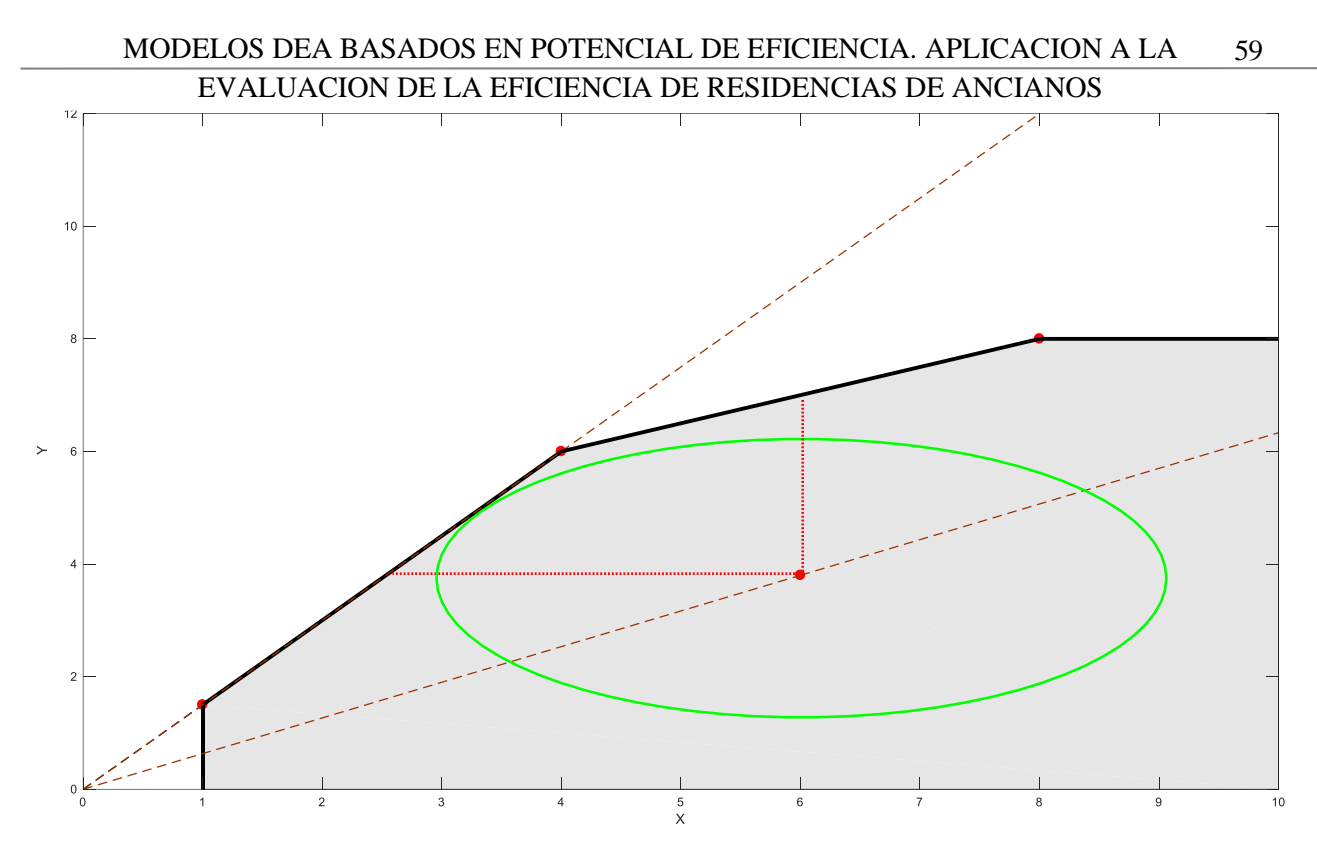

Ilustración 12: Representación de una aproximación por distancia euclidea

<span id="page-58-0"></span>El modelo quedaría:

 $(1 - \theta_i)^2 + \sum_{k=1}^{n} (\gamma_k - 1)^2$ 1  $k=1$  $\sum_{i=1}^{m} (1 - \theta_i)^2 + \sum_{i=1}^{s} (\gamma_i - 1)^2$ *i k*  $i = 1$  k *MIN*  $\theta_i$ ) +  $\sum$  (  $\gamma$  $=$   $=$   $=$   $=$   $=$  $\sum (1-\theta_i)^2 + \sum (\gamma_k -$ 

. . : *s a*

$$
\sum_{j=1}^{n} \lambda_j \hat{x}_{ij} \le \hat{x}_i = \theta_i x_{i,j} \qquad \forall i: 1...m
$$
\n
$$
\sum_{j=1}^{n} \lambda_j \hat{y}_{kj} \ge \hat{y}_k = \gamma_k y_{kj} \qquad \forall k: 1...s
$$
\n
$$
\sum_{j=1}^{n} \lambda_j = 1 \qquad \forall j: 1...n
$$
\n
$$
\prod_{i=1}^{m} \theta_i
$$
\n
$$
\prod_{k=1}^{n} \varphi_k = \pi_j^{m+s}
$$
\n
$$
\lambda_j \ge 0, \theta_i \le 1, \gamma_k \ge 1 \qquad \forall j: 1...m; i: 1...m; k: 1...s
$$
\n(44)

La principal ventaja de este modelo es el seguimiento de los datos que puedes hacer, pero siempre estará el problema de tener que introducir los datos obtenidos en el paso de resolver el modelo del potencial de eficiencia, y eso incurre en posibles fallos humanos y en tiempo de ejecución. Ante lo cual se encuentra en la literatura el siguiente modelo integrado que usando un multiplicador  $\varepsilon > 0$ , de valor mínimo para indicar que la importancia del modelo sigue residiendo en el potencial de eficiencia. Por tanto, el modelo integrado quedará de la siguiente manera:

$$
MIN\n\begin{aligned}\n\prod_{i=1}^{m} \theta_{i} \\
\prod_{k=1}^{n} \varphi_{k} + \varepsilon \left( \sum_{i=1}^{m} (1 - \theta_{i})^{2} + \sum_{k=1}^{s} (\gamma_{k} - 1)^{2} \right) \\
s.a. : \\
\sum_{j=1}^{n} \lambda_{j} \hat{x}_{ij} &\leq \theta_{i} x_{ij} \qquad \forall i: 1...m \\
\sum_{j=1}^{n} \lambda_{j} \hat{y}_{kj} &\geq \gamma_{k} y_{kj} \qquad \forall k: 1...s \\
\sum_{j=1}^{n} \lambda_{j} &= 1 \qquad \forall j: 1...n \\
\lambda_{j} &\geq 0, \theta_{i} \leq 1, \gamma_{k} \geq 1 \qquad \forall j: 1...n; i: 1...m; k: 1...s\n\end{aligned}
$$
\n
$$
(45)
$$

Como se ve en este ultimo modelo aplica directamente la distancia euclidea de Zofio [13] a la medida del potencial de eficiencia, aunando todo en un solo modelo, lo cual lo hace más efectivo y rápido, pero más complicado para seguir la evolución de nuestras unidades productivas analizadas.

60

# **4 CASO PRACTICO**

El caso práctico en el cual se van a aplicar los cuatro modelos es, la situación del mercado de las residencias de ancianos en la actualidad, más concretamente en el área metropolitana de Sevilla. El sector de la tercera edad, está viviendo un 'boom', debido a la disminución de la tasa de mortalidad en la sociedad actual, gracias a los avances en sanidad y en tecnología.

Pero aparecen problemas con la tercera edad donde un grupo familiar es incapaz de mantener y cuidar a penas dos hijos, por tanto, los abuelos no suelen tener cabida en estos núcleos familiares. Si además nos encontramos con la incapacidad y por tanto la aparición de la dependencia, es totalmente lógico pensar que sea muy complicado cuidar a una de estas personas sin ayuda de una interna o ingresando en una residencia. La importancia que tienen estos centros residenciales adaptados a estas necesidades de cuidado atención es inmensa y deben contar con un espacio y unas infraestructuras arregladas para hacerles la vida lo más fácil posible. Ya que a día de hoy sigue existiendo cierto rechazo a las residencias por parte de muchos ancianos, a pesar de que la regulación se ha hecho más exigente

Tanto los familiares como ellos mismos, son clientes exigentes a los que satisfacer, y su interés a la hora de elegir residencia reside en cinco factores, algunos de los cuales se pueden extender, pero que reducidos son: el ratio de personal mínimo por paciente con el que cuenta el centro, es decir el número de enfermeras o asistentes queva a haber disponible como mínimo en cualquier momento para atender cualquier necesidad, ya sea urgente o no. En el mercado actual y según la regulación que impone la junta de Andalucía ese ratio viene dado por el personal por cada diez pacientes, y nosotros para que la aplicación de la envoltura de datos devuelva unos valores más consistentes lo vamos a analizar como número de trabajadores sociales que posee la residencia y que van haciendo turnos para mantener esos ratios. Si el modelado la transforma en un ratio menor que uno lo igualaremos a uno ya que es el mínimo permitido es que haya uno por cada diez pacientes.

Por otro lado; se encuentran los metros cuadrados mínimos con los que cuenta cada paciente, pero es extendible también a los metros cuadrados de zonas comunes con las que cuentas. Normalmente estos centros se encuentran en edificios completos, o casas adaptadas, algunas con jardín y otra no. Para ello hemos adaptado el número de metros mínimo por paciente y añadido el número de metros de las zonas comunes incluido jardín. Si el modelo puede reducirlos se reducirá el porcentaje de metros cuadrados mínimos para un paciente o se entenderá que igual se puede vender parte del jardín, este tipo de decisiones ya se adaptaría al centro al que se refiera.

Por último, otro factor relevante para los clientes es el precio al que va a pagar el servicio y cuanto es lo que de ese precio se va a invertir en el paciente. Hoy en día está muy regulado el margen de beneficio, ya sea por la competividad del mercado o por la Junta de Andalucía si es concertada. Por ello se ha averiguado el coste medio por paciente que tiene cada residencia ya que este factor repercute directamente en el precio final. Por tanto, cuanto menor sea este coste de entrada, menor será el precio y más eficiente estará siendo la residencia analizada, estos datos fueron facilitados por las residencias tras un estudio de campo.

Por otro lado, las salidas que se contemplan para gestionar el proceso de modelado del problema son, el número de pacientes, o plazas que puede ofertar, el centro. Es independiente de si son plazas privadas o concertadas, es decir gestionadas por la junta. El número de plazas ofertadas es regulable, y va relacionado con los beneficios y el número de entradas que se necesitan para poder mantener a este número de pacientes.

Por último, incluimos el número de horas con las que el centro cuenta con un médico, es decir sería un médico en plantilla que solucione los problemas que vayan surgiendo, en caso de no estar de servicio habría que llamar a un médico de la seguridad social implicando tiempo o llamar a un médico privado, lo que significa más costes para los clientes. Por tanto, aquí se incluye el número de horas semanales que hay un médico en plantilla. Si extendiéramos este apartado los centros tienen además ATS asistente técnico sanitario o un psicólogo o un fisioterapeuta, como vemos aquí hay muchas posibilidades de servicios, pero al ser la del médico la más cara y la más importante se va a poner como medidor de este tipo de servicios, ya que aquellos que más horas tienden a tener al médico suelen tener más horas al ATS, y otros profesionales del mismo ámbito. Por tanto, vamos a pretender aumentar el máximo posible las horas que está el medico para dar un servicio eficiente.

Como datos a tener en cuenta y ver como los resuelve nuestra metodología, nos encontramos con algunas congregaciones religiosas dentro de las que ofertan plazas concertadas, pero muchas lo hacen también gratis para gente carente de recursos. Investigando y hablando con sus respectivas directoras, se obtuvo la información de que muchas familias pagaban más, a modo de donativo y otras nada. Por ello se les pidió el coste mínimo que ellas calculaban para un paciente estándar, y se ve como estas invierten menos en cada paciente debido a la variabilidad de los ingresos, no por ello ejercen un peor servicio, pero es cierto que se refleja en el número de metros cuadrados que disponen, y normalmente el ratio de personal suele ser una monja por cada diez pacientes. Es por ello que resulta interesante comprobar como el modelo arroja luz sobre estos datos, si sus condiciones no orientadas al animo de lucro ofrecen una eficiencia a la que el resto deban amoldarse, o si a su vez estas a pesar de su servicio a la sociedad no lo están haciendo de manera eficiente y podrían trabajar de una manera más eficiente si se asemejaran a las condiciones de otras residencias.

En primer lugar se adjunta la tabla de las entradas, con el ratio personal diez pacientes, metros cuadrados y coste medio por centro, es decir un caso de tres entradas y dos salidas que se adjuntarán en la tabla siguiente [14] [15] [16]:

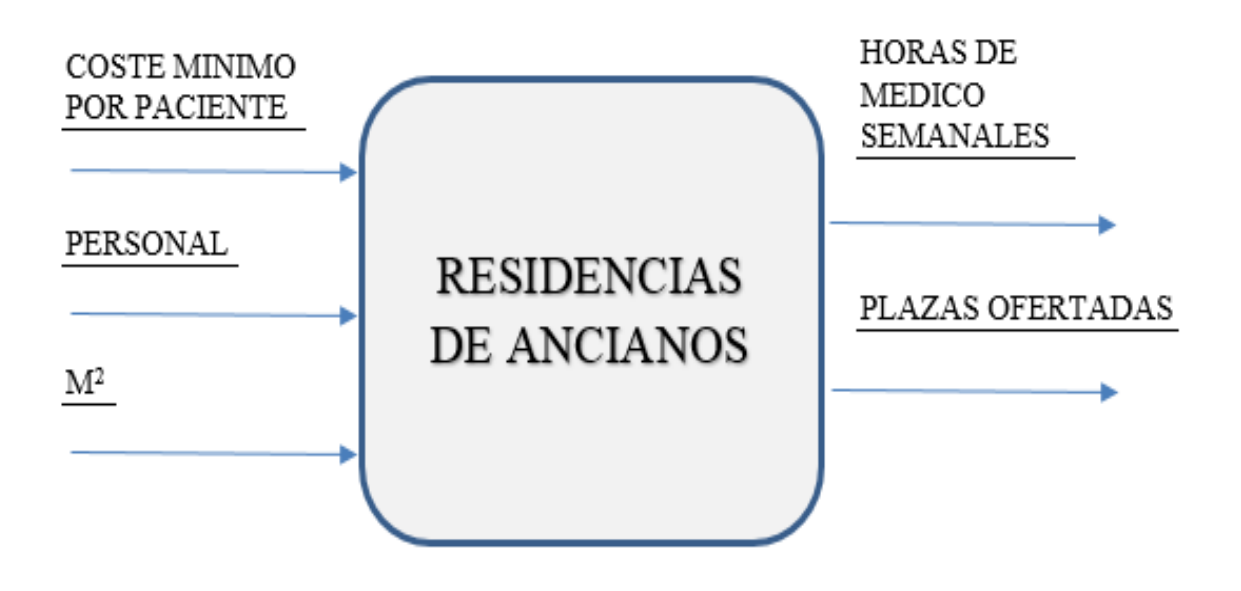

Ilustración 13: Esquema modelo Residencias

### MODELOS DEA BASADOS EN POTENCIAL DE EFICIENCIA. APLICACION A LA 63 EVALUACION DE LA EFICIENCIA DE RESIDENCIAS DE ANCIANOS

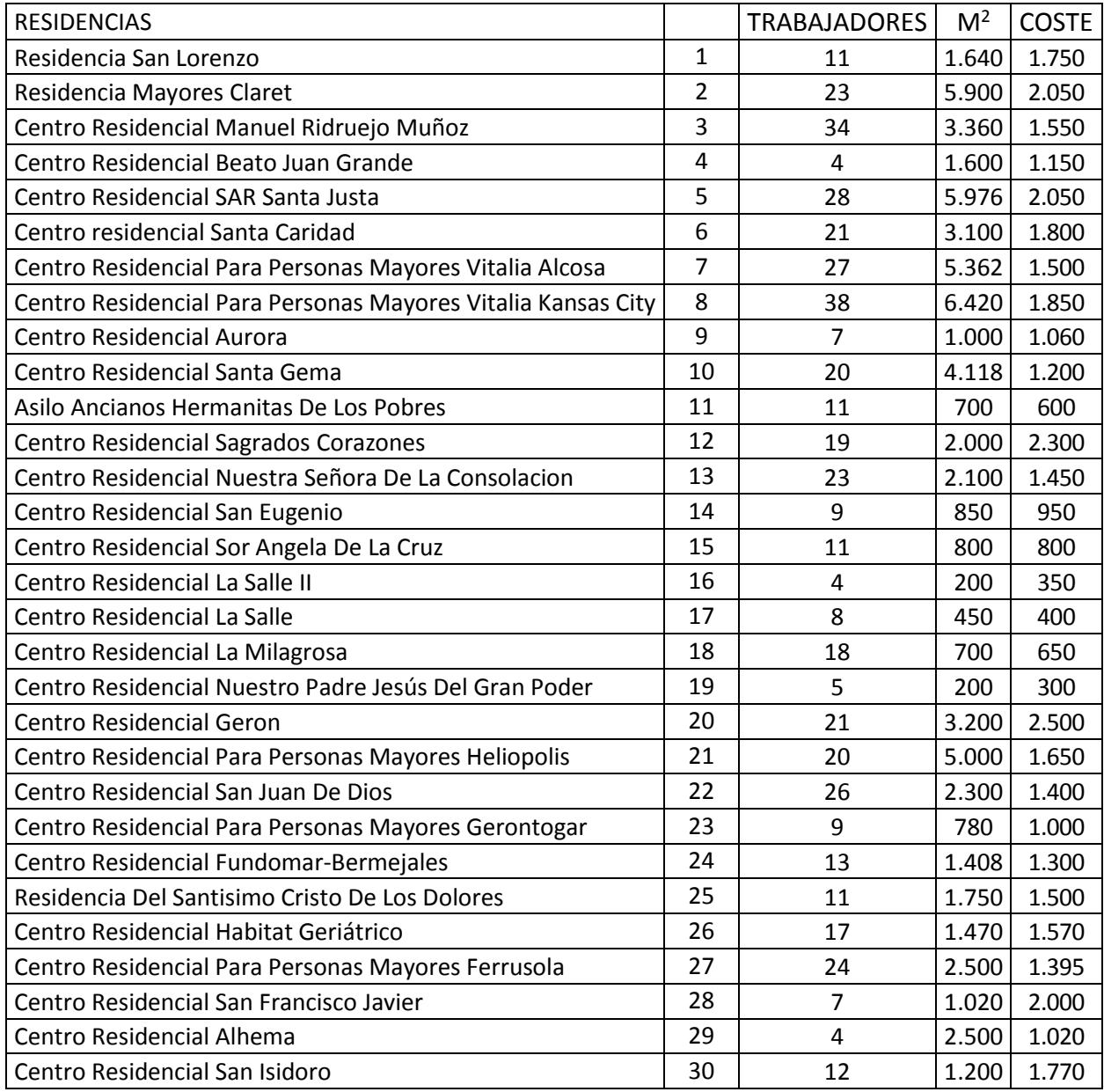

### Tabla 9: Entradas Residencias de ancianos de Sevilla

Por otro lado, tenemos dos salidas que son las plazas ofertadas y el número de horas de un doctor que esta disponible en la residencia para cualquier situación médica.

63

| <b>RESIDENCIAS</b>                                           |                | PLAZAS OFERTADAS   H. MEDICO |              |
|--------------------------------------------------------------|----------------|------------------------------|--------------|
| Residencia San Lorenzo                                       | 1              | 62                           | 48           |
| Residencia Mayores Claret                                    | $\overline{2}$ | 180                          | 54           |
| Centro Residencial Manuel Ridruejo Muñoz                     | 3              | 134                          | 65           |
| Centro Residencial Beato Juan Grande                         | 4              | 40                           | 35           |
| Centro Residencial SAR Santa Justa                           | 5              | 166                          | 70           |
| Centro residencial Santa Caridad                             | 6              | 112                          | 12           |
| Centro Residencial Para Personas Mayores Vitalia Alcosa      | $\overline{7}$ | 161                          | 40           |
| Centro Residencial Para Personas Mayores Vitalia Kansas City | 8              | 180                          | 62           |
| Centro Residencial Aurora                                    | 9              | 25                           | $\mathbf{1}$ |
| Centro Residencial Santa Gema                                | 10             | 58                           | 20           |
| Asilo Ancianos Hermanitas De Los Pobres                      | 11             | 106                          | $\mathbf{1}$ |
| Centro Residencial Sagrados Corazones                        | 12             | 75                           | 124          |
| Centro Residencial Nuestra Señora De La Consolacion          | 13             | 70                           | 55           |
| Centro Residencial San Eugenio                               | 14             | 33                           | $\mathbf{1}$ |
| Centro Residencial Sor Angela De La Cruz                     | 15             | 32                           | $\mathbf{1}$ |
| Centro Residencial La Salle II                               | 16             | 20                           | $\mathbf{1}$ |
| Centro Residencial La Salle                                  | 17             | 40                           | $\mathbf{1}$ |
| Centro Residencial La Milagrosa                              | 18             | 69                           | 5            |
| Centro Residencial Nuestro Padre Jesús Del Gran Poder        | 19             | 20                           | $\mathbf{1}$ |
| <b>Centro Residencial Geron</b>                              | 20             | 100                          | 56           |
| Centro Residencial Para Personas Mayores Heliopolis          | 21             | 168                          | 35           |
| Centro Residencial San Juan De Dios                          | 22             | 78                           | 40           |
| Centro Residencial Para Personas Mayores Gerontogar          | 23             | 26                           | 8            |
| Centro Residencial Fundomar-Bermejales                       | 24             | 38                           | 45           |
| Residencia Del Santisimo Cristo De Los Dolores               | 25             | 58                           | 55           |
| Centro Residencial Habitat Geriátrico                        | 26             | 49                           | 45           |
| Centro Residencial Para Personas Mayores Ferrusola           | 27             | 94                           | 40           |
| Centro Residencial San Francisco Javier                      | 28             | 24                           | 45           |
| <b>Centro Residencial Alhema</b>                             | 29             | 20                           | 55           |
| Centro Residencial San Isidoro                               | 30             | 38                           | 45           |

Tabla 10: Salidas Residencias de ancianos Sevilla

Una vez aplicado los cuatro modelos de Lingo al caso que se esta analizando, lo primero que vemos es la devolución de las funciones objetivo. Se ve en primer lugar los resultados de aplicar el modelo SBM, modelo que tiene en cuenta las holguras y las normaliza al dividirlas por el valor de esa misma entrada o salida. Como explicamos en el apartado del modelo SBM, al ser no lineal, hay que realizar ciertas modificaciones para linealizarlo y esta es igualar las entradas o salidas al parámetro t. Con este paso se consigue linealizar, pero se orienta de entradas o salidas el sistema y en este caso se ha aplicado el cambio de variables fijando las entradas. Por tanto, devuelve la eficiciencia indicada según las tres entradas. Como ocurría con el modelo Russell, y se ve en la [Tabla 8,](#page-44-0) el modelo SBM devuelve una eficiencia en general mayor al resto, esto concuerda ya que el modelo de Russell es el que como vimos da pie a nuestro modelo SBM.

A continuación, está el modelo SBI. Para el cual, hemos usado los vectores directores de la media correspondiente a cada columna, es decir (16,16 2320,13 1362,16) para las entradas y respecto a salidas (75,86 35,53), la finalidad de este vector es normalizar las holguras de entrada y las de salidas. Con lo cual obtendremos,

#### MODELOS DEA BASADOS EN POTENCIAL DE EFICIENCIA. APLICACION A LA 65 EVALUACION DE LA EFICIENCIA DE RESIDENCIAS DE ANCIANOS

unos valores de ineficiencia menores que uno y mayores que cero. Por otro lado, también nos deja una idea de en que rango han de ser las modificaciones, a simple vista tanto de entradas como de salidas permitiendo hacer una idea del tamaño global de las modificaciones. Además, nos ofrece multiples direcciones de mejora, en la cual, si previsualizamos hacia dónde nos interesa más que se mejore el caso en concreto, podemos aplicarle una dirección que sea la que se corresponda con la manera más sencilla, más adsequible de aplicar en las unidades productivas, y obtener con esta referencia el punto de la región MPSS más cercano. Para conseguir un valor normalizado y homogeneizado existe otra opción, por ejemplo, Fukuyuma [7], propone utilizar como vector unitario la diferencia entre el valor máximo y el mínimo de cada entrada y cada salida, y esta diferencia se situe en la componente correspondiente del vector director.

En este caso como se ve en la [Tabla 11,](#page-65-0) las holguras predominantes son las de salidas, es decir que el modelo SBI tiende a mejorar las salidas para llegar al óptimo, independientemente del tamaño de esta holgura. Aparecen doce DMUs con modificaciones de entrada y salida en las holguras, y en las cinco restantes siempre que hay una modificación es de salidas, pero no ocurre al contrario. Como de entradas hay algunas que no se modifican, eso nos lleva a pensar que esto ocurre debido al vector director que se ha seleccionado y la dirección de este, concuerda mucho más con una mejora de las salidas, que con la reducción de las entradas. Se ve en la [Ilustración](#page-46-0)  [8](#page-46-0) , como, a pesar de que sea la ejemplificación para el caso de dos salidas, el vector director lleva el peso de la mejora, obviando la distancia mínima. Y se ve como se tiene que apoyar en movimientos de holgura posteriormente.

Si bien la siguiente tabla nos ofrece resultados mucho más clarificantes que el valor devuelto por SBI, ya que vemos la necesidad de mejora de cada DMU separada de las entradas y las salidas, obtenemos una idea de algunas que no han sufrido mejoras en las entradas, o con valores grandes o de entradas o de salidas y podemos apreciar por dónde va la carga de mejora, permitiendo así hacernos una idea de como podríamos orientar el modelo para buscar mejoras en direcciones que nos resulten interesantes, como podría ser en el sentido del precio y de las horas de médico. El campo de posibilidades que se abre es tan amplio como el poder de nuestra imaginación, o nuestras necesidades. Pues bien, no nos ofrece un valor de la eficiencia y requiere un estudio localizado de los engranajes del modelo para comprender como trasladar lo que queremos al modelado, y posteriormente para entender los resultados y sacarle el partido real que poseen.

Otra opción que nos encontramos es la de utilizar un vector normalizador y solucionar así el problema de los valores no representativos de ineficiencia, pero a su vez estaríamos perdiendo la fuerza de utilizar direcciones convenientes, o que hagan el modelo más ajustado a las posibilidades de mejora que nos encontramos en la realidad.

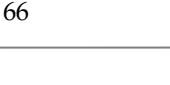

<span id="page-65-0"></span>

| <b>RESIDENCIAS</b> | SUMATORIO HOLGURAS DE ENTRADA | SUMATORIO HOLGURAS DE SALIDA |
|--------------------|-------------------------------|------------------------------|
| $\mathbf 1$        | 0,0048                        | 0,54                         |
| $\overline{2}$     | $\boldsymbol{0}$              | $\mathbf 0$                  |
| 3                  | $\boldsymbol{0}$              | $\mathbf 0$                  |
| $\overline{a}$     | $\boldsymbol{0}$              | $\boldsymbol{0}$             |
| 5                  | $\mathbf 0$                   | $\overline{0}$               |
| 6                  | 0,0018                        | 1,84                         |
| $\overline{7}$     | $\mathbf 0$                   | $\pmb{0}$                    |
| 8                  | $\boldsymbol{0}$              | $\mathbf 0$                  |
| 9                  | $\mathbf 0$                   | 1,16                         |
| 10                 | 0,032                         | 1,33                         |
| 11                 | $\pmb{0}$                     | $\boldsymbol{0}$             |
| 12                 | $\mathbf 0$                   | $\mathbf 0$                  |
| 13                 | 0,0016                        | 0,66                         |
| $14\,$             | $\pmb{0}$                     | 1,19                         |
| 15                 | $\mathbf 0$                   | 1,21                         |
| 16                 | $\mathbf 0$                   | $\boldsymbol{0}$             |
| 17                 | 0,0031                        | 0,11                         |
| 18                 | 0,014                         | 0,38                         |
| 19                 | $\mathbf 0$                   | $\mathbf 0$                  |
| 20                 | 0,0085                        | 1,48                         |
| 21                 | $\mathbf 0$                   | $\mathbf 0$                  |
| 22                 | 0,0035                        | 0,95                         |
| 23                 | 0,0008                        | 1,07                         |
| 24                 | $\pmb{0}$                     | 0,85                         |
| 25                 | $\pmb{0}$                     | 0,41                         |
| 26                 | 0,0023                        | 1,26                         |
| 27                 | 0,0031                        | 0,72                         |
| 28                 | $\mathbf 0$                   | $\pmb{0}$                    |
| 29                 | $\mathbf 0$                   | $\mathbf 0$                  |
| 30                 | 0,0064                        | 0,79                         |

Tabla 11: Holguras SBI

El siguiente modelo que se aplicó al caso de las residencias de anciano, fue el modelo GDF, que tenia en cuenta tanto entradas como salidas, trabajando sobre ambas y devolviendo una medida de eficiencia, que siempre es menor que la que obtengamos en el siguiente paso con el potencial de eficiencia. Como vemos el GDF proporciona unos valores muy similares a PBM, únicamente varía en el tamaño que siempre va a ser menor. El modelo SBI al no ser una medida de eficiencia como tal no tendrá resultados relacionados con el resto, el resultado SBI (6) marca 0,37 y su GDF (6) devuelve 0.049, si seguimos hacia la derecha en la tabla vemos como la residencia obtiene con PBM (6) 0,092. Por otro lado, observamos de nuevo la inutilidad de los datos de SBI como medidor de ineficiencia al ver como siendo SBI (1) 0,11, menos de la mitad que SBI (6), y su PBM es bastante mayor, casi cuatro veces PBM (1) 0,45.

Finalmente vemos el valor del potencial de eficiencia, PBM, aunque nuestro modelo incluye ya la eficiencia, es decir una medida de la eficiencia donde aquellos que son más eficientes tienen valores más bajos del potencial. Más adelante veremos que DMUs, de las trece eficientes que se han obtenido son las utilizadas como referencia por las diecisiete restantes no eficientes. Como vemos en GDF obtenemos los valores más bajos en cuanto a

#### MODELOS DEA BASADOS EN POTENCIAL DE EFICIENCIA. APLICACION A LA 67 EVALUACION DE LA EFICIENCIA DE RESIDENCIAS DE ANCIANOS

eficiencia, por lo cual normalmente la potencia se suele mantener en el modelo LINGO para que los resultados salgan mayores. Por otro lado, al ser un modelo multiplicativo y normalizado, la sensibilidad a la ineficiencia es muy fuerte con lo cual, cuanto mayor sea esta, devolverá un valor muy bajo, exponencialmente de hecho. Se ve como ocurre lo mismo cuando es eficiente. Esto lo vemos al comparar los valores con el modelo SBM, en los que una diferencia de 0,1 en SBM se traduce en 0,3 en PBM, de ahí la sensibilidad de este método, pero a su vez su estricta monotonía.

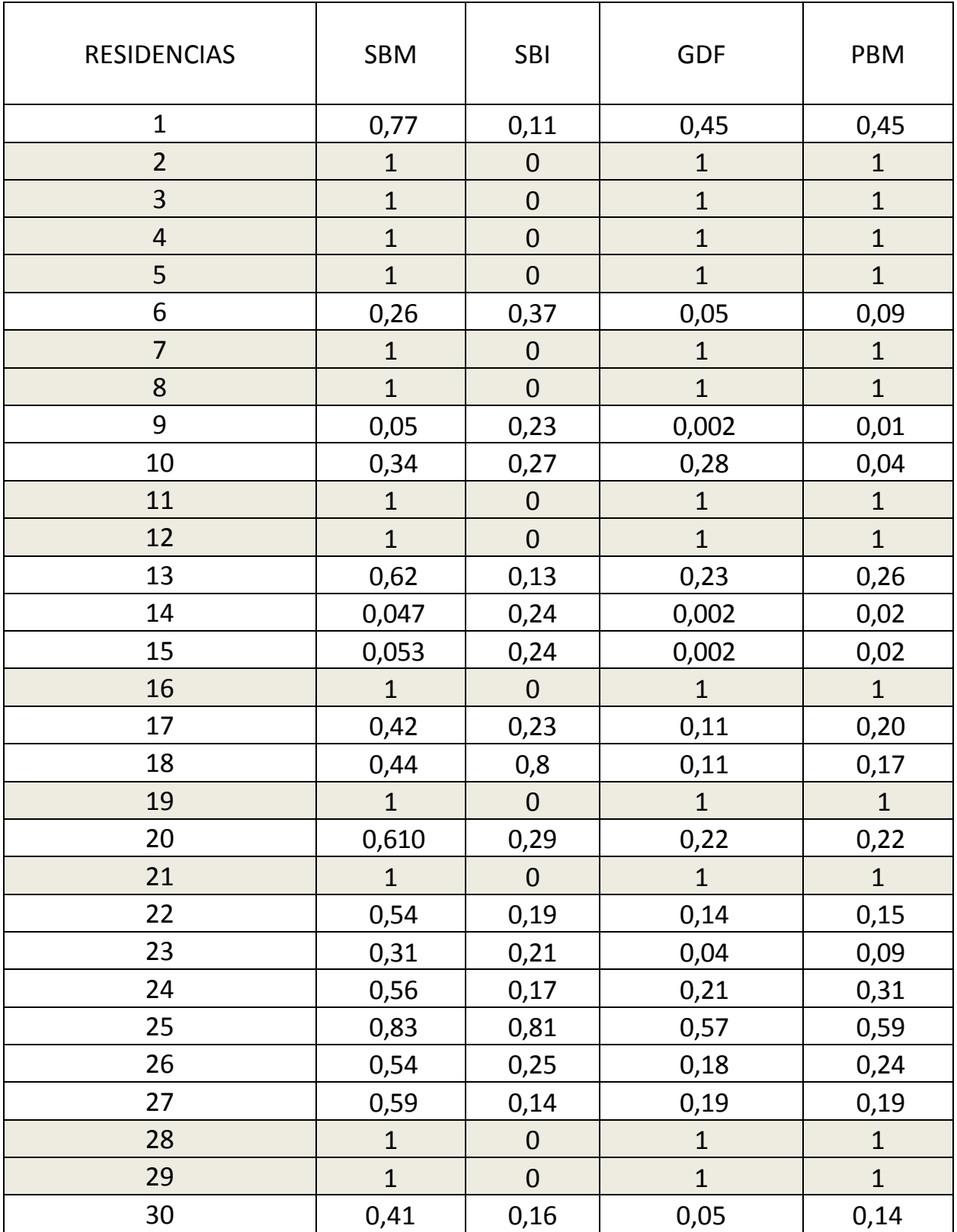

#### Tabla 12: Solución SBM SBI GDF PBM

La obtención de los datos se hace através de Lingo Solver utilizando los modelos que se encuentran en el apartado Anexo 1.

Para hacernos una idea de la diferencia general del valor devuelto de eficiencia, y de su proporcionalidad se va a ver una tabla en la cual descartamos el SBI, para ver como queda remarcada la ineficiencia de las diecisiete no eficientes.

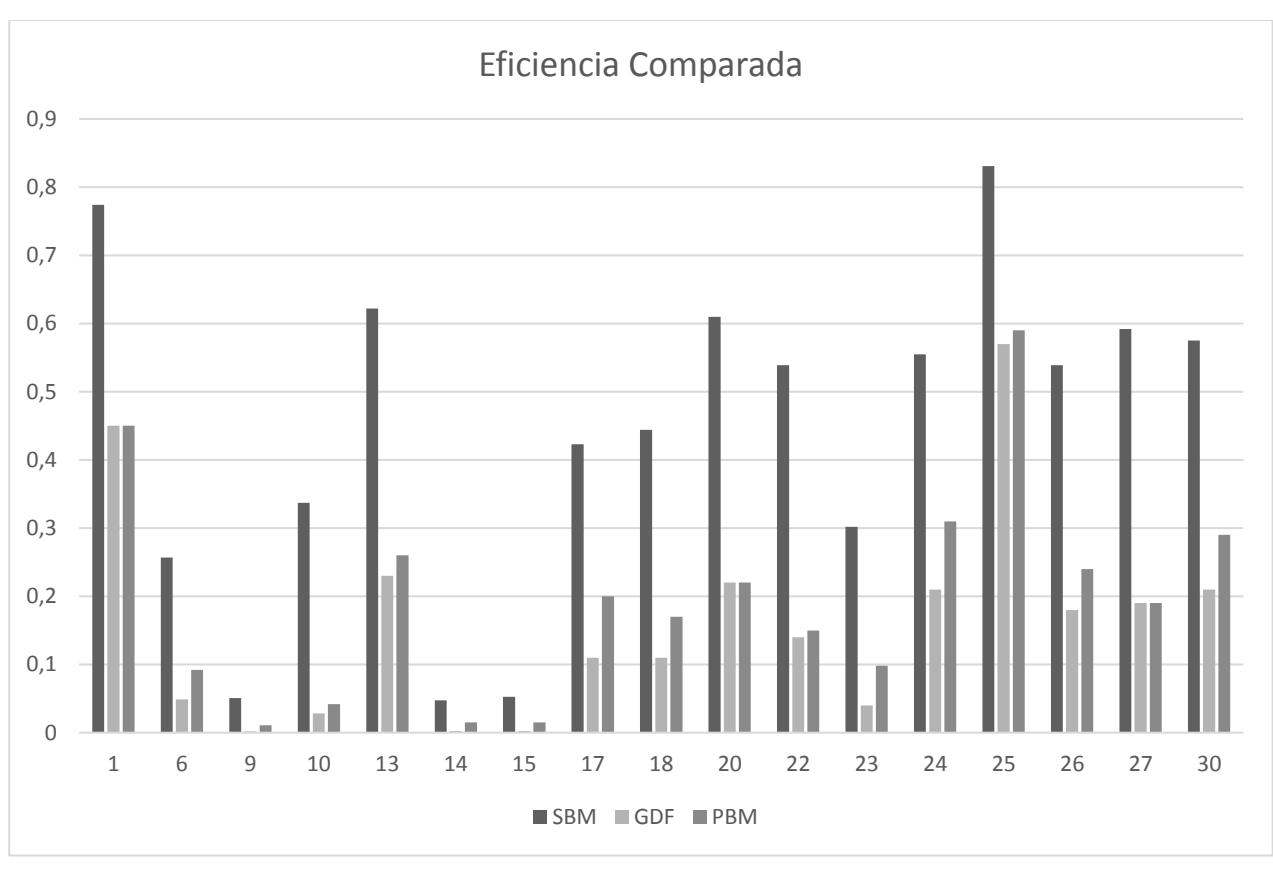

Ilustración 14: Eficiencias según SBM, GDF y PBM

Se ve claramente como las diferencias entre las más eficientes y las ineficientes es mucho más marcada en el modelo PBM y GDF. La eficiencia que devuelven ambas, tanto GDF como PBM es muy similar. Observando los resultados vemos como los datos de PBM nos permite ver claramente las más eficientes, a la vez que las menos eficientes, y hay menos intermedias. Con lo cual para observar la situación del mercado en general está muy bien. Por otro lado, la constancia de los valores del SBM nos aporta una visión de la diferencia que poseen de eficiencia, es decir se hace constancia de las diferencias en general que existen entre unas y otras, para ver si es un mercado muy dispar en cuanto a eficiencia o si por otro lado es un mercado consistente y que la competitividad y el funcionamiento es correcto a grandes rasgos.

Se pasará a continuación a realizar un ejemplo de como podríamos analizar los datos devueltos por el modelo PBM. Que DMUs eficientes son las que usan como referente las ineficientes para alcanzar la frontera eficiente, se hará a través de diagramas circulares en los que se verá en que medida está presente cada DMU utilizada, por ejemplo el primer caso es el de la residencia San Lorenzo y su óptimo es una combinación lineal entre Residencia Beato Juan Grande (4), la residencia Hermanita de los Pobres(11), y el centro residencial Sagrado Corazón (12), en la medida que vemos en la ilustración:

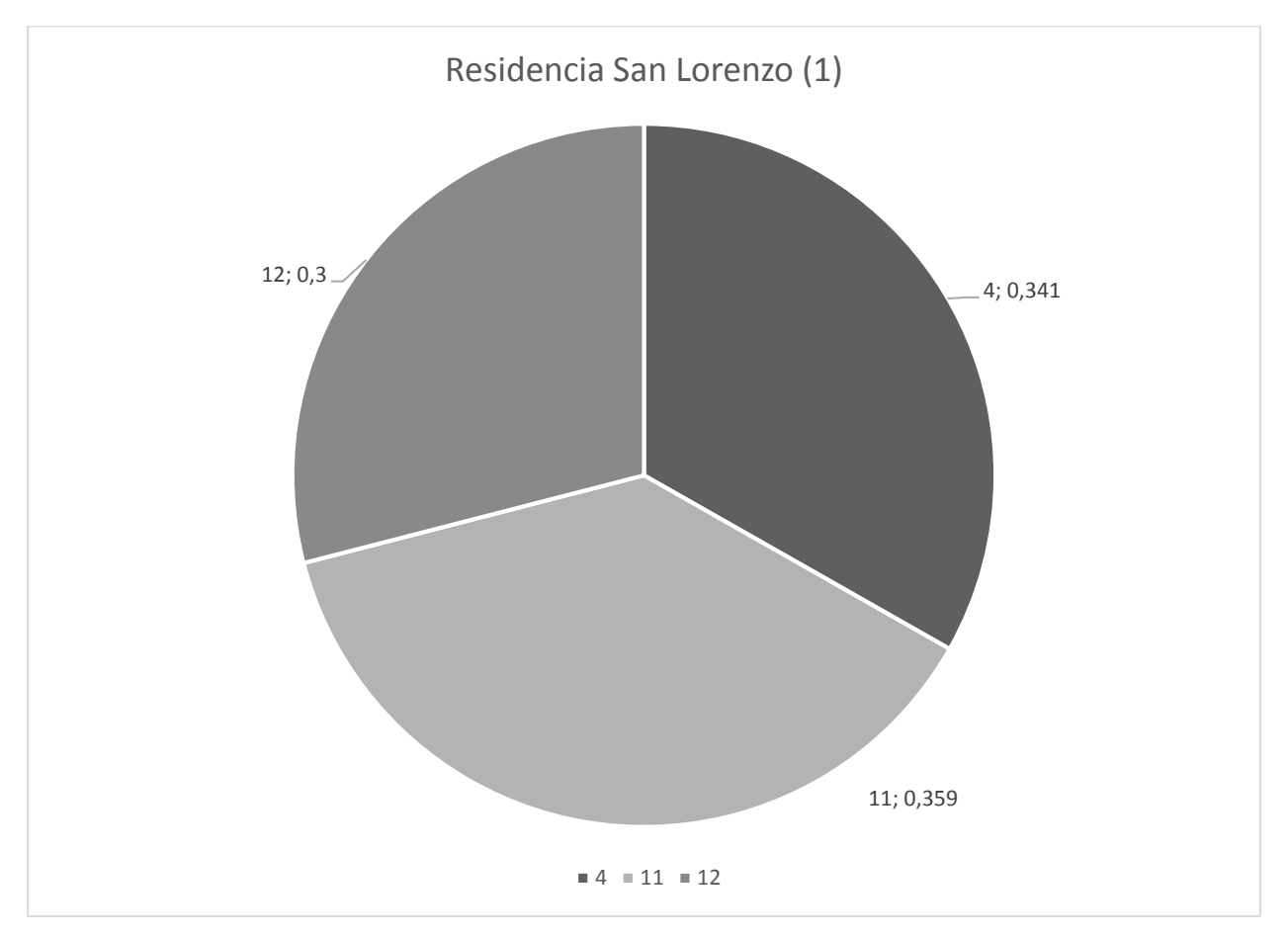

Ilustración 15: Combinación de lambdas

En el Anexo 2 encontraremos el resto de combinaciones lineales observando que DMUs usa como referencia cada DMU ineficiente. Como vemos algunas usan cuatro como referencia otras dos, las que más se usan en general para comparar son la 11 y la 12. Quiere decir que son las más parecidas al resto en cuanto a volumen y tamaño. Todas son menores o iguales a uno ya que nos hemos basado para este caso en retornos de escala variables.

Otra característica que podemos realizar un análisis y ver la efectividad del modelo PBM son la obtención de los Targets, u objetivos de mejora, en el Anexo 3. Es decir hacia que objetivo deben ir las entradas reducidas y/o las salidas aumentadas. Además, al analizar los resultados se hace constancia de que en nuestro modelo PBM la carga de mejora, es decir los grandes cambios vienen de las entradas, es por ello que concluyo que, para la mayoría de ineficientes, el local, los metros cuadrados que poseen no son el problema, deben mejorar el número de trabajadores sociales y el dinero invertido en mantener a cada paciente, el coste. Y tras consultar los resultados de PBM el número de plazas en las salidas lleva la carga de los objetivos en cuanto a salidas, podemos indicar que en cuanto a precios e instalaciones el mercado es bastante consistente, pero dónde reside realmente la problemática es en las variables relacionadas con las personas que entran en la residencia, los ratios, y es ahí dónde se debe profundizar para hallar la eficiencia. Es lógico y al recabar los datos lo que más les costaba a los centros decir eran este número de trabajadores por pacientes y el número de horas de médicos, ni que decir del coste. También son factores muy complicados de mejorar porque pueden depender del tipo de centro que se trate ya que el personal que atienda pueden ser monjas, asistentes sociales o enfermeras. Este caso se centra en la custión de personal en total que puede atender las necesidades básicas y comunes. Es por tanto muy interesante la cantidad de información obtenida.

Finalmente vamos a analizar la correlación de las eficiencias devueltas por los cuatro modelos, las correlaciones con el modelo SBI, deberán ser todas negativas, ya que cuando es eficiente en el modelo SBI es cero, debido a que esta basado en holguras, mientras que el resto devuelve una medida de la eficiencia, por tanto cuando es

eficiente toma el valor de la unidad:

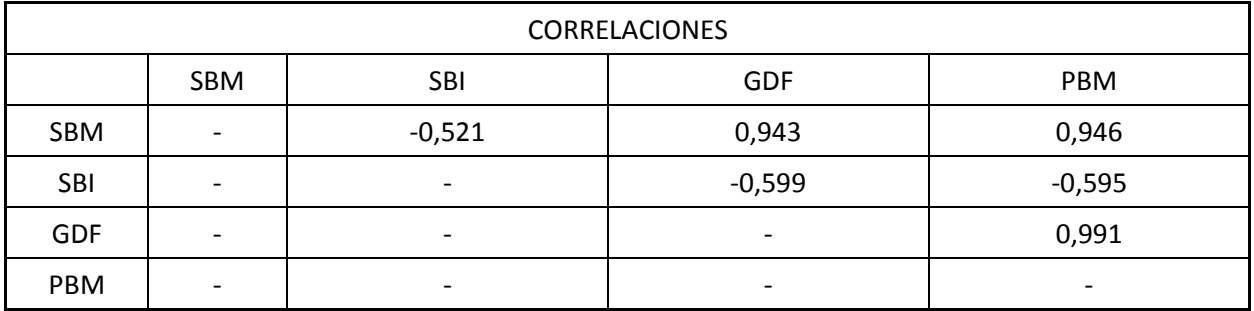

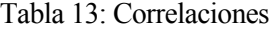

# **5 CONCLUSIONES**

Este documento se centra en la aplicación y comparación del modelo PBM con otros tres modelos, SBM, GDF y SBI a un caso real. La situación de las residencias de ancianos de Sevilla, dónde vemos el tipo de casos en los que nuestra función PBM puede aportarnos una solución al problema de la eficiencia desde una perspectiva totalmente novedosa, como es el potencial de eficiencia. Podemos decir por lo tanto que el modelo PBM contrastado con otros modelos con muchos años de recorrido aporta también soluciones consistentes sobre la eficiencia de nuestros casos. Si bien sus datos son en cuanto a tamaño menores que los de, por ejemplo, el SBM. En cuanto a la medida de SBI encontramos que debemos normalizarla para poder compararla con el resto de modelos, pero aporta una visión diferente y más adaptable en cuanto a dirección de mejora. El modelo GDF y PBM guardan una relación muy estrecha, lo único que los diferencian es el grado de la función objetivo, por lo cual el GDF siempre será menor o igual que el GDF.

Como vemos el modelo GDF y PBM guardan una correlación de casi uno, lo cual se corresponde con la relación que guardan entre ellos. Mientras que el modelo SBM con estos últimos dos tiene menor valor de la correlación y portanto la similitud de los resultados obtenidos proporcionalmente es menor, aun asi guardan una correlación fuerte, y eso nos permite pensar que el modelo PBM aporta unos datos consistentes respecto con modelos de más recorrido como el SBM. El modelo SBI se mantiene al margen con una correlación de entorno a -0,5 con el resto, y es negativa ya que sus unidades eficientes las marca el valor cero.

Por otro lado, vemos como la varianza ante las unidades de medida se ve disminuida al ser un método que se realiza con las unidades normalizadas y homogeneizadas a través de la media de la columna correspondiente. Este documento constata la fuerza del método PBM y GDF en cuanto a las unidades de medida. Por otro lado, observamos que para el modelo PBM no se pueden tener entradas o salidas cuyo valor sea cero, el solver Lingo no nos resolvería el caso.

Finalmente, de la aplicación al caso de las Residencias de Anciano podemos observar como en general es un mercado consistente excepto un par de casos la 9 la 14 y la 15, que se corresponden con C.R. Aurora, San Eugenio y Sor Angela de la Cruz. Aquí vemos como una de las más ineficientes es una residencia caritativa, sin animo de lucro, estas trs guardan la misma característica rangos muy elevados de personal con pocas plazas y pocas horas de médico semanales. Esto se traduce en mal aprovechamiento del espacio, que se puede vender o restructurar para aumentar el número de plazas. Lo que propone el modelo PBM lo vemos en el Anexo 3,

una reducción del espacio, ya sea reduciendo el espacio por paciente y por tanto aumentando las plazas, o vendiendo terreno, y con esos beneficios aumentar el número de horas de médico a la semana.

Por tanto, se ve el procedimiento de mejora que se abre ante nosotros gracias a la información aportada por nuestro modelo PBM para alcanzar cotas de eficiencia más elevada y permitiendo así mejorar el sistema actual de las residencias en Sevilla.

# **6 ANEXOS**

# **6.1 ANEXO 1: MODELOS LINGO**

 $MIN = @SUM(DMU(JJ):SBM(JJ))$ : @FOR(DMU(JJ):  $\stackrel{\frown}{\text{GUM}}(\text{DMU}(\text{J}): \text{LAMBDA}(\text{J}, \text{JJ})) = \text{T}(\text{JJ});$ @FOR(INPUTDIM(I):  $@{\tt SUM}({\tt DMU}\,(J): {\tt LAMBDA}\,(J,JJ)\, {}^{\star}{\tt X}\,(I,J)\,) = T\,(JJ)\, {}^{\star}{\tt X}\,(I,JJ) - {\tt INPUTSLACK}\,(I,JJ)\;;$  $\rightarrow$  $C$ FOR(OUTPUTDIM $(K)$ :  $\texttt{\∑}\,(\texttt{DMU}\,(\texttt{J}) : \texttt{LAMBDA}\,(\texttt{J},\texttt{JJ}) * Y\,(\texttt{K},\texttt{J})\,) = \texttt{\tt T}\,(\texttt{JJ}) * Y\,(\texttt{K},\texttt{JJ}) + \texttt{OUTPUTSLACK}\,(\texttt{K},\texttt{JJ})\;;$  $\rangle$  ;  $1 = T(JJ) + \theta$ SUM (OUTPUTDIM (K): OUTPUTSLACK (K, JJ) / Y (K, JJ) ) / S;  $\texttt{SBM}\left(\texttt{JJ}\right) = \texttt{T}\left(\texttt{JJ}\right) - \texttt{\texttt{GSUM}}\left(\texttt{INPUTDIM}\left(\texttt{I}\right): \texttt{INPUTSLACK}\left(\texttt{I},\texttt{JJ}\right) / \texttt{X}\left(\texttt{I},\texttt{JJ}\right)\right) / \texttt{M};$ 

Ilustración 16: Modelo SBM Lingo

```
MIN = @SUM(DMU(JJ):PBM(JJ)) ;
\mathcal{C} FOR (INPUTDIM(I):
           IAVER (I) =<br>@SUM (DMU (J) :<br>X (I, J) ) /NDMU;
           \texttt{\&FOR}\left(\texttt{DMU}\left(\texttt{J}\right):\texttt{XA}\left(\texttt{I},\texttt{J}\right)=\texttt{X}\left(\texttt{I},\texttt{J}\right)/\texttt{IAVER}\left(\texttt{I}\right)\right) ;
\lambda@ FOR (OUTPUTDIM (K):
           OAVER (K) = 65UM (DMU (J) : Y (K, J))/NDMU;<br>6FOR (DMU (J) : YA (K, J) = Y (K, J)/OAVER (K));
) :
@FOR(DMU(JJ):
           @FOR(INPUTDIM(I)):
                                 \S UMU (UMU (J) :<br>LAMBDA (J, JJ) *XA (I, J) ) <=<br>INPUTTARGET (I, JJ) ; INPUTTARGET (I, JJ) =<br>THETA (I, JJ) *XA (I, JJ) ;
                                 THETA (I, JJ) <= 1;
                      \rightarrow@FOR(OUTPUTDIM(K):
                                 \overline{\text{GUM}}(DMU(J):LAMBDA(J,JJ)*YA(K,J))>=OUTPUTTARGET(K,JJ);
                                 OUTPUTTARGET (K,\,\mathtt{JJ}) = \mathtt{GAMMA}\,(K,\,\mathtt{JJ})\star\mathtt{YA}\,(K,\,\mathtt{JJ}) ;
                                 GAMMA(K, JJ) >=1
                      \mathcal{V}(35UM(DMU(J):LAMBDA(J,JJ))=1;\verb|PBM (JJ)=@PROD (INPUTDIM (I):THETA (I,JJ)) /\#PROD (OUTPUTDIM (K):GAMMA (K,JJ)) ;\verb|PBM(JJ)=@SUM(INPUTDIM(I):\text{\texttt{\textsf{GLOG}}(THER\,(I,JJ)))-@SUM(OUTPUTDIM(K):\text{\textsf{GLOG}}(GAMMA(K,JJ)));QFREE (PBM (JJ));
```
Ilustración 17: Modelo PBM Lingo

 $\rightarrow$
$MIN = @SUM(DMU(JJ):GDF(JJ))$ ;

```
A=1/M;B=1/S;@FOR(INPUTDIM(I):
           IAVER(I) = @SUM(DMU(J):X(I,J)) / NDMU;\theta FOR (DMU(J): XA(I, J) = X(I, J) / IAVER(I));
\rightarrow@FOR(OUTPUTDIM(K):
           OAVER (K) = 0 SUM (DMU (J) : Y (K, J)) / NDMU;
           \texttt{\&FOR}\left(\texttt{DMU}\left(\texttt{J}\right) : \texttt{YA}\left(\texttt{K}, \texttt{J}\right) = \texttt{Y}\left(\texttt{K}, \texttt{J}\right) / \texttt{OAVER}\left(\texttt{K}\right)\right) ;
\rightarrow@FOR(DMU(JJ):
           @FOR(INPUTDIM(I):
                                 (\text{SUM}(\text{DMU}(J): \text{LAMBDA}(J,JJ)*\text{XA}(I,J))\leq= \text{INPUTARGE}(I,JJ);INPUTTARGET (I,JJ) = THETA(I,JJ) *XA(I,JJ);
                                 THETA (1, JJ) \leq 1;);
           @FOR(OUTPUTDIM(K):
                                 @{\mathtt{SUM}}\left(\mathtt{DMU}\left(\mathtt{J}\right):\mathtt{LAMBDA}\left(\mathtt{J},\mathtt{J}\mathtt{J}\right)\right.\left.\left.\right\vert\mathtt{YA}\left(\mathtt{K},\mathtt{J}\right)\left.\right)\right.\left.\right)\rightleftharpoons\mathtt{OUTPUTARGET}\left(\mathtt{K},\mathtt{J}\mathtt{J}\right)\right;\!\;OUTPUTTARGET (K, JJ) = GAMMA (K, JJ) * YA (K, JJ) ;
                                GAMMA(K, JJ) >=1
                      \rightarrow(350M(DMU(J):LAMBDA(J,JJ))=1;GDF(JJ)=((@PROD(INPUTDIM(I):THETA(I,JJ)))/((@PROD(OUTPUTDIM(K):GAMMA(K,JJ)))^{2})GDF(JJ) = A * @SUM(INPUTDIM(I) : @LOG(THETA(I,JJ))) - B * @SUM(OUTPUTDIM(K) : @LOG(GAMMA(K,JJ)));
-l
Ī
          @FREE(GDF(JJ));
```
#### Ilustración 18: Model GDF Lingo

 $MAX = @SUM(DMU(JJ):SBI(JJ)) / 2;$ 

@FOR(DMU(JJ):

```
@FOR(INPUTDIM(I):
          @SUM(DMU(J):LAMBDA(J,JJ)*X(I,J)+INPUTSLACK(I,JJ))=X(I,JJ)-INPUTSLACK(I,JJ);\rightarrowSUMSLACKSI (JJ) = @SUM (INPUTDIM (I) : INPUTSLACK (I, JJ) / GX (I) ) ;
@FOR(OUTPUTDIM(K):
          @{\mathtt{SUM}}\left(\mathtt{DMU}\left(\mathtt{J}\right):\mathtt{LAMBDA}\left(\mathtt{J},\mathtt{J}\mathtt{J}\right)\star\mathtt{Y}\left(\mathtt{K},\mathtt{J}\right)\right)=\mathtt{Y}\left(\mathtt{K},\mathtt{J}\mathtt{J}\right)+\mathtt{OUTPUTSLACK}\left(\mathtt{K},\mathtt{J}\mathtt{J}\right);\sumSUMSLACKSO (JJ) = @ SUM (OUT PUTDIM (K) : OUT PUTSLACK (K, JJ) / GY (K));
SBI (JJ) = (SUMSLACKSI (JJ) + SUMSLACKSO (JJ)) / (M+S);@SUM(DMU(J):LAMBDA(J,JJ))=1;
```
 $\rightarrow$ 

Ilustración 19: Modelo SBI Lingo

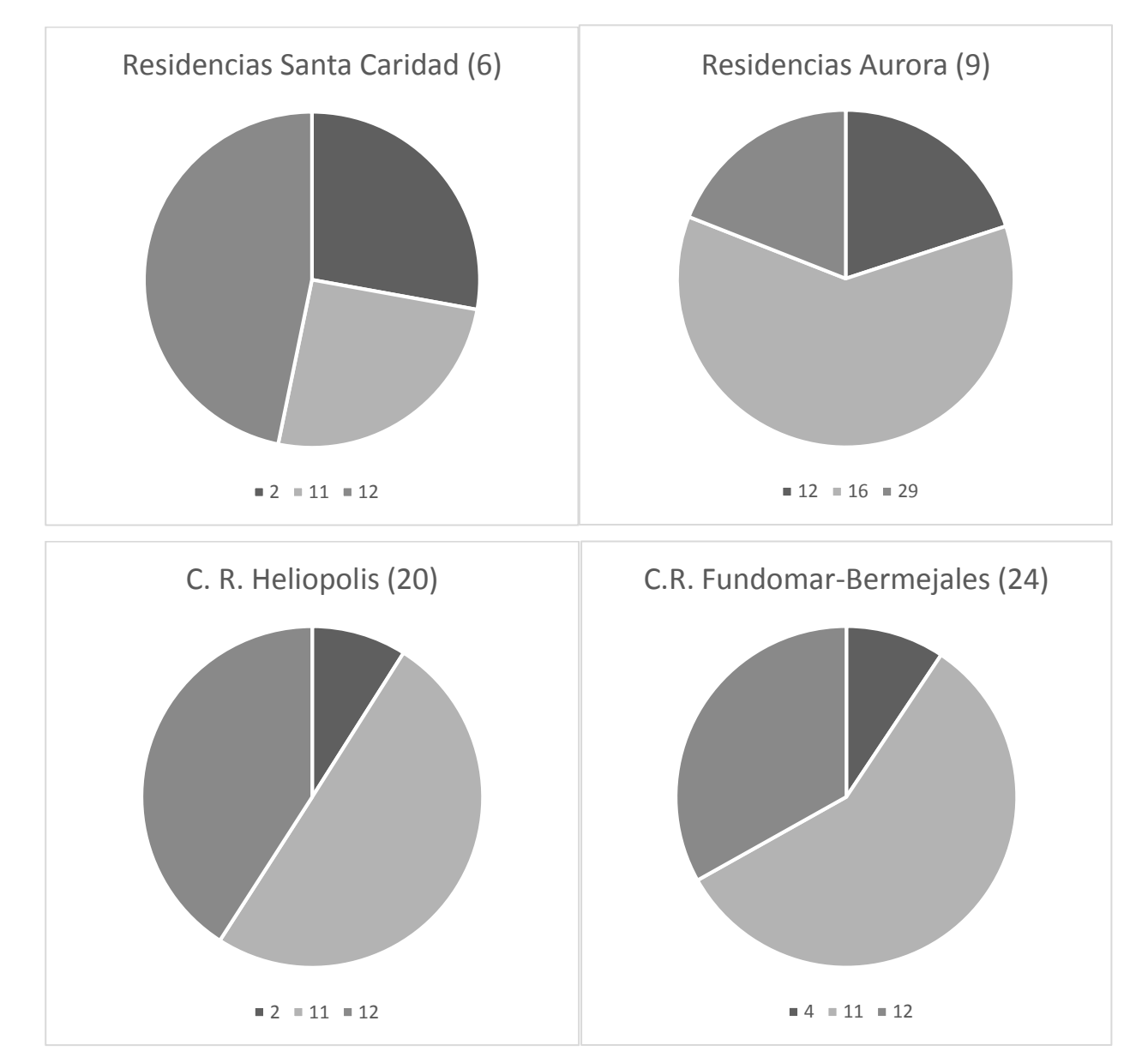

## **6.2 ANEXO 2: COMBINACIONES LINEALES**

# MODELOS DEA BASADOS EN POTENCIAL DE EFICIENCIA. APLICACION A LA 75 EVALUACION DE LA EFICIENCIA DE RESIDENCIAS DE ANCIANOS R.S. Cto. de Los Dolores (25)  $4 = 11 = 12$ C.R. San Isidoro (30)  $\blacksquare$  4  $\blacksquare$  11  $\blacksquare$  12  $\blacksquare$  16 C.R. Santa Gema  $11 = 12 = 19$ C.R. Ntra. Sra. De La Consolación (13)  $11 = 13$ C.R. La Salle  $11 = 19 = 29$ C.R. La Milagrosa (18)  $11 = 12 = 19$

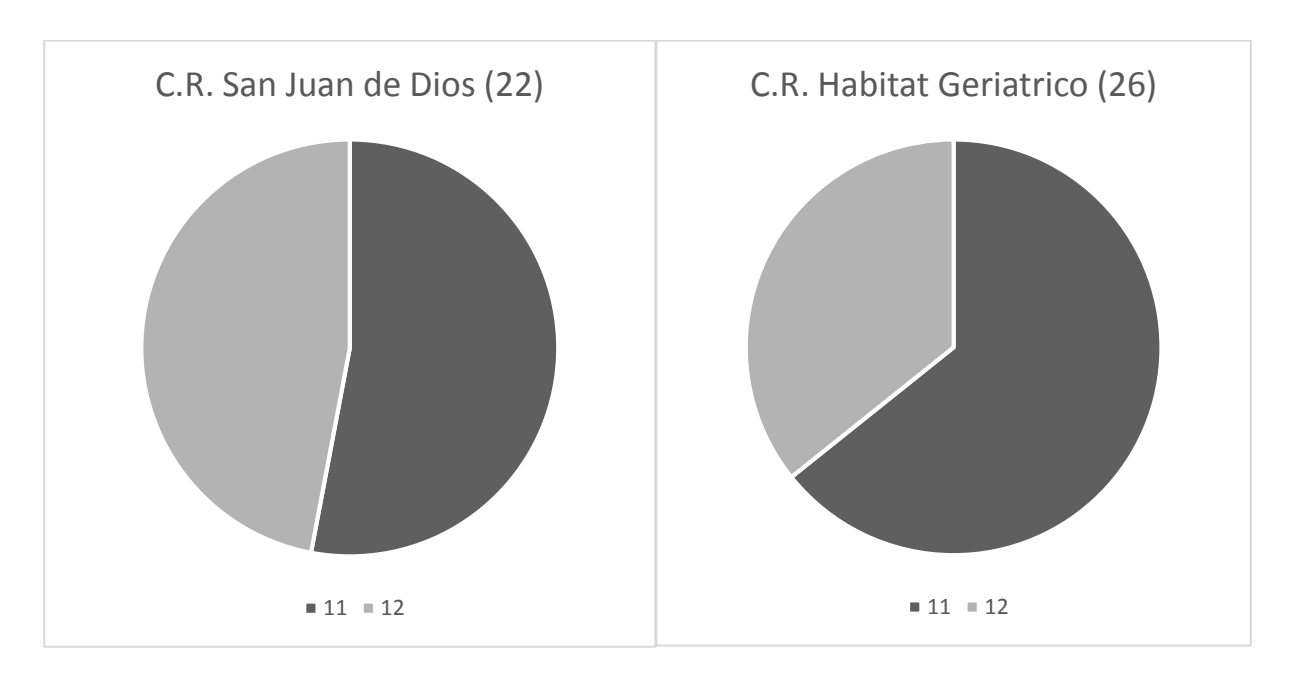

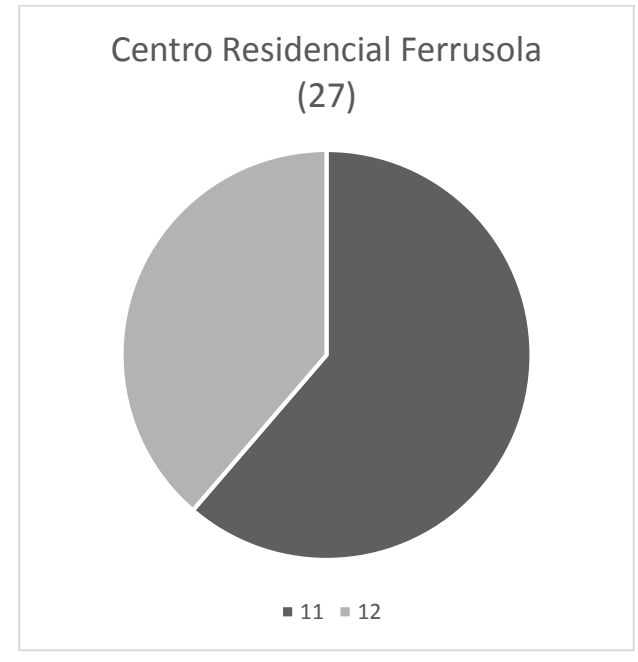

## **6.3 ANEXO 3: TARGETS MODELO PBM**

|    | TARGETS TRABAJADORES   TARGETS METROS |      | TARGETS COSTE |     | TARGETS PLAZAS   TARGETS H/S MEDICO |
|----|---------------------------------------|------|---------------|-----|-------------------------------------|
| 1  | 11                                    | 1094 | 927           | 62  | 48                                  |
| 6  | 14                                    | 1671 | 1182          | 112 | 28                                  |
| 9  | 6                                     | 441  | 522           | 32  | 15                                  |
| 10 | $\boldsymbol{9}$                      | 664  | 743           | 58  | 21                                  |
| 13 | 13                                    | 1165 | 1097          | 74  | 55                                  |
| 14 | 6                                     | 450  | 530           | 33  | 15                                  |
| 15 | 6                                     | 441  | 522           | 32  | 15                                  |
| 17 | $\overline{7}$                        | 341  | 553           | 40  | $\overline{2}$                      |
| 18 | 10                                    | 631  | 794           | 69  | 13                                  |
| 20 | 15                                    | 1699 | 1293          | 100 | 56                                  |
| 22 | 12                                    | 1007 | 1015          | 78  | 40                                  |
| 23 | 6                                     | 441  | 522           | 32  | 15                                  |
| 24 | 11                                    | 983  | 953           | 64  | 45                                  |
| 25 | 11                                    | 1208 | 926           | 58  | 55                                  |
| 26 | 11                                    | 983  | 953           | 94  | 45                                  |
| 27 | 14                                    | 1100 | 1125          | 24  | 40                                  |
| 30 | 11                                    | 983  | 953           | 63  | 45                                  |

Tabla 14: Targets modelo PBM

## **REFERENCIAS**

- [1] M. Farrell, «The measurement of productive efficiency,» *Revista de Royal Statistical Society,* vol. 2, nº 13, 1957.
- [2] A. Charnes, W. Cooper y E. Rhodes, «Measuring the efficiency of decision making units,» *European Journal of Operational Research,* vol. 2, pp. 44-429, 1978.
- [3] R. Banker, A. Charnes y W. Cooper, «Some models for estimating technical and scale inefficiencies in Data Envelopment Analysis,» *Management Science,* nº 30, 1984.
- [4] G. Villa Caro y S. Lozano Segura, Análisis por envoltura de datos (DEA): Nuevos modelos y aplicaciones., Sevilla: Universidad Sevilla, 2003.
- [5] W. Cooper, L. Seiford y J. Zhu, Handbook on Data Envelopmentc Analysis, Kluwer Academic, 2004.
- [6] P. O. d. Souza y L. A. Meza, «Uma pesquisa sobre indices de eficiência não radiais no análise envoltoira de dados,» *SPOLM,* 2006.
- [7] H. Fukuyama y W. L. Weber, «A directional slacks-based measure of technical ineffiency,» *Socio-Economic Planning Sciences,* vol. 43, pp. 274-287, 2009.
- [8] R. Chambers, Y. Chung y R. Färe, «Benefit ad distance functions,» *Journal of economics theory,* vol. 70, pp. 19-407, 1996.
- [9] K. Tone, «A slack-based measurement of efficiency in data envelopment analysis,» *European Journal of Operation Research,* vol. 130, pp. 498-509, 2001.
- [10] J. Pastor, J. Ruiz y I. Sirvent, «An enhanced DEA Russell graph efficiency measure,» *European Journal of Operational Research,* nº 115, pp. 596-607, 1999.
- [11] E. Thanassoulis y M. C. S. Portela, «Malmquist indexes using a geometric distance function (GDF). Application to a sample of Portuguese bank branches,» *Journal of Productivity Analysis ,* Vols. %1 de %21-2, nº 25, pp. 25-41, 2006.
- [12] S. Lozano Segura y L. Calzada-Infante, «Computing gradient-based stepwise benchmarking paths,» *Omega ,*  nº 81, pp. 195-207, 2018.
- [13] S. Lozano y N. Soltani, Potential-Based Efficiency Assessment and target, España, 29/09/2017.

[15] «https://topmayores.es,» [En línea].

<sup>[14] «</sup>https://www.inforesidencias.com/centros/buscador/residencias/andalucia/sevilla,» [En línea].

#### MODELOS DEA BASADOS EN POTENCIAL DE EFICIENCIA. APLICACION A LA 79 EVALUACION DE LA EFICIENCIA DE RESIDENCIAS DE ANCIANOS

Enero 2015. [En línea].

[16] J. d. Andalucía, «https://www.juntadeandalucia.es/export/drupaljda/personas\_mayores\_centros\_residenciales\_ene\_2015.pdf,»

## **ÍNDICE DE CONCEPTOS**

*No se encuentran entradas de índice.*

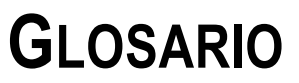

#### **No se encontraron elementos de tabla de autoridades.**

*No se encuentran entradas de índice.*